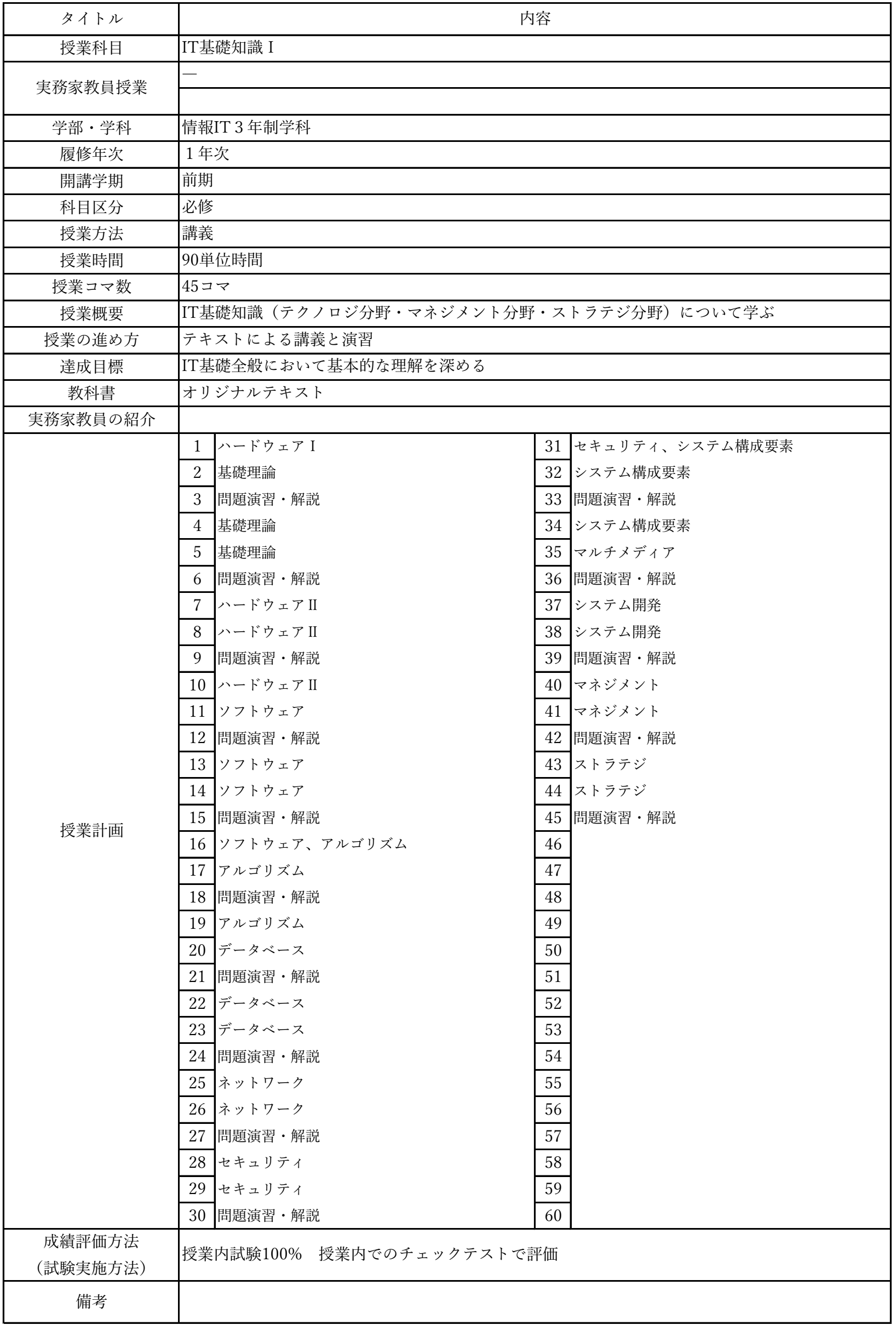

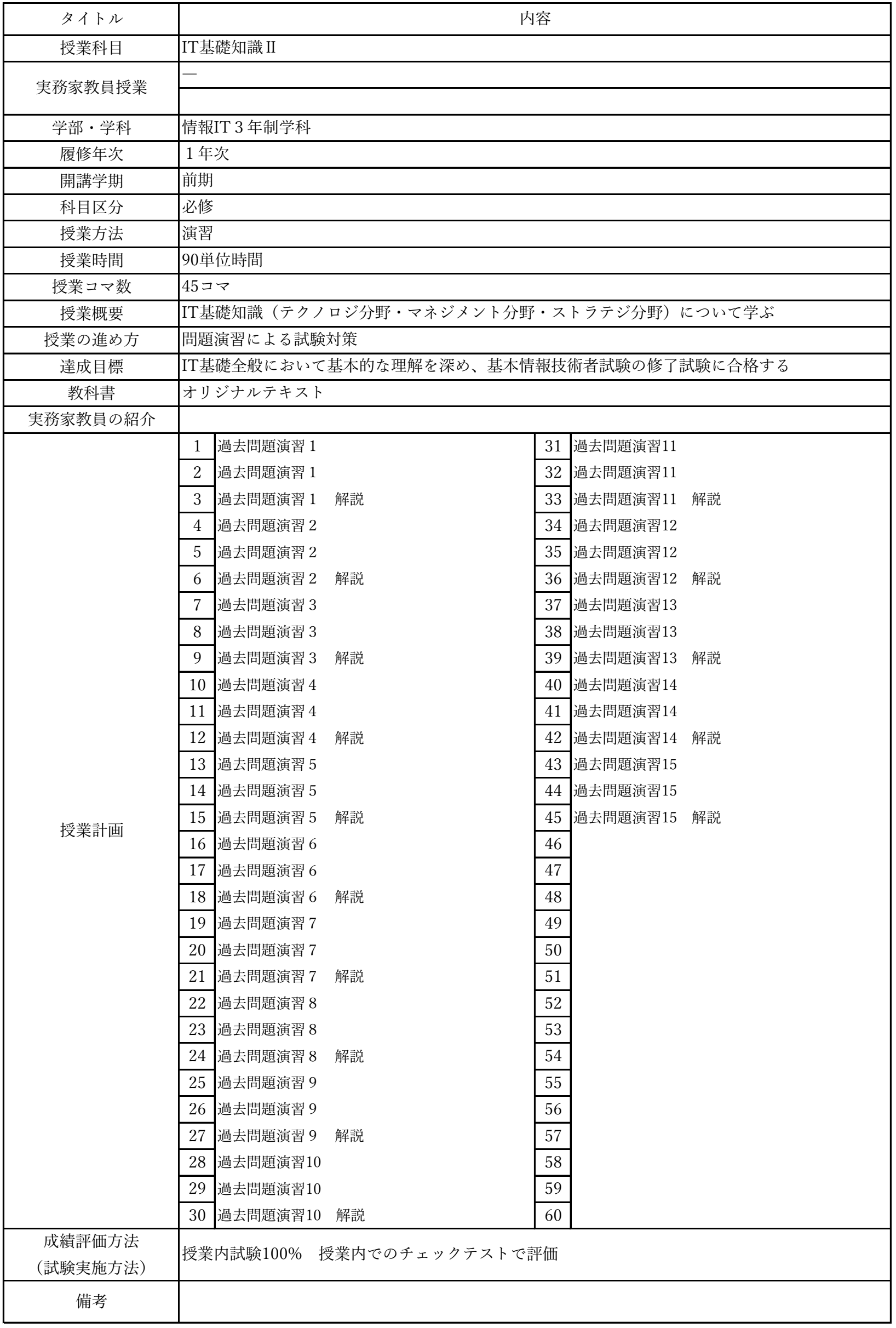

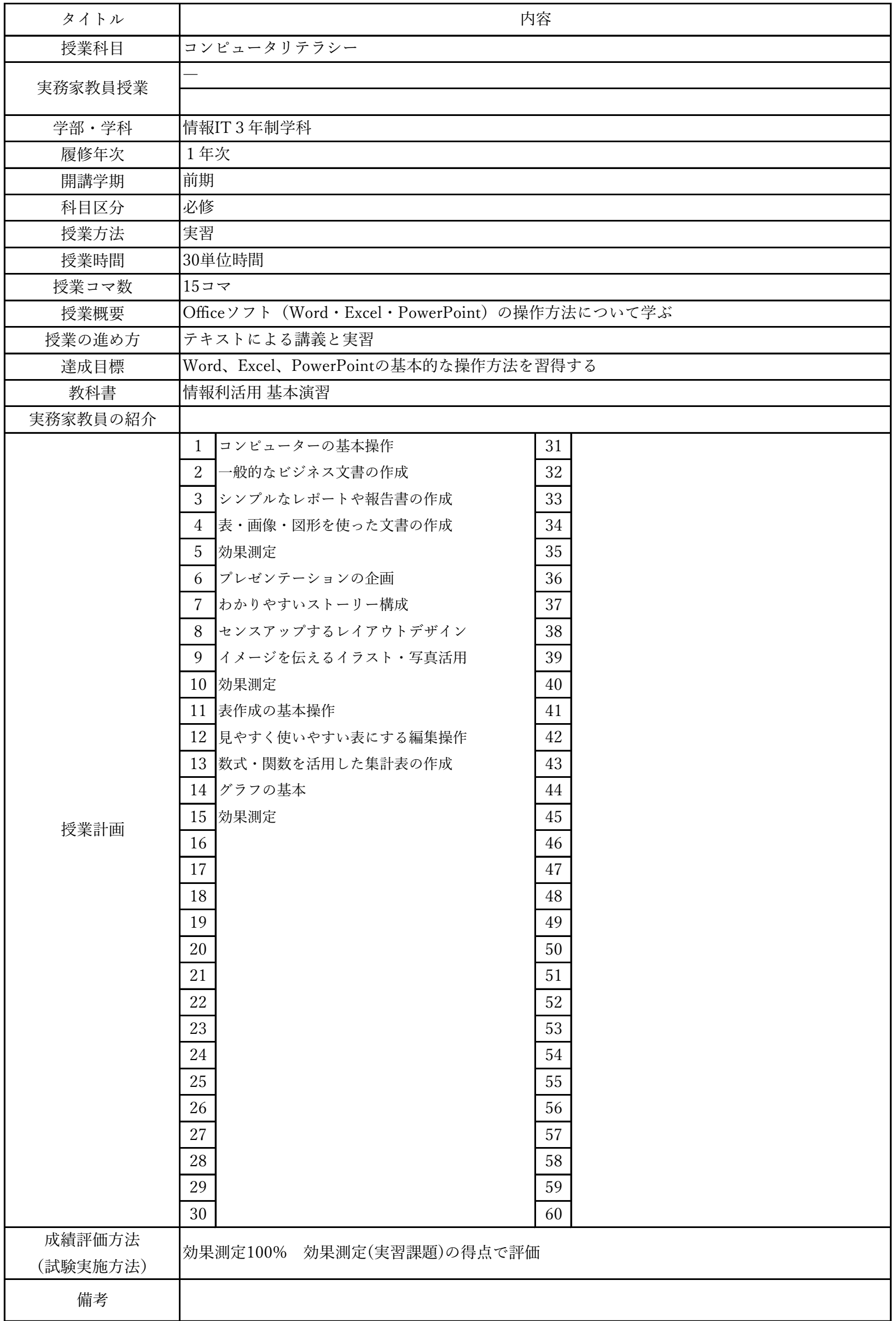

授業概要(シラバス)

| タイトル     |                           | 内容     |  |  |
|----------|---------------------------|--------|--|--|
| 授業科目     | ITキャリアデザイン I              |        |  |  |
|          | $\overline{\phantom{0}}$  |        |  |  |
| 実務家教員授業  |                           |        |  |  |
| 学部・学科    | 情報IT3年制学科                 |        |  |  |
| 履修年次     | 1年次                       |        |  |  |
| 開講学期     | 前期                        |        |  |  |
| 科目区分     | 必修                        |        |  |  |
| 授業方法     | 演習                        |        |  |  |
| 授業時間     | 30単位時間                    |        |  |  |
| 授業コマ数    | $15 - 7$                  |        |  |  |
| 授業概要     | 就職活動に関する基礎知識について学ぶ        |        |  |  |
| 授業の進め方   | テキストによる講義と演習              |        |  |  |
| 達成目標     | 就職活動に関する基礎知識を習得する         |        |  |  |
| 教科書      | オリジナルテキスト                 |        |  |  |
| 実務家教員の紹介 |                           |        |  |  |
|          | 就職ガイダンス<br>$\mathbf{1}$   | 31     |  |  |
|          | $\sqrt{2}$<br>自己分析 I      | 32     |  |  |
| 授業計画     | $\mathfrak{Z}$<br>自己分析 II | 33     |  |  |
|          | 自己分析III<br>$\overline{4}$ | 34     |  |  |
|          | $\overline{5}$<br>就活マナー   | 35     |  |  |
|          | 筆記試験対策<br>6               | 36     |  |  |
|          | WEB選考対策<br>7              | 37     |  |  |
|          | $\, 8$<br> インターンシップの基礎知識  | $38\,$ |  |  |
|          | 9 業界研究 I                  | $39\,$ |  |  |
|          | 業界研究 II<br>10             | 40     |  |  |
|          | 職種研究 I<br>11              | 41     |  |  |
|          | 12<br>職種研究 II             | $42\,$ |  |  |
|          | 13<br>自己PR作成              | 43     |  |  |
|          | 14 SPI対策                  | 44     |  |  |
|          | CAB対策<br>15               | 45     |  |  |
|          | 16                        | 46     |  |  |
|          | 17                        | 47     |  |  |
|          | 18                        | 48     |  |  |
|          | 19                        | 49     |  |  |
|          | 20                        | 50     |  |  |
|          | 21                        | 51     |  |  |
|          | 22                        | 52     |  |  |
|          | 23                        | 53     |  |  |
|          | 24                        | 54     |  |  |
|          | 25                        | 55     |  |  |
|          | 26                        | 56     |  |  |
|          | 27                        | 57     |  |  |
|          | $28\,$<br>29              | 58     |  |  |
|          |                           | 59     |  |  |
| 成績評価方法   | 30                        | 60     |  |  |
| (試験実施方法) | 提出物評価100% 授業内で取り組む提出課題で評価 |        |  |  |
| 備考       |                           |        |  |  |

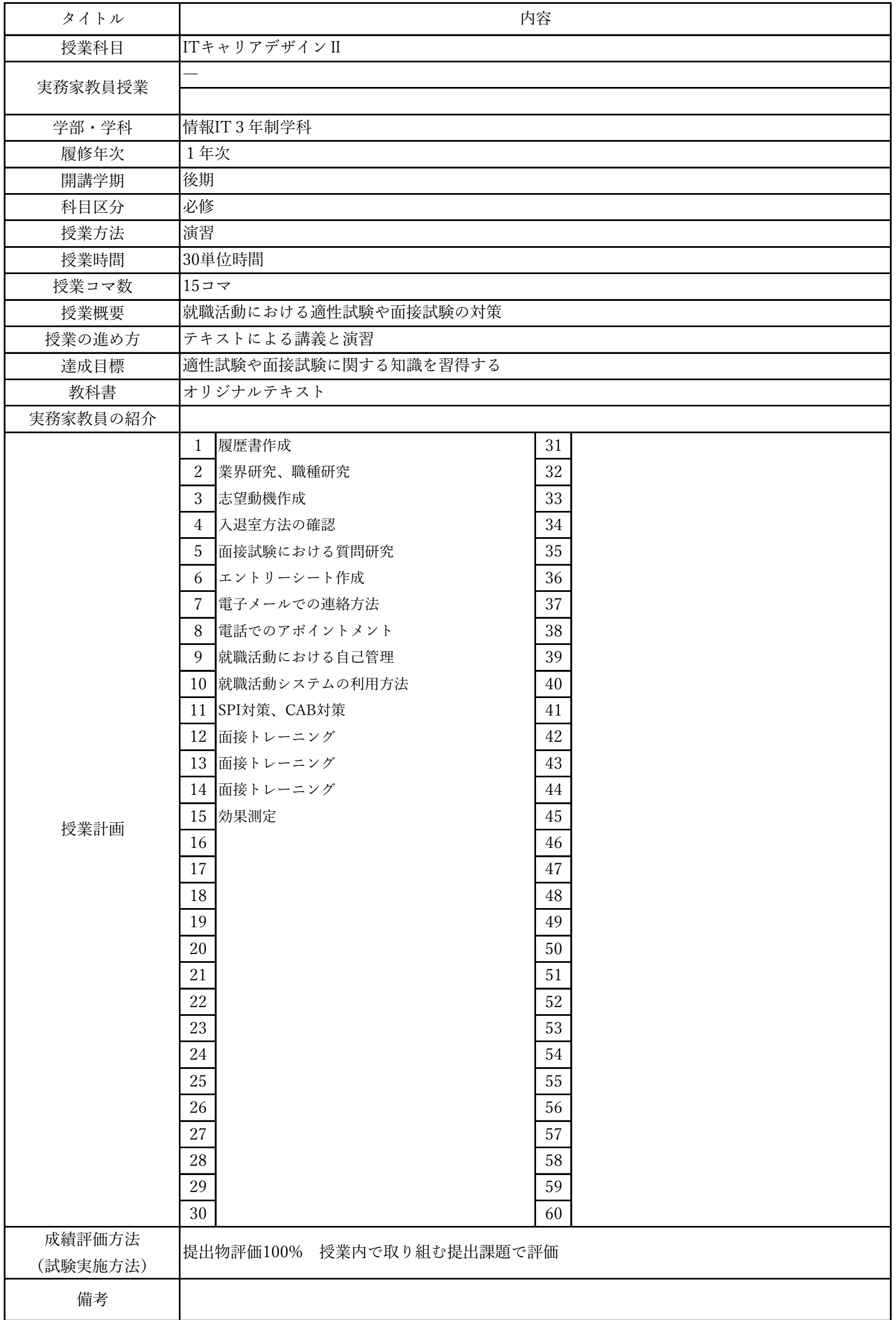

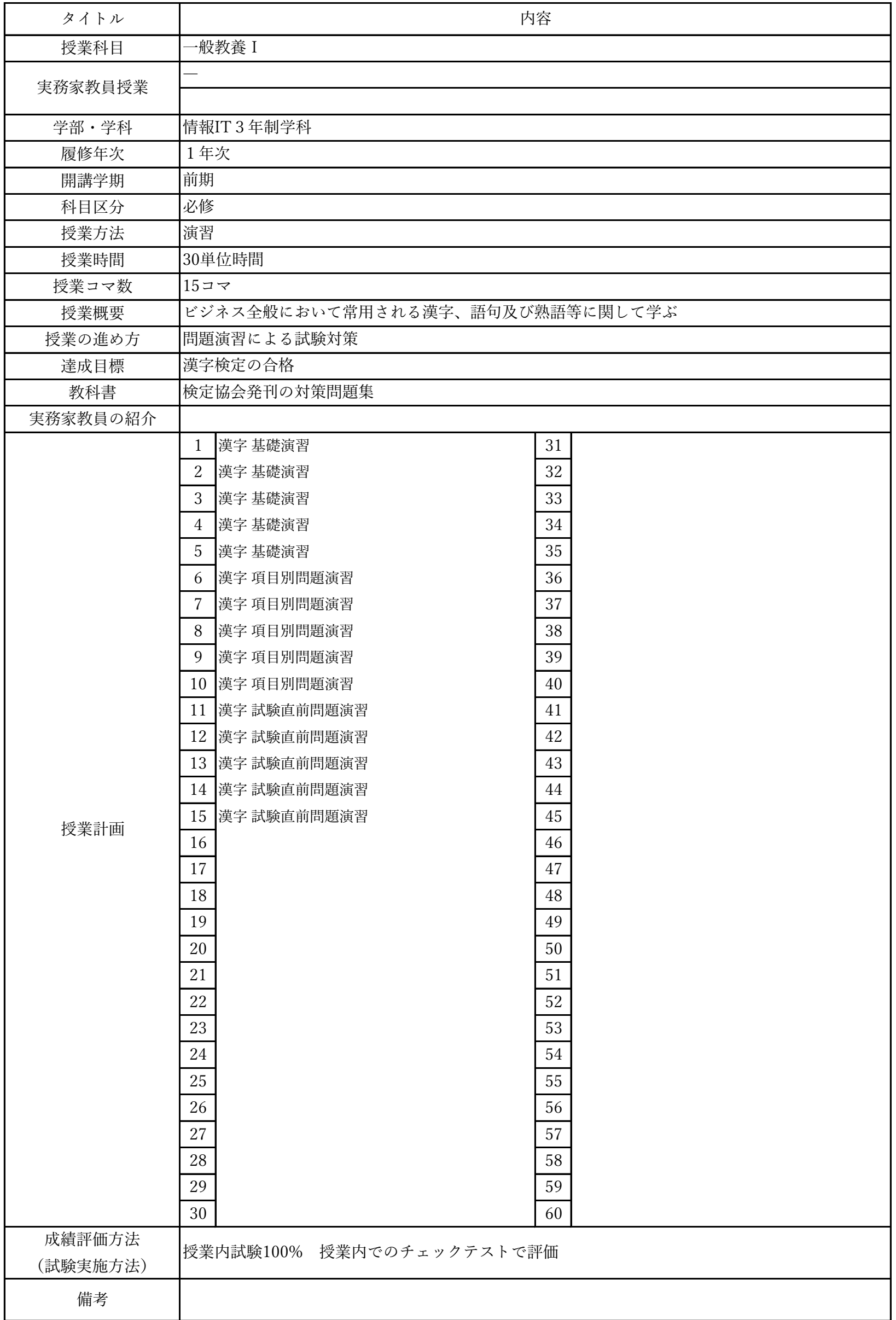

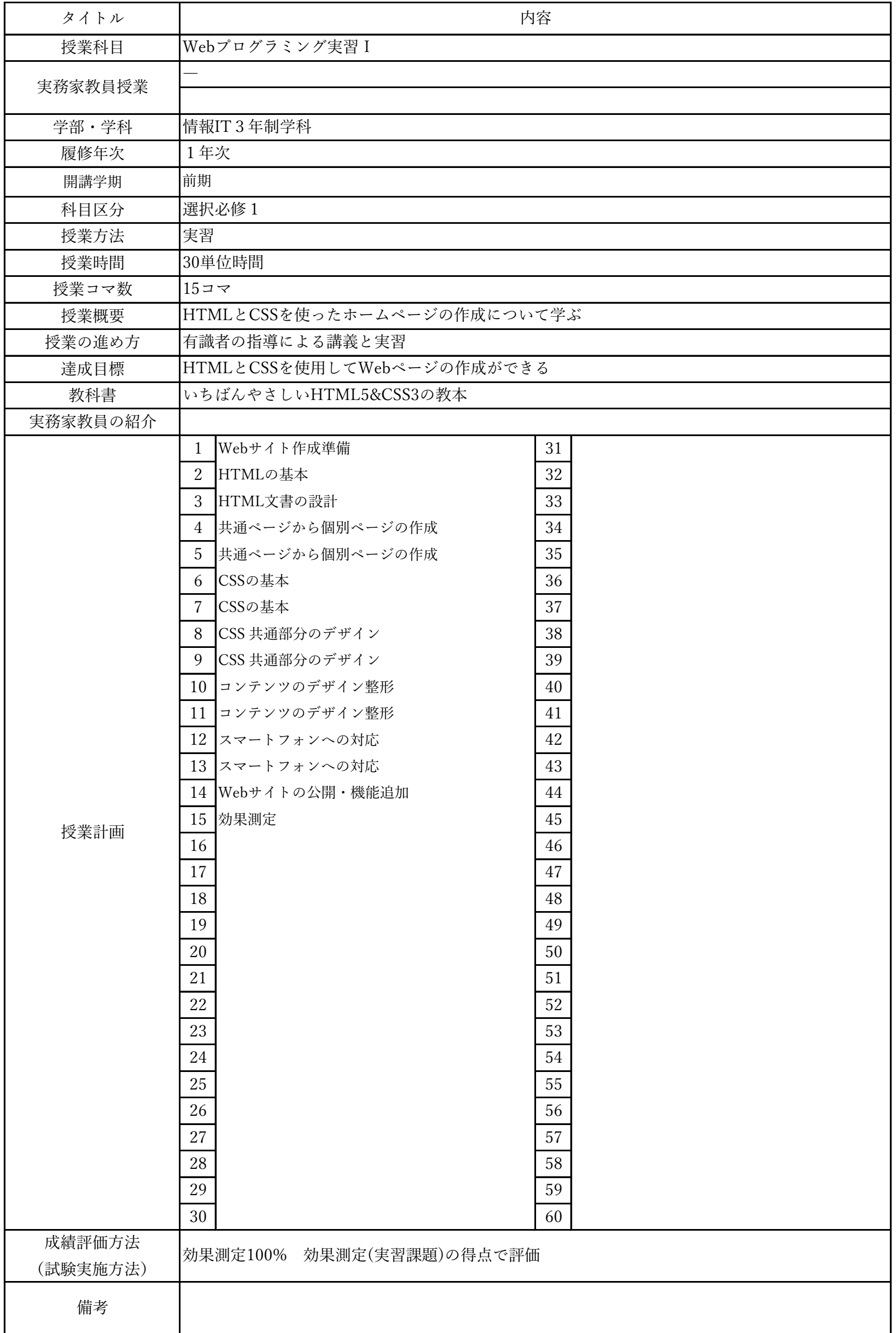

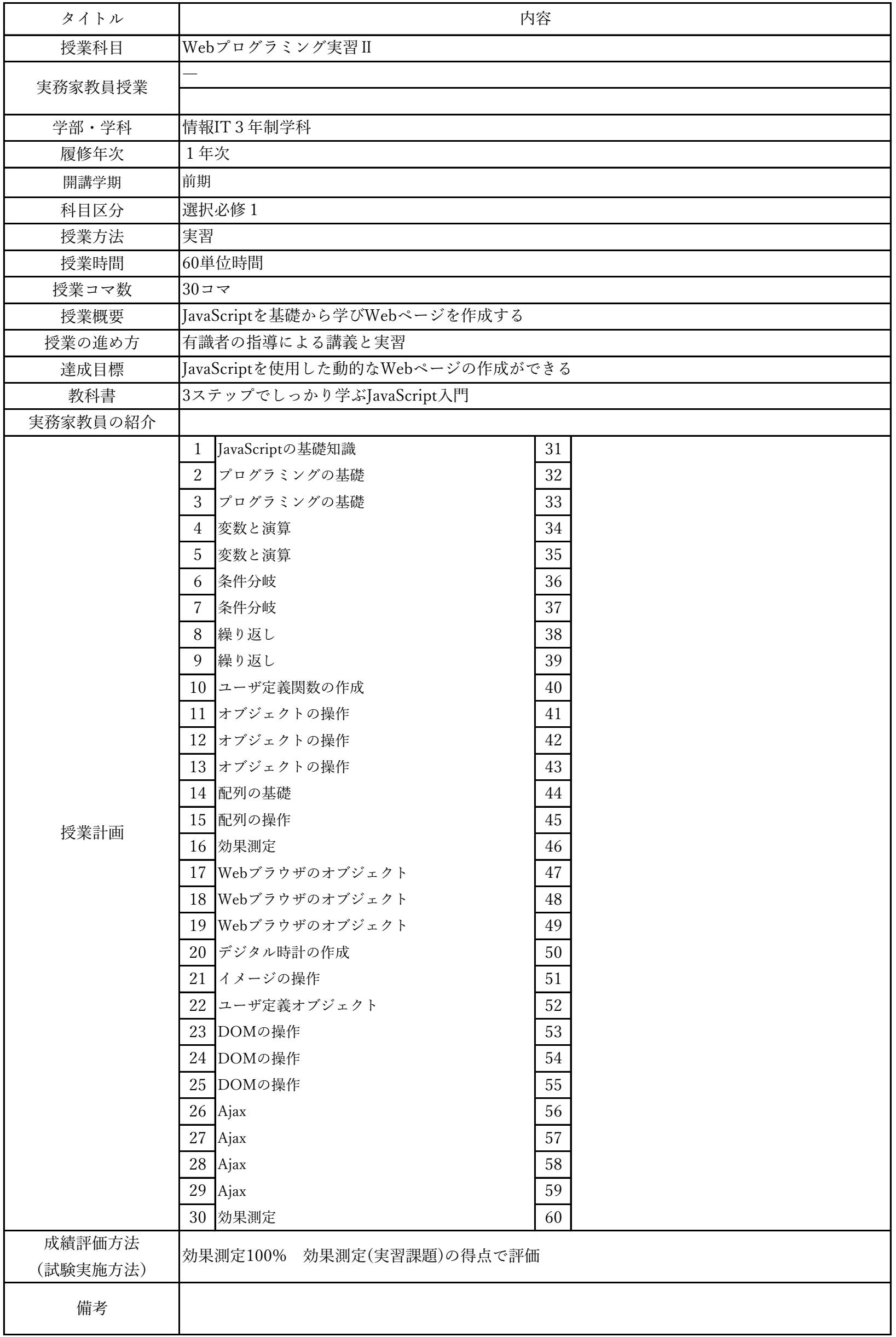

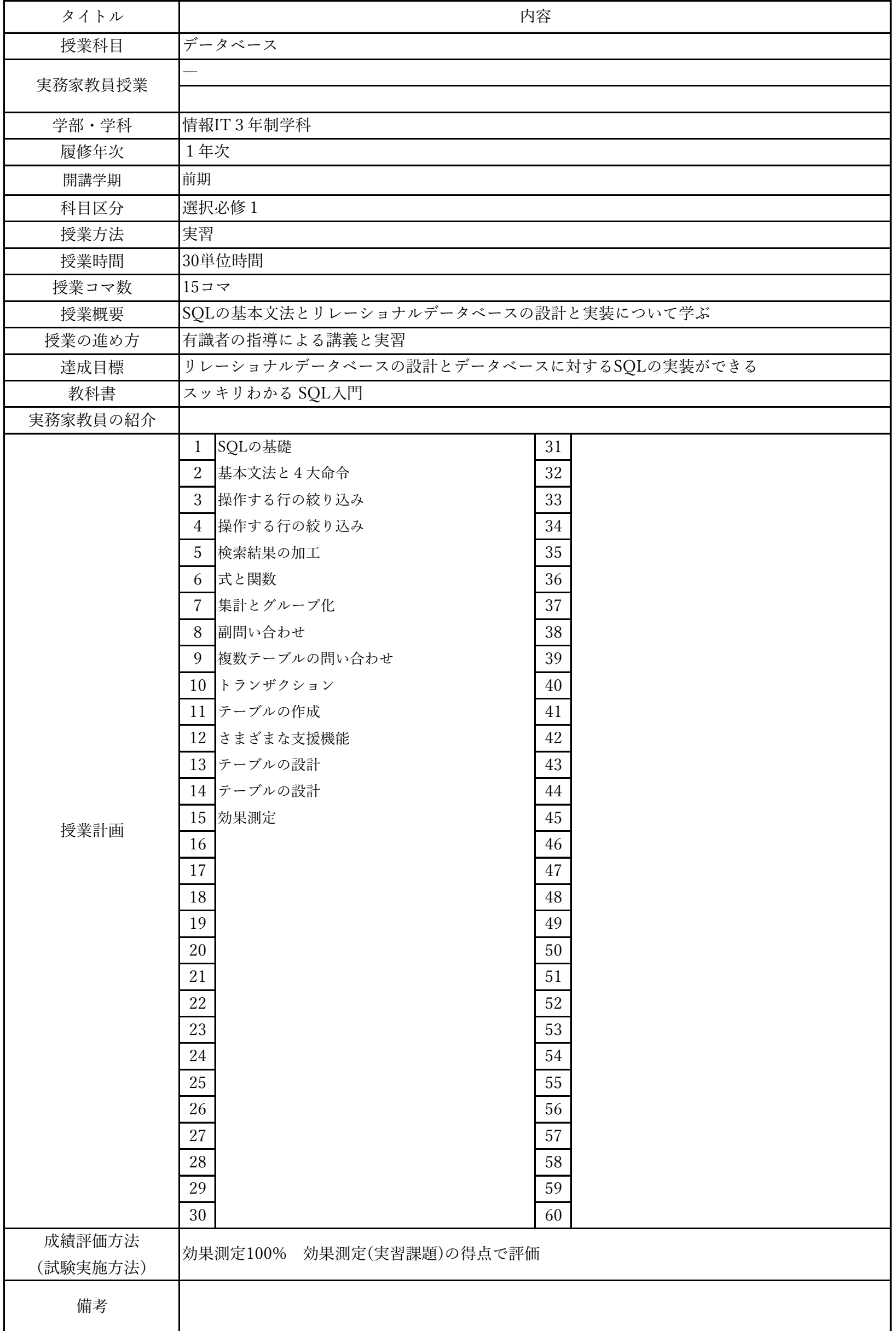

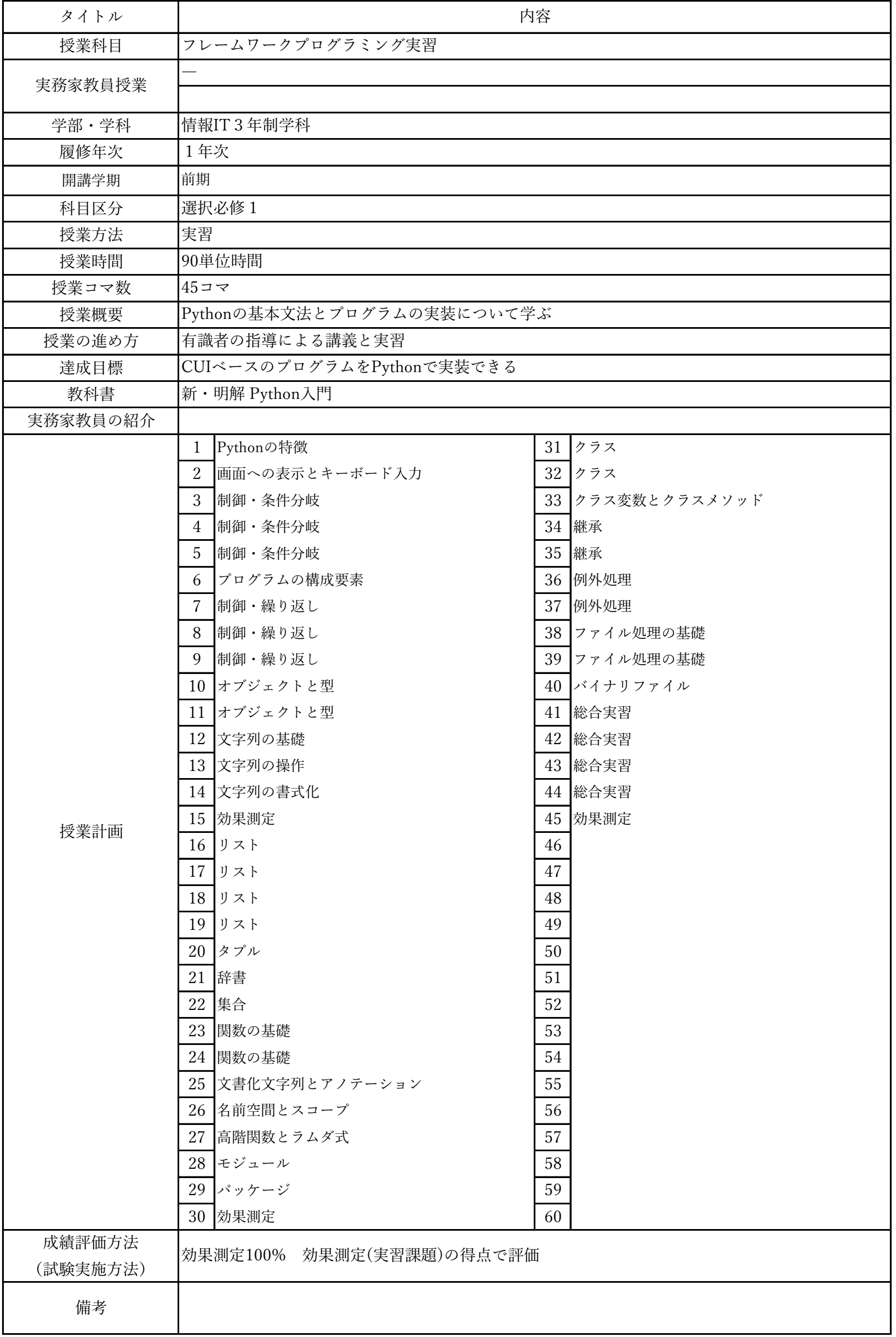

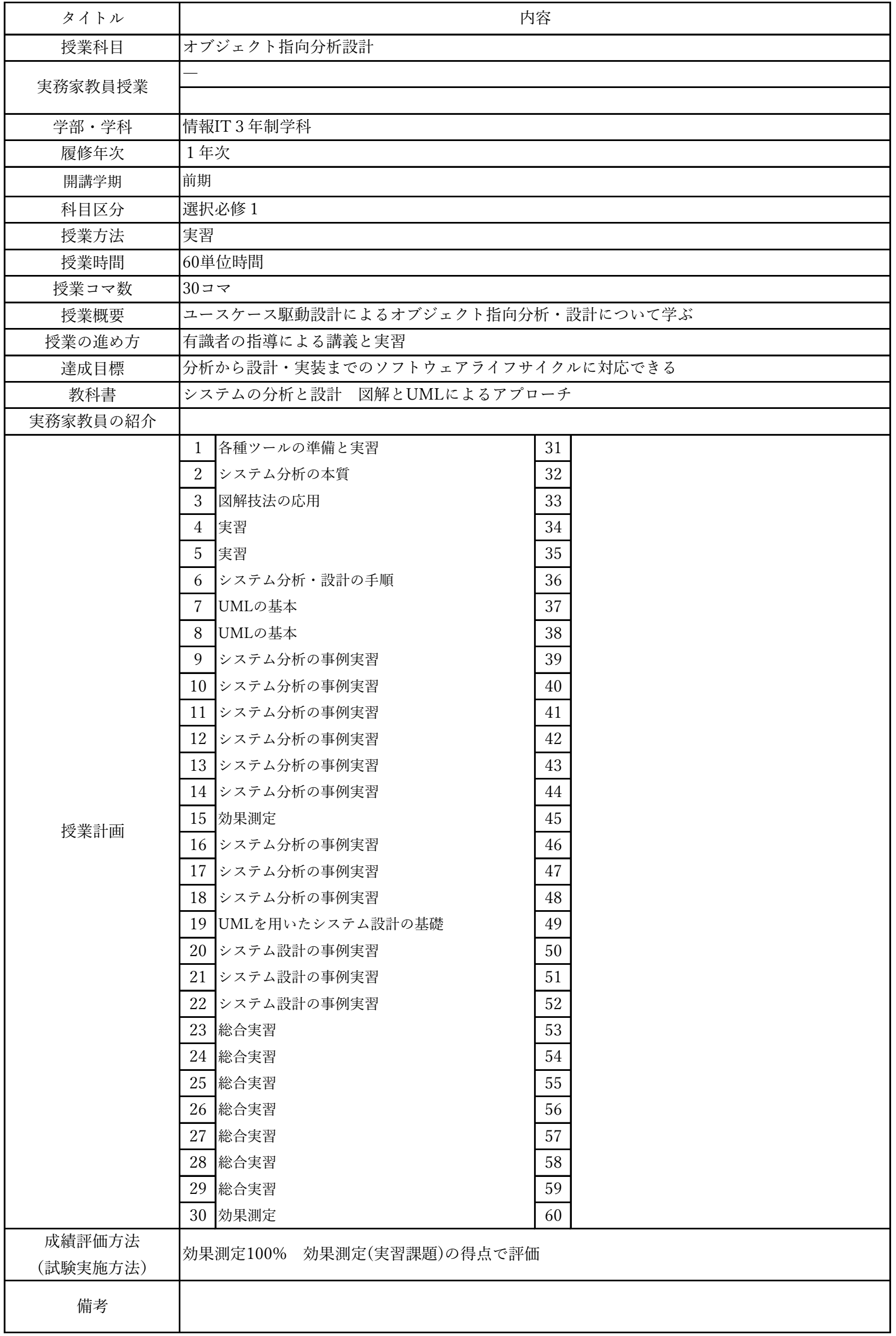

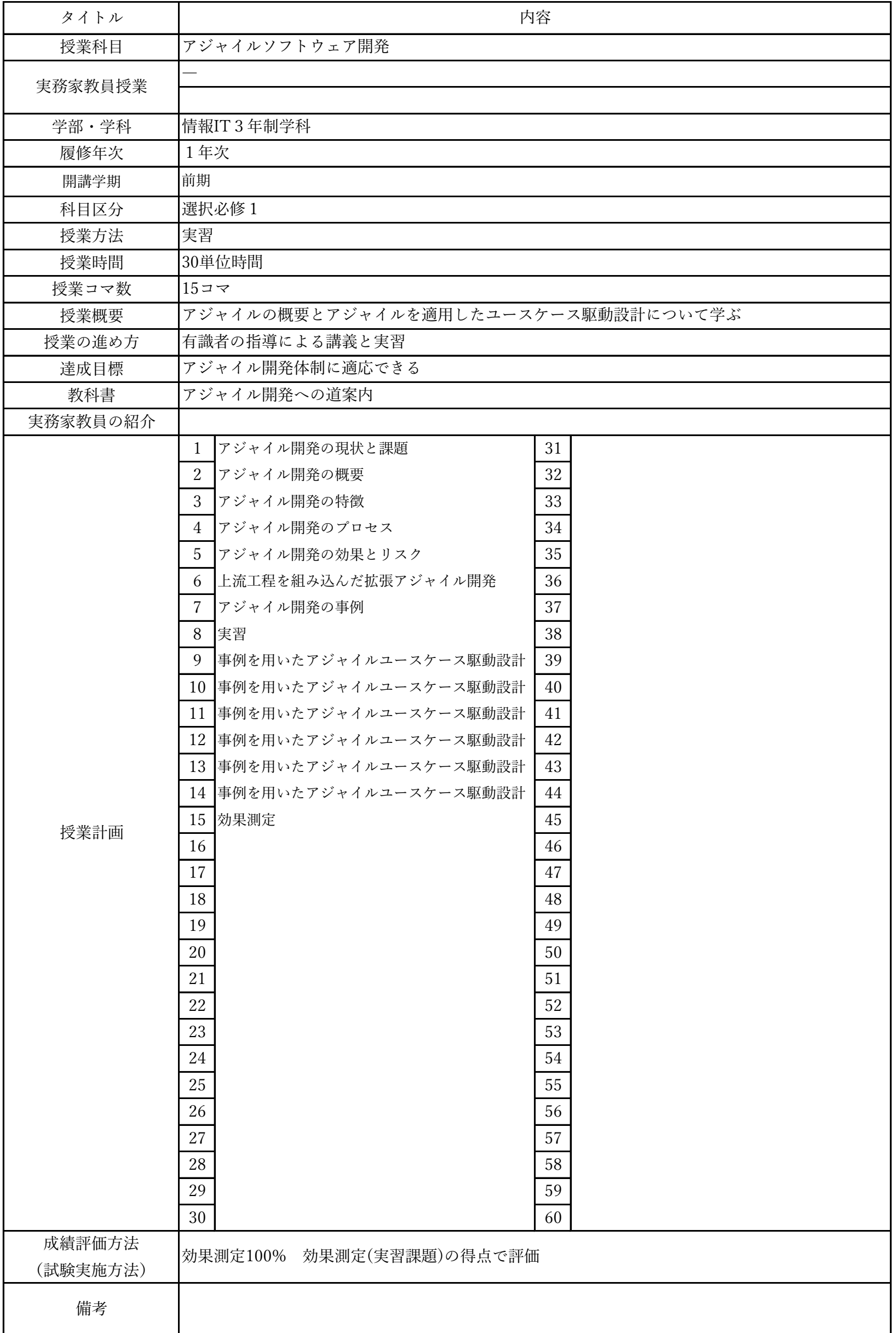

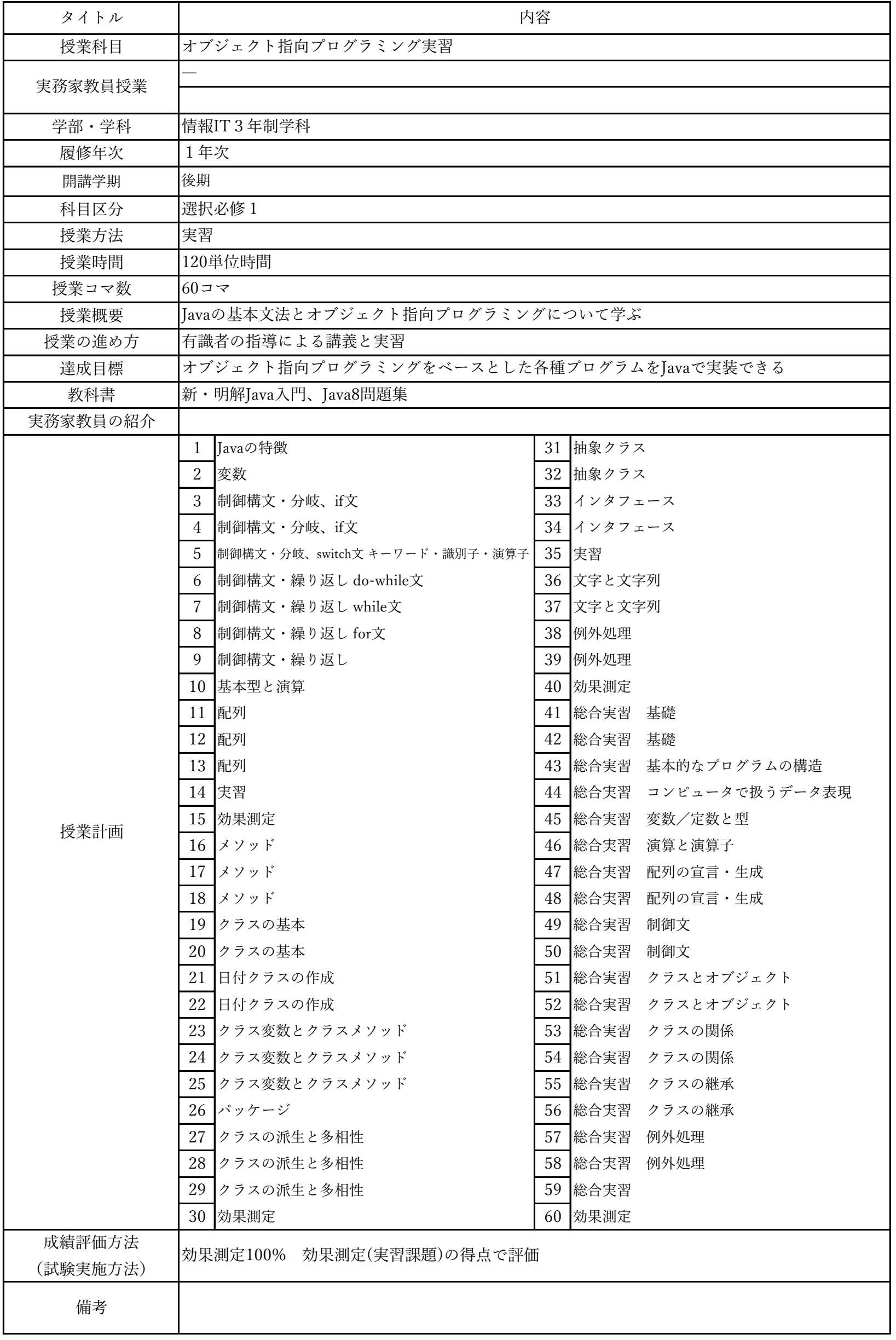

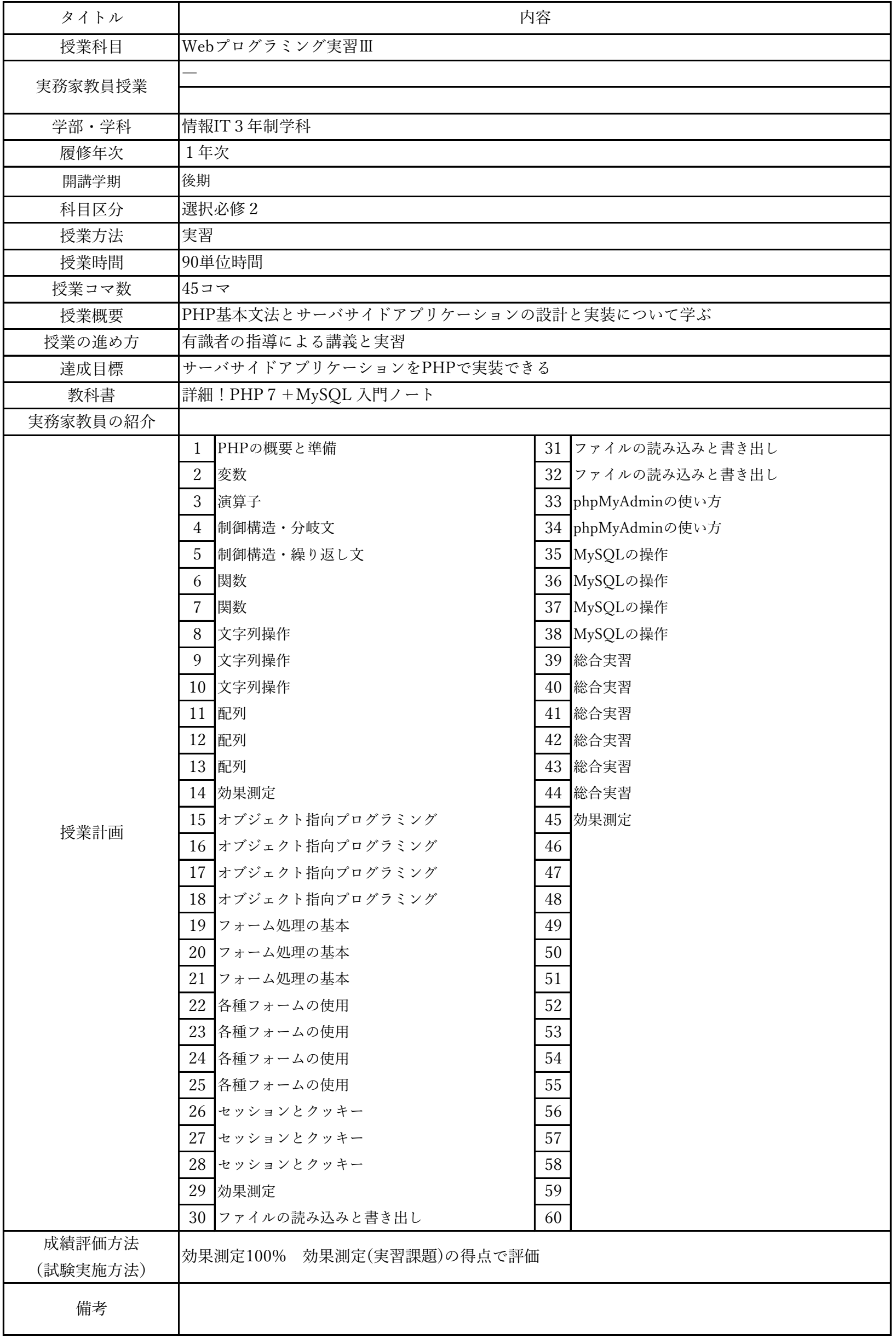

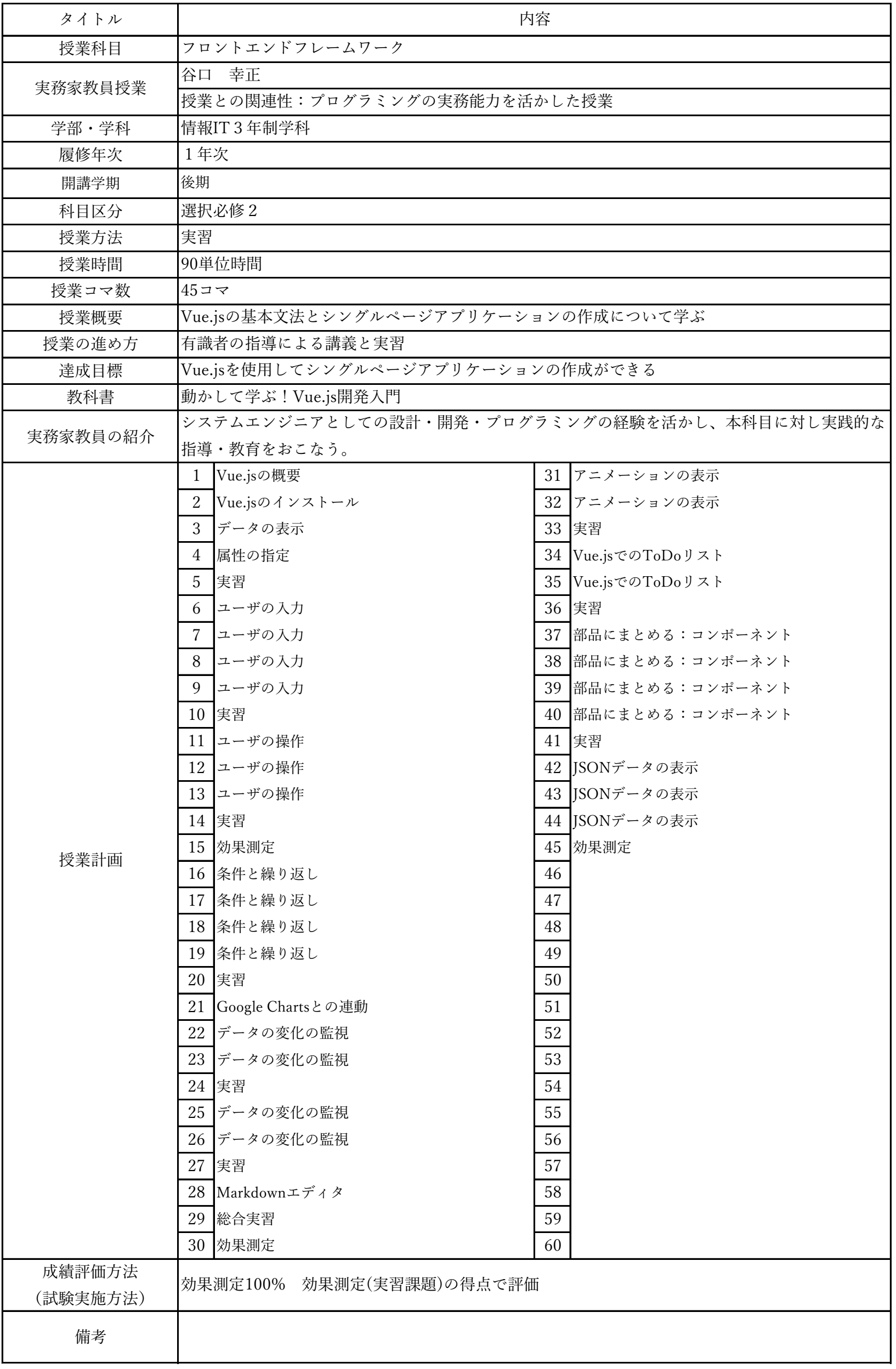

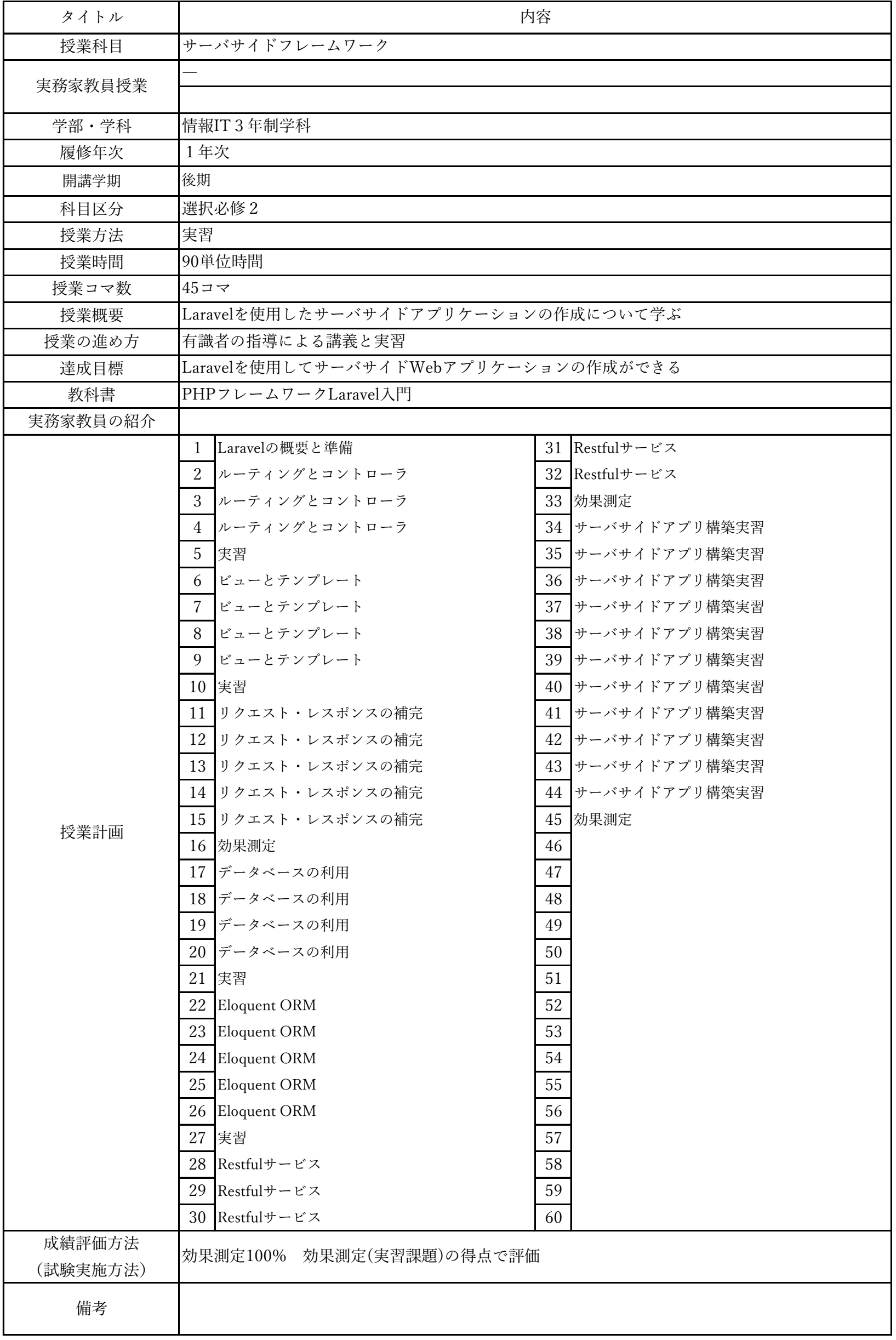

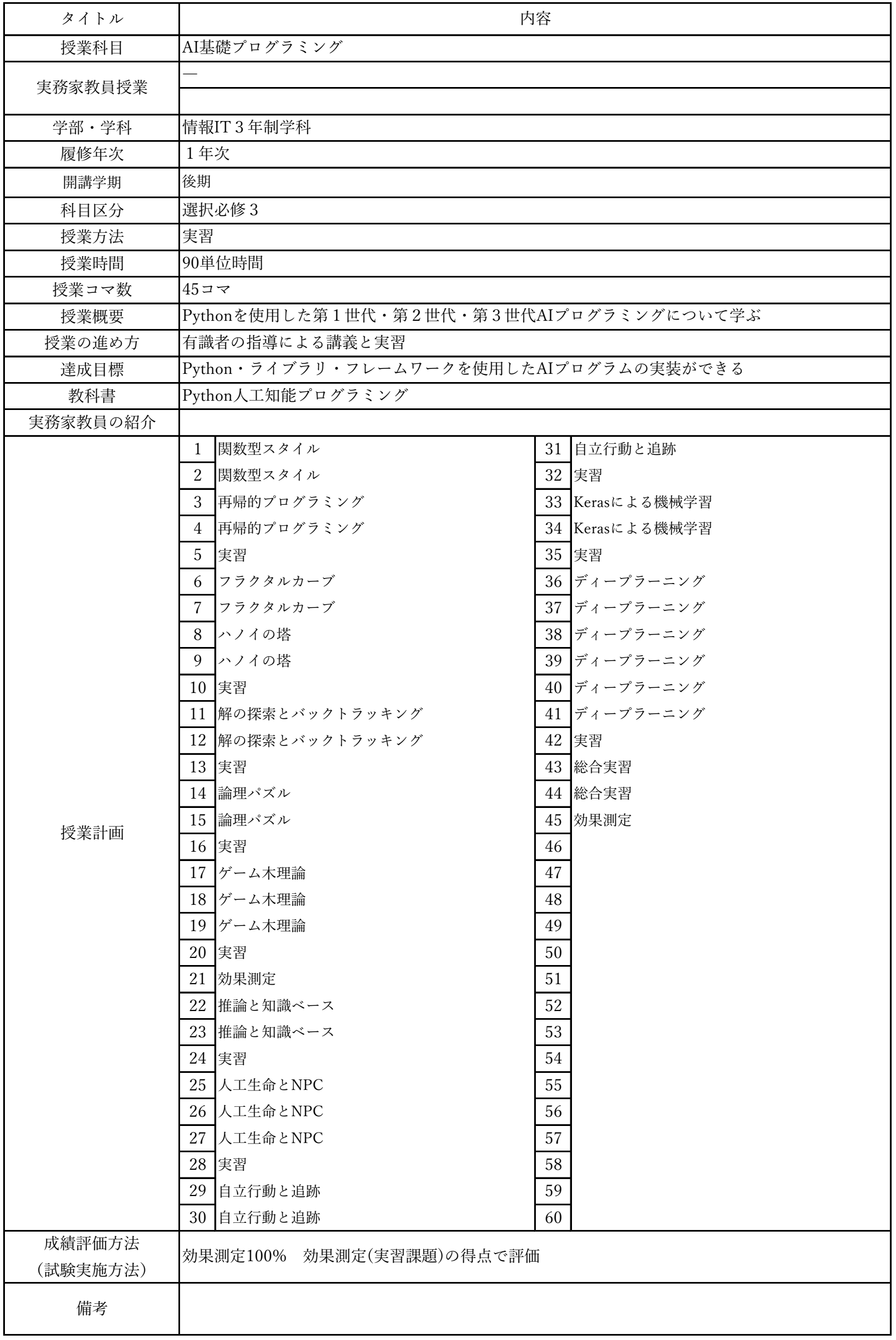

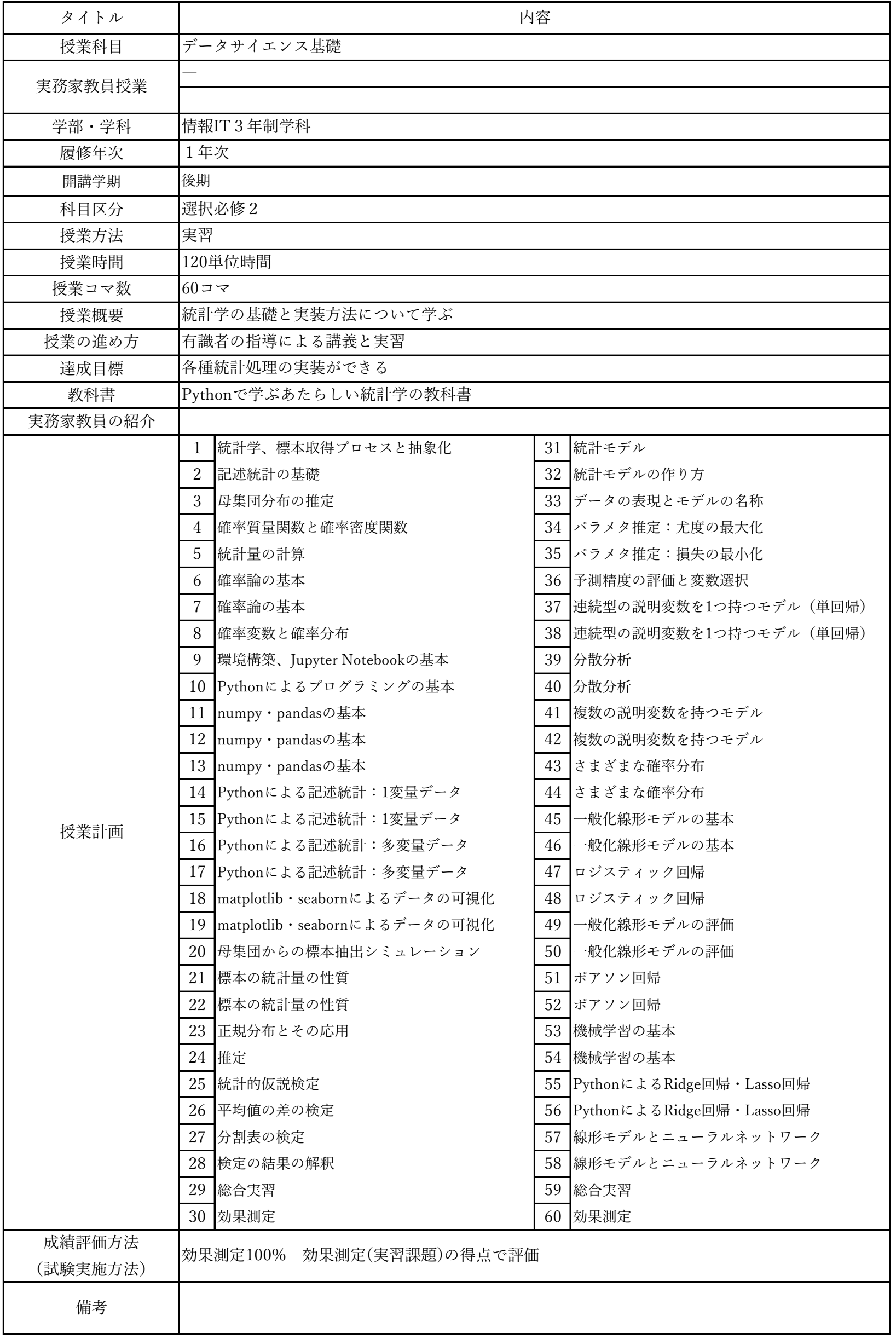

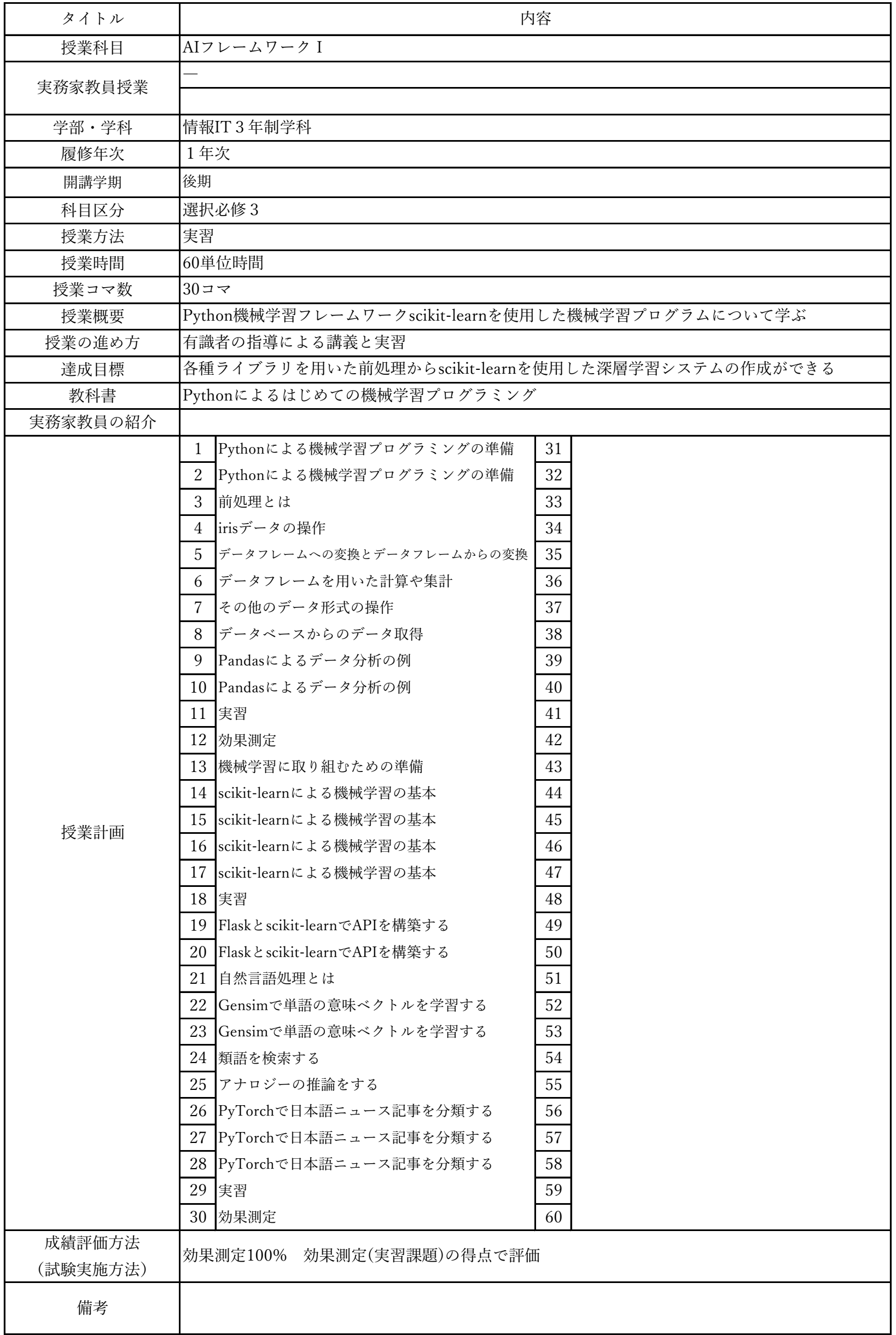

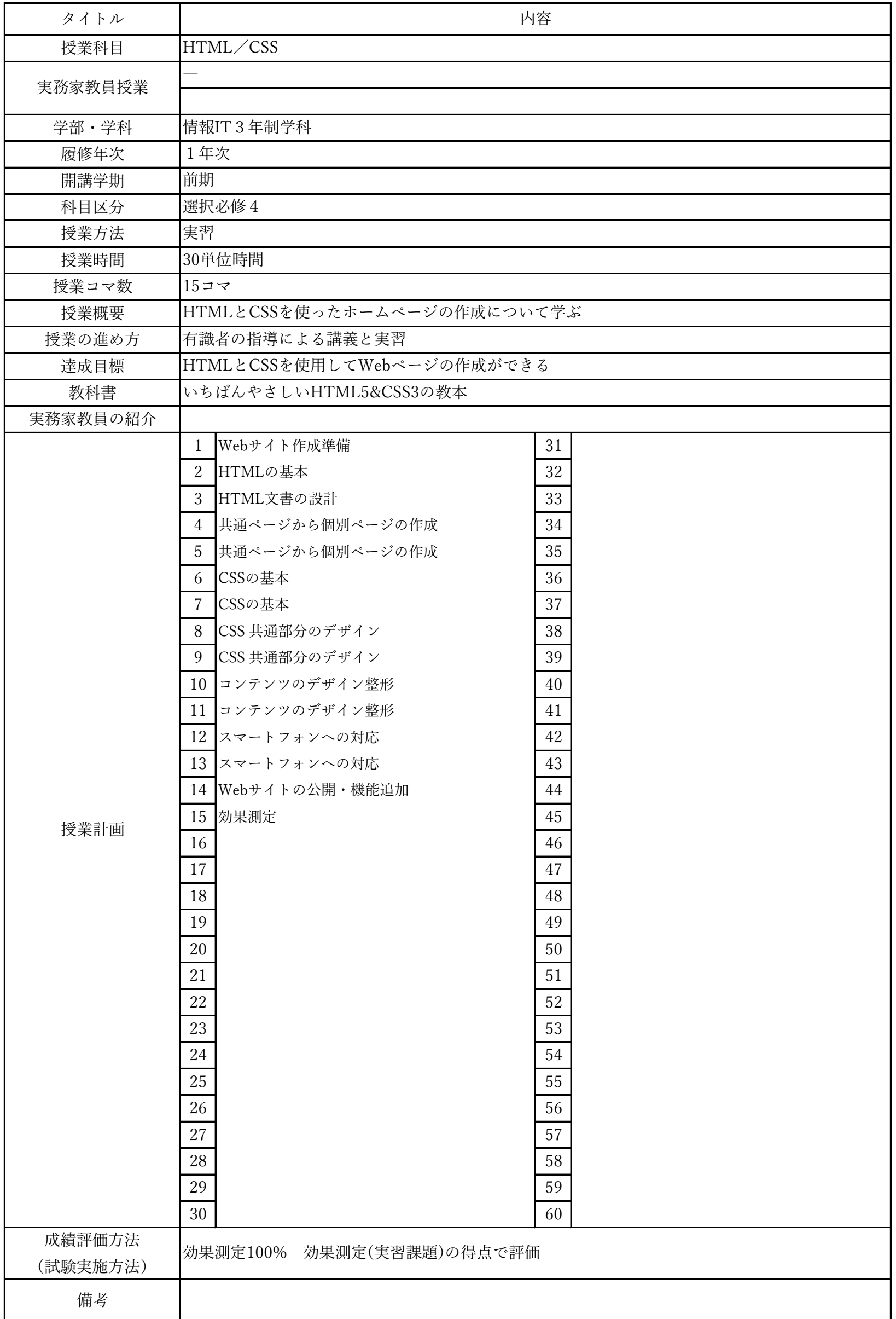

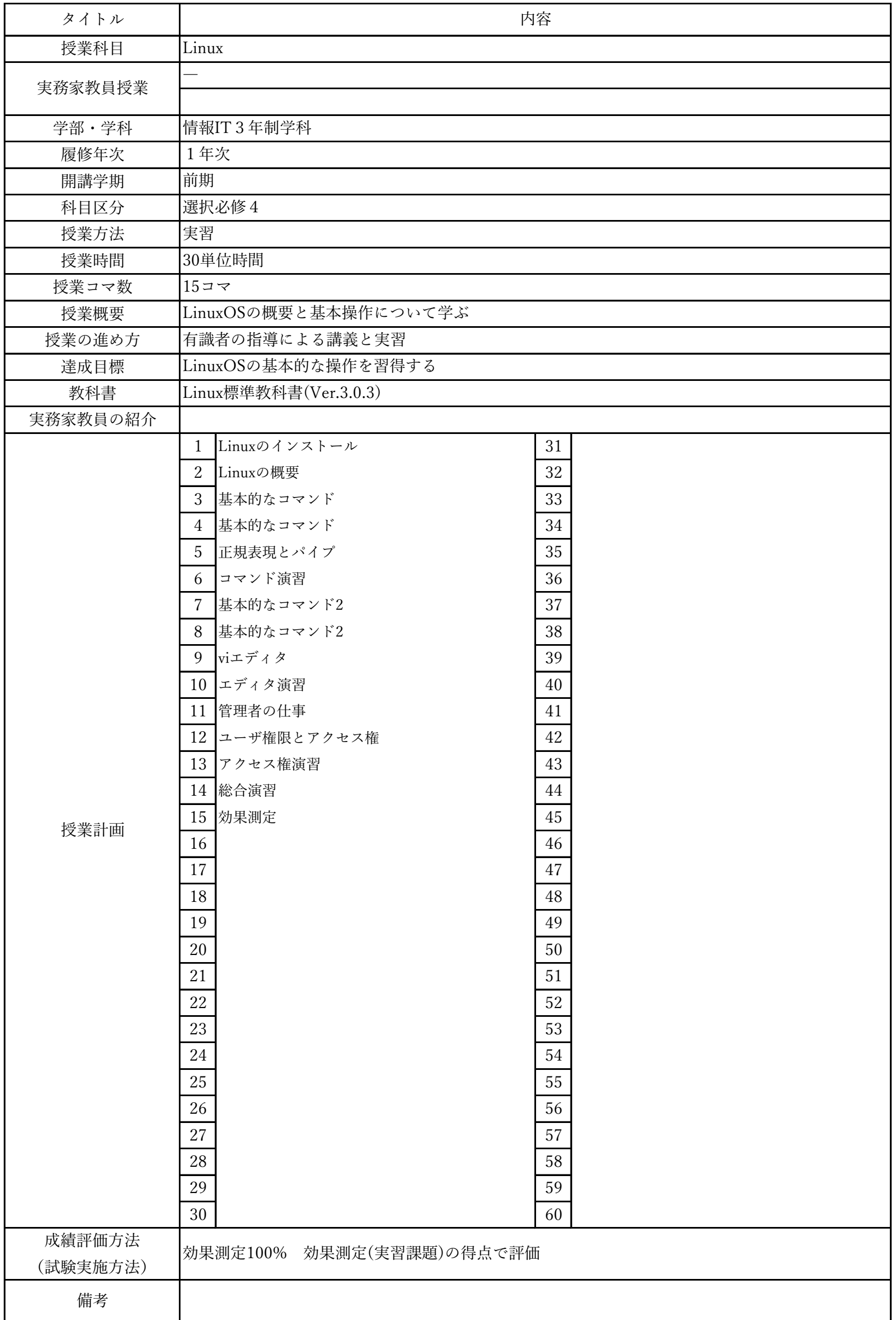

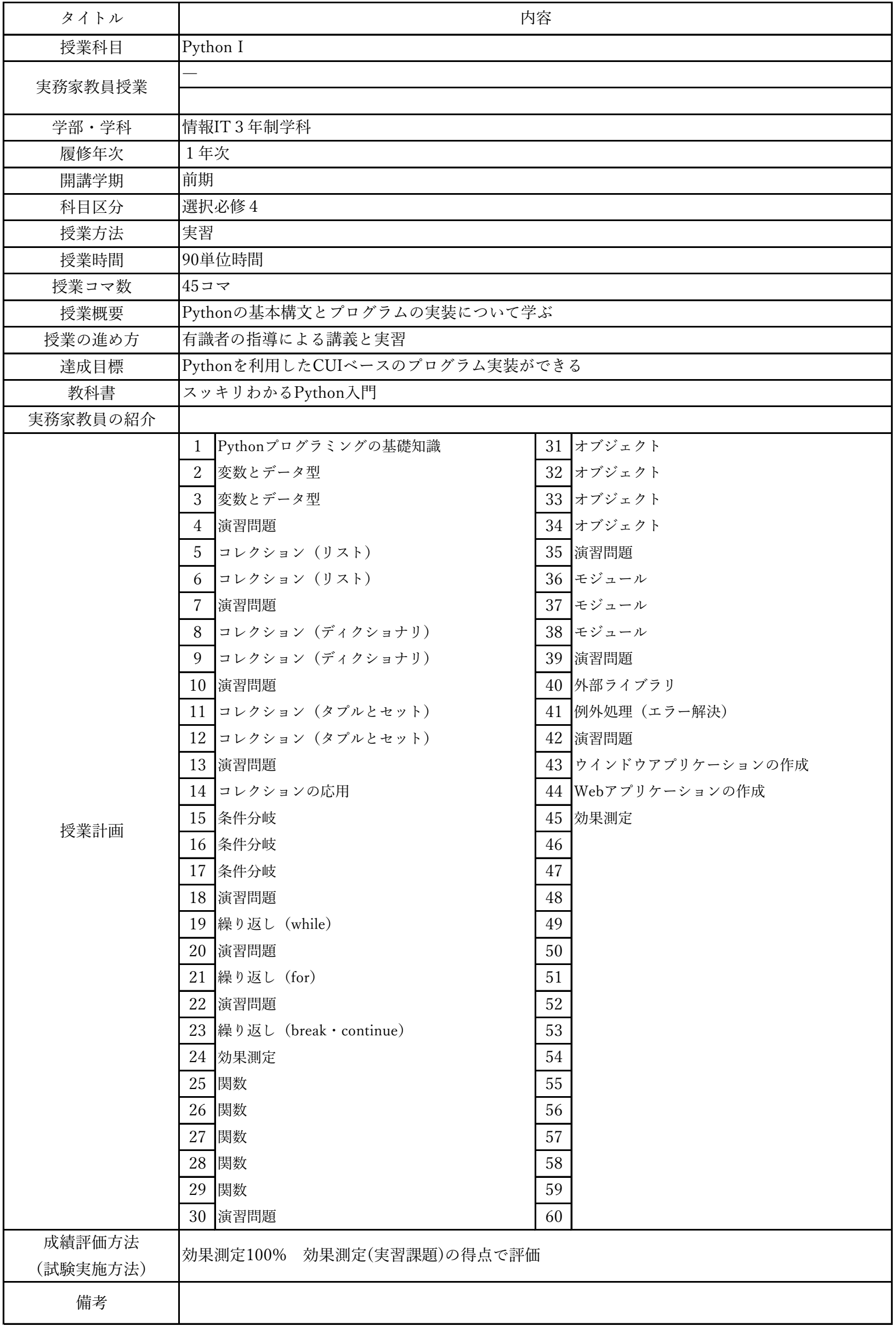

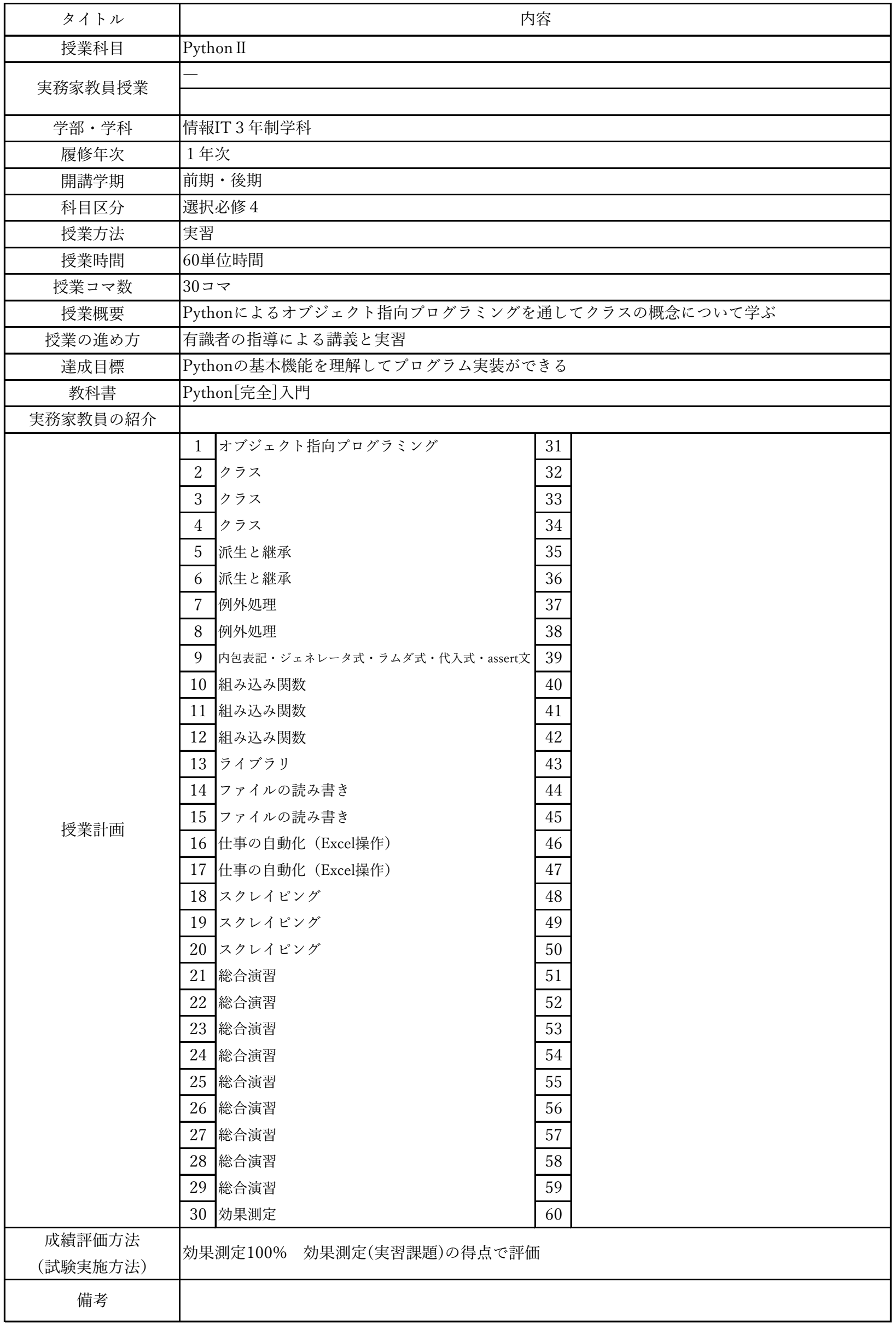

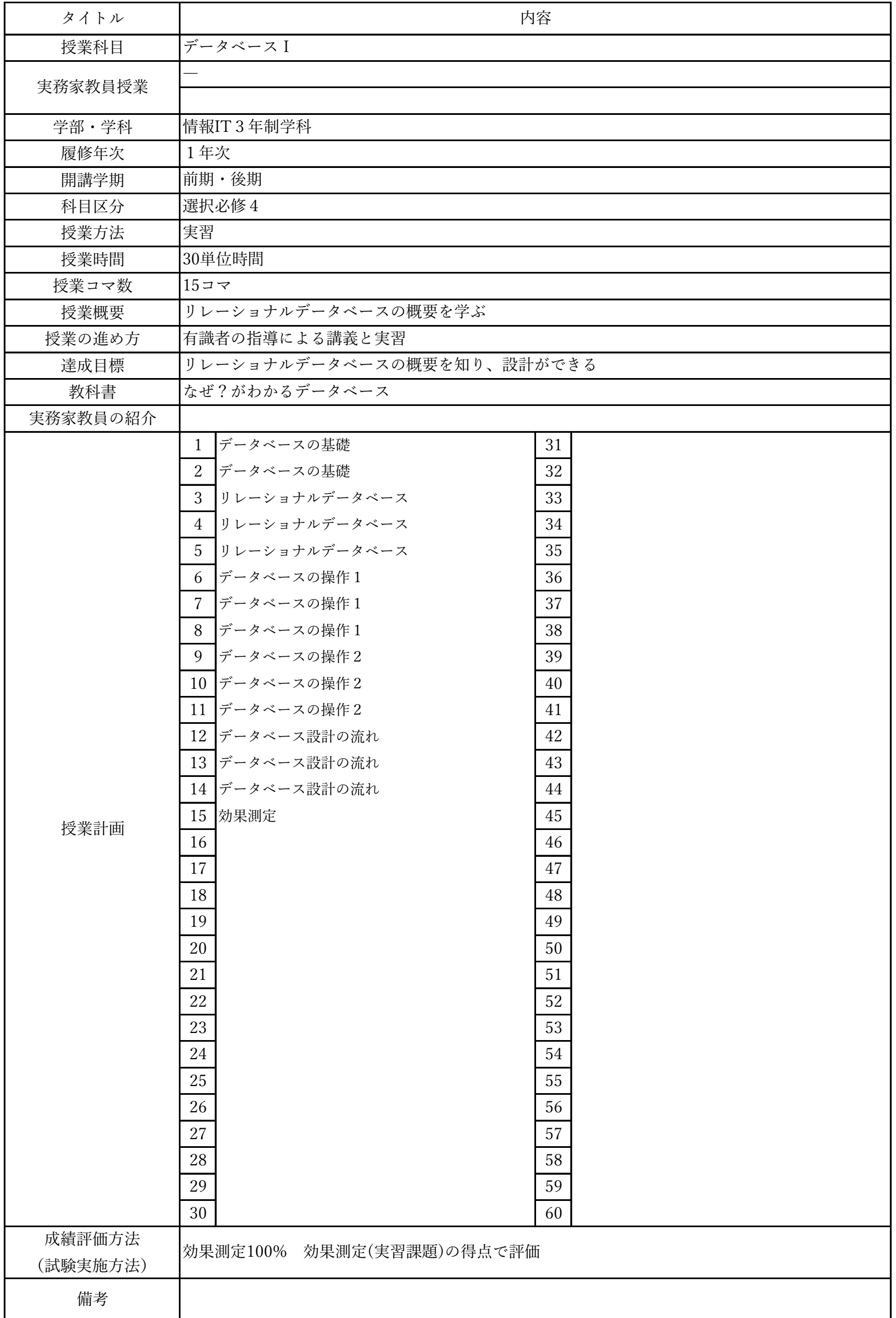

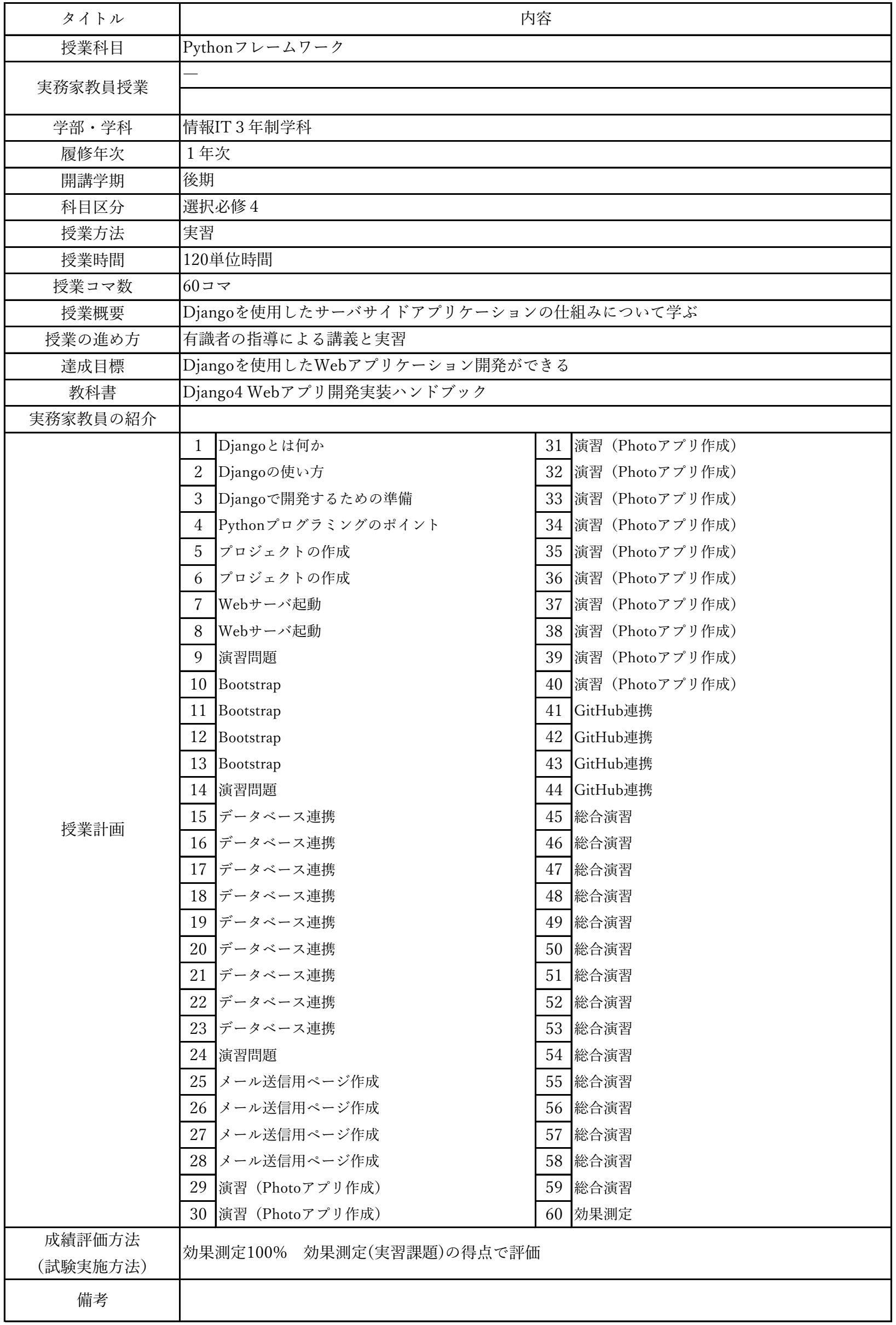

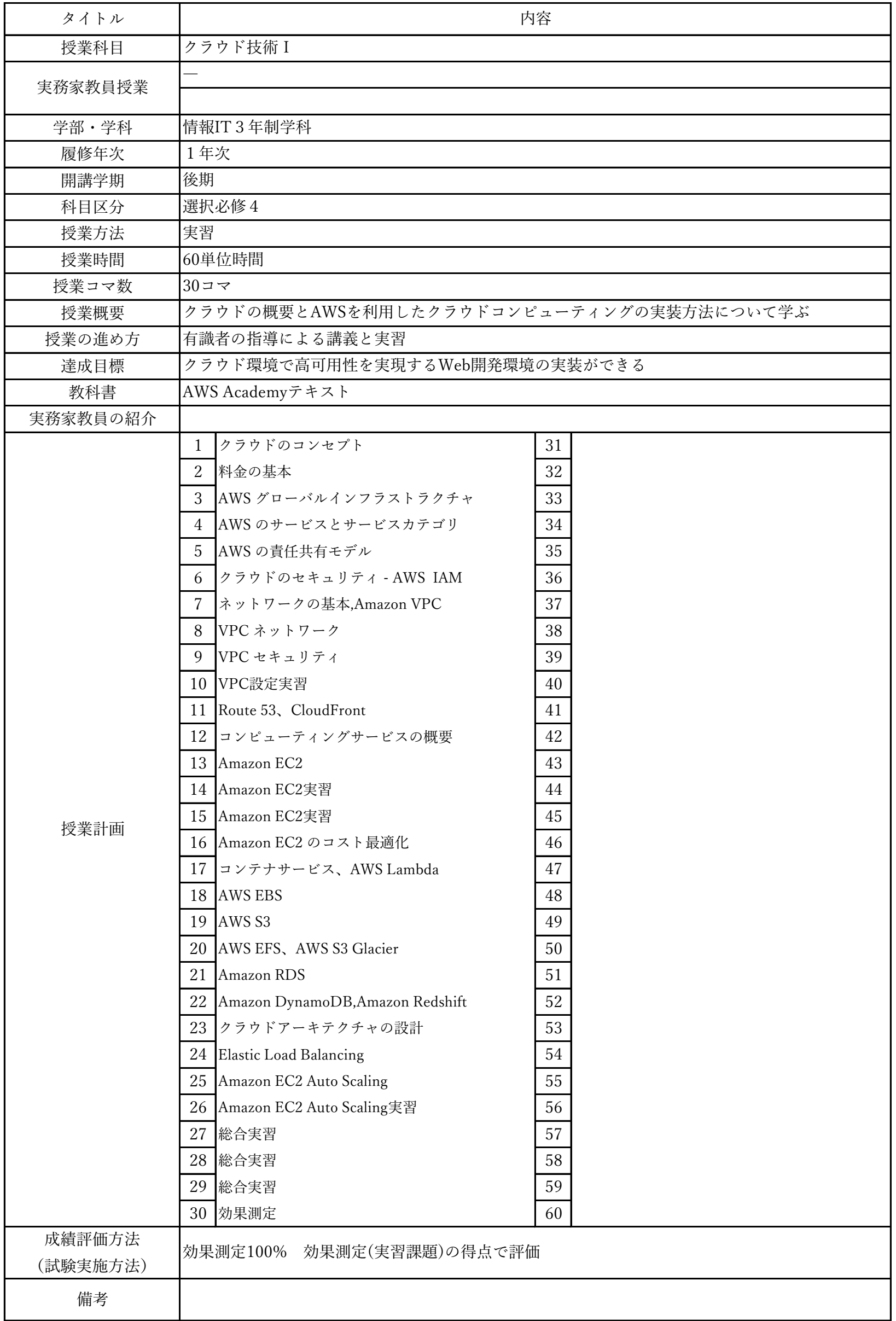

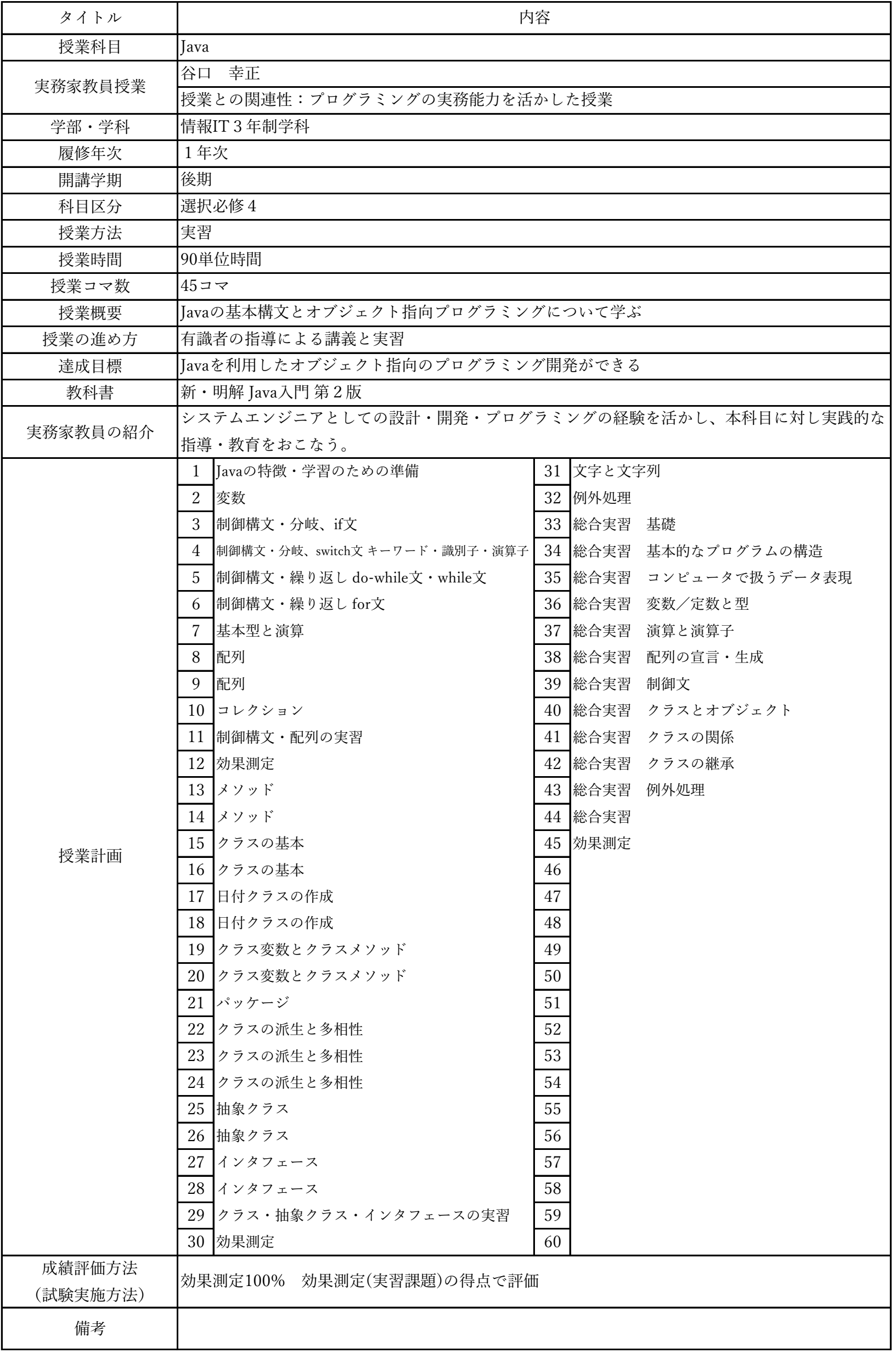

授業概要(シラバス)

| タイトル     |                                                          | 内容                   |  |
|----------|----------------------------------------------------------|----------------------|--|
| 授業科目     | Javaフレームワーク                                              |                      |  |
|          |                                                          |                      |  |
| 実務家教員授業  |                                                          |                      |  |
| 学部・学科    | 情報IT3年制学科                                                |                      |  |
| 履修年次     | 1年次                                                      |                      |  |
| 開講学期     | 後期                                                       |                      |  |
| 科目区分     | 選択必修 4                                                   |                      |  |
| 授業方法     | 実習                                                       |                      |  |
| 授業時間     | 90単位時間                                                   |                      |  |
| 授業コマ数    | $45 - 7$                                                 |                      |  |
| 授業概要     | JavaサーブレットとJSPを使用するサーバサイドプログラミングについて学ぶ                   |                      |  |
| 授業の進め方   | 有識者の指導による講義と実習                                           |                      |  |
| 達成目標     | ショッピングサイトのWebアプリケーションを開発してクラウドにデプロイする                    |                      |  |
| 教科書      | 基礎からのサーブレット/JSP 新版                                       |                      |  |
| 実務家教員の紹介 |                                                          |                      |  |
|          | サーブレット/JSPとは<br>$\mathbf{1}$                             | Webアプリケーションの公開<br>31 |  |
|          | 2<br>開発環境の準備                                             | 32 WARファイルとは         |  |
|          | 3<br> サーブレットのコンパイルと実行                                    | 33 デプロイ              |  |
|          | $\overline{4}$<br>サーブレットの基本                              | 34<br>開発演習           |  |
|          | 5<br>┃サーブレットによるリクエストの処理                                  | 35 開発演習              |  |
|          | いろいろなリクエストパラメータ<br>6                                     | 開発演習<br>36           |  |
|          | $\overline{7}$<br>JSPの基本                                 | 37<br>開発演習           |  |
|          | 8<br> JSPによるリクエストの処理とエラーページ                              | 38 開発演習              |  |
|          | 9 いろいろな画面遷移                                              | 39 開発演習              |  |
|          | 10 フィルタの作成                                               | 40 開発演習              |  |
|          | 11 サーブレットの詳細                                             | 41<br>開発演習           |  |
|          | 12 HTTPのリクエストとレスポンス                                      | 42 開発演習              |  |
|          | 13 データベース                                                | 43 開発演習              |  |
|          | 14 Javaとデータベースの連携                                        | 44 開発演習              |  |
| 授業計画     | 15 $[$ JavaBeans $\&$ DAO                                | 45 効果測定              |  |
|          | 16 スコープとリクエスト属性                                          | 46                   |  |
|          | 17 セッション                                                 | 47                   |  |
|          | 18 クッキー                                                  | 48                   |  |
|          | 19 外部データの読み込み                                            | 49                   |  |
|          | 20 アクションタグ                                               | 50                   |  |
|          | $21$ EL                                                  | 51                   |  |
|          | $22$ JSTL                                                | 52                   |  |
|          | 23 MVCパターンとは                                             | 53                   |  |
|          | 24 FrontController $\mathcal{S} \rightarrow \mathcal{V}$ | 54                   |  |
|          | 25 検索アクションと追加アクションの作成                                    | 55                   |  |
|          | 26 ログイン機能の仕組みと作成                                         | 56                   |  |
|          | 27 ログアウト処理                                               | 57                   |  |
|          | 28 ショッピングサイトの構築                                          | 58                   |  |
|          | 29 ショッピングサイトの構築                                          | 59                   |  |
| 成績評価方法   | 30 ショッピングサイトの構築                                          | 60                   |  |
| (試験実施方法) | 効果測定100% 効果測定(実習課題)の得点で評価                                |                      |  |
| 備考       |                                                          |                      |  |

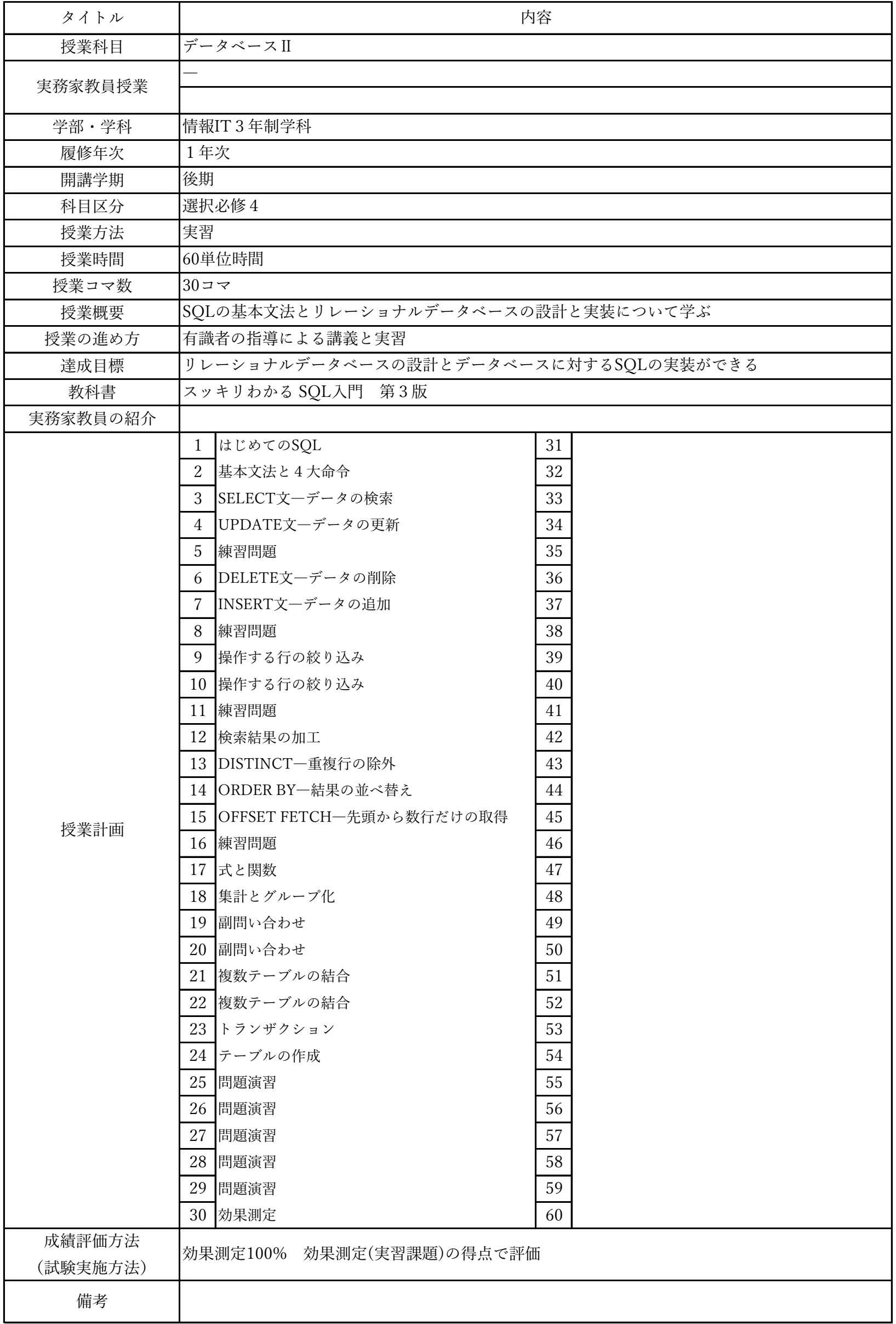

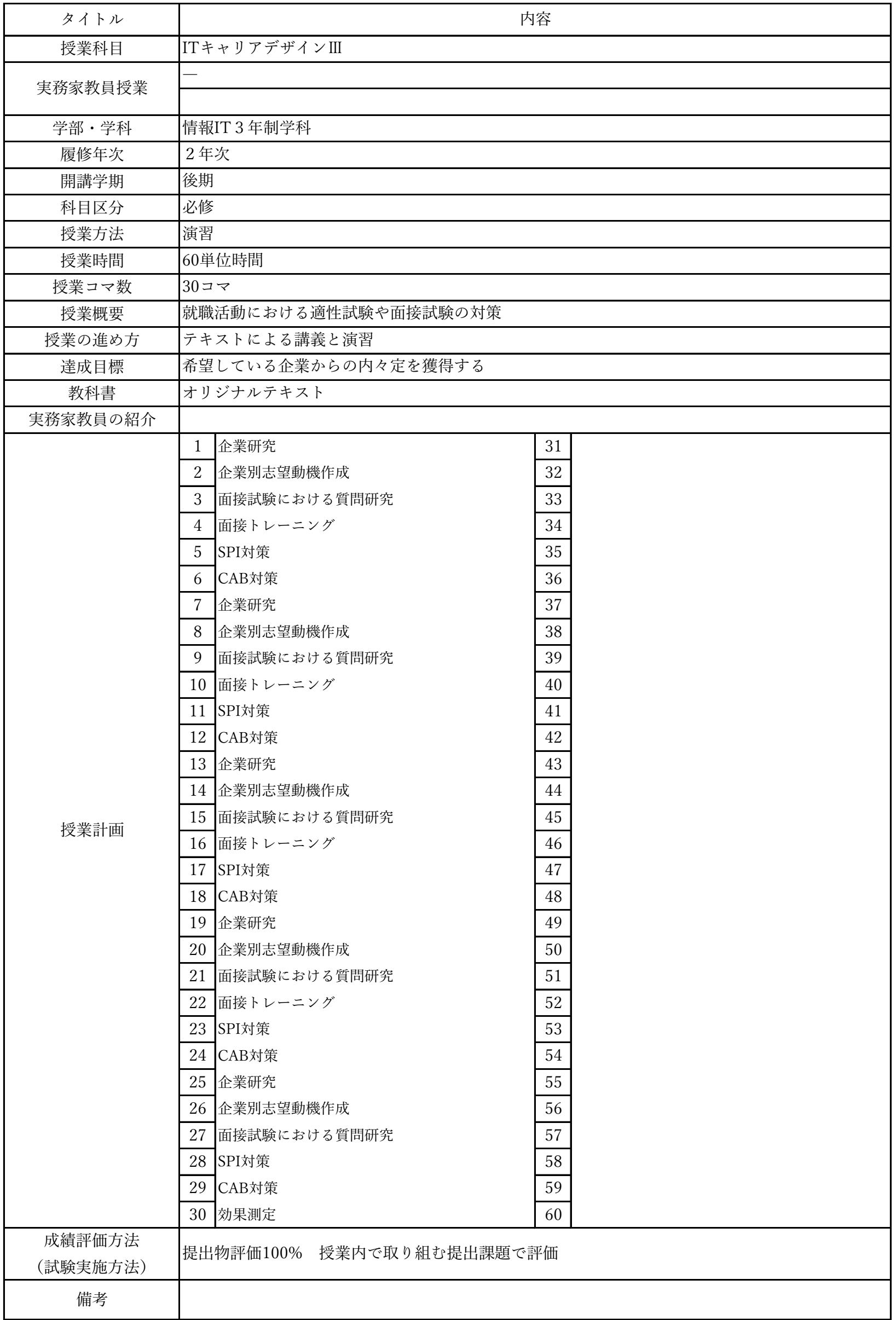

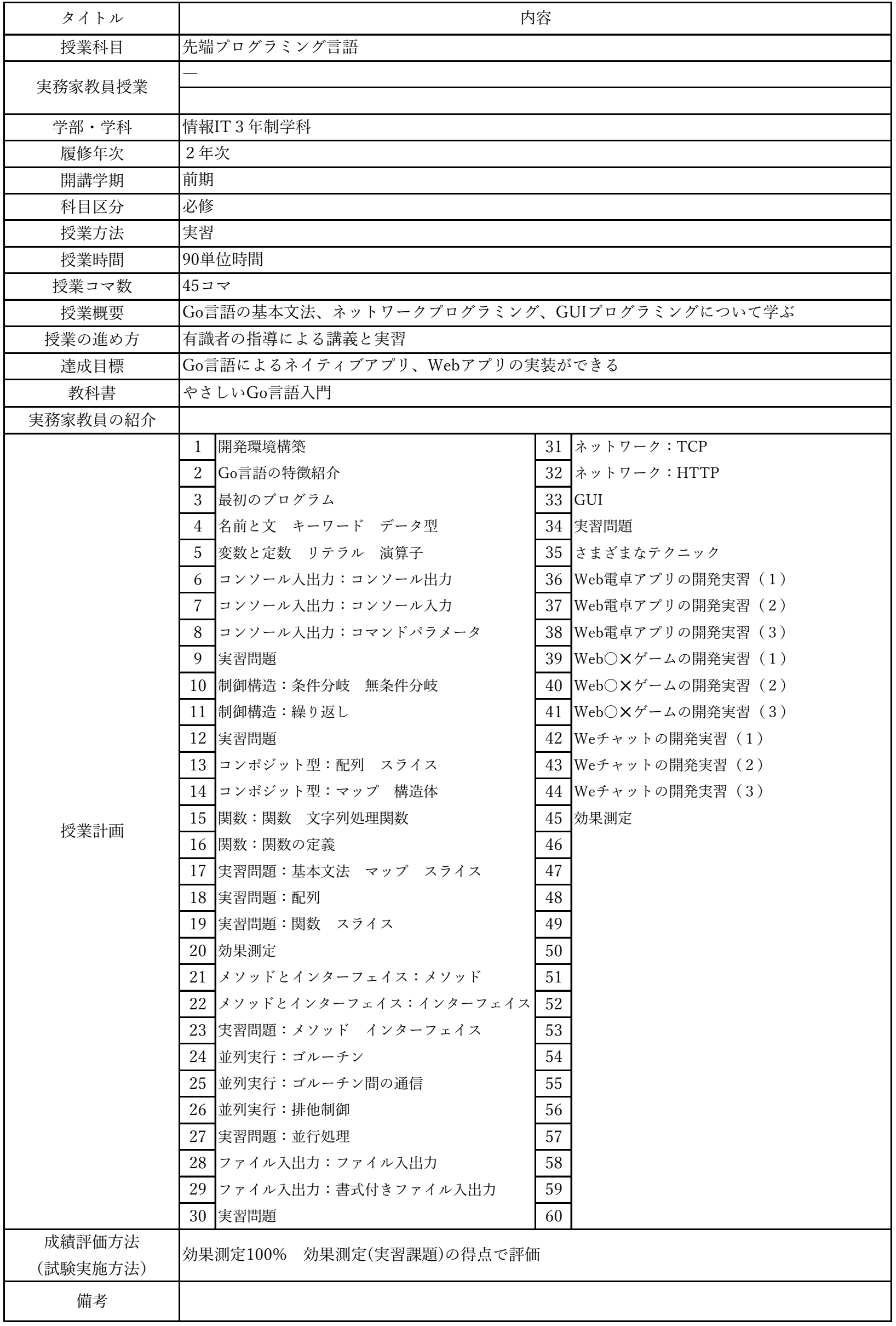

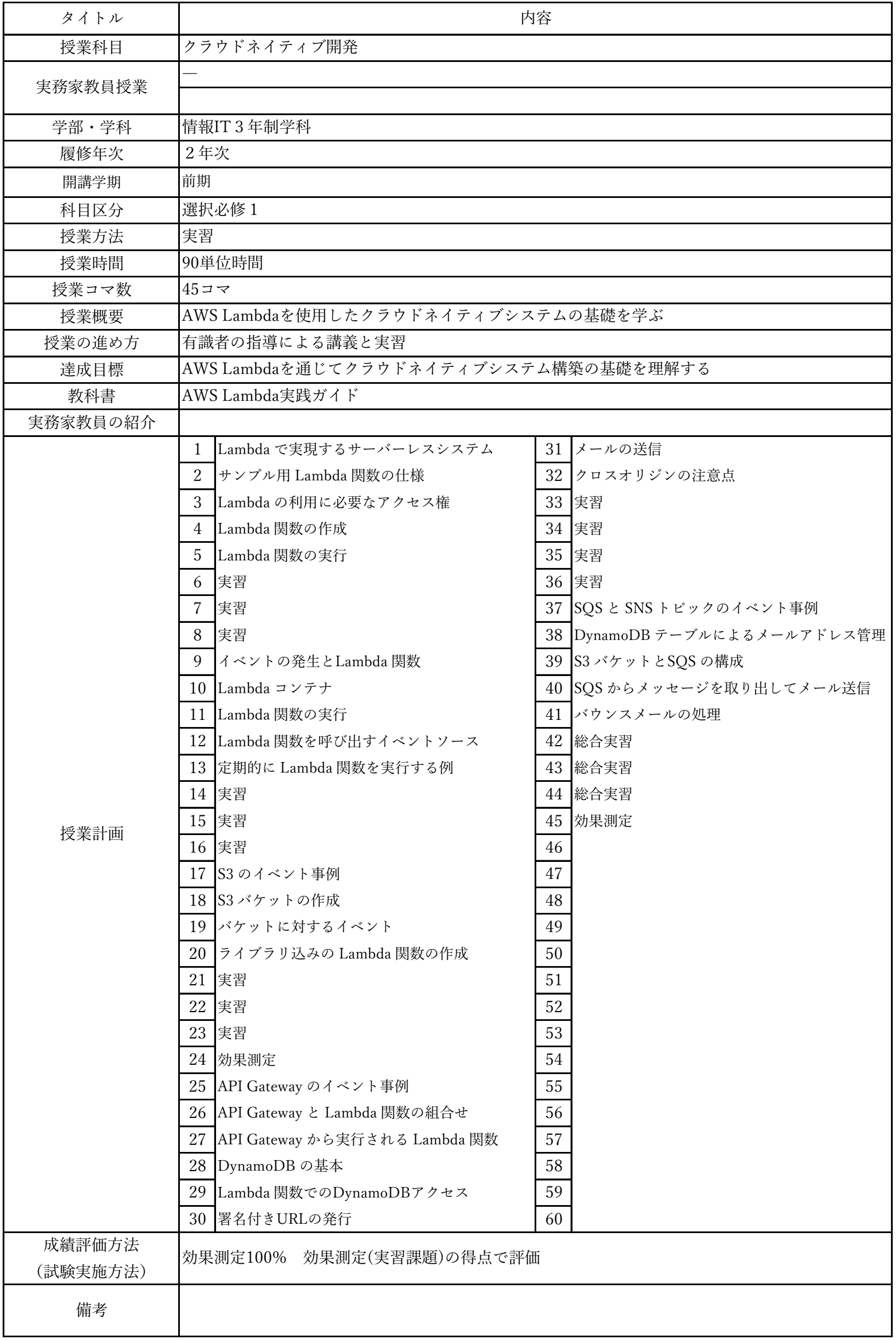

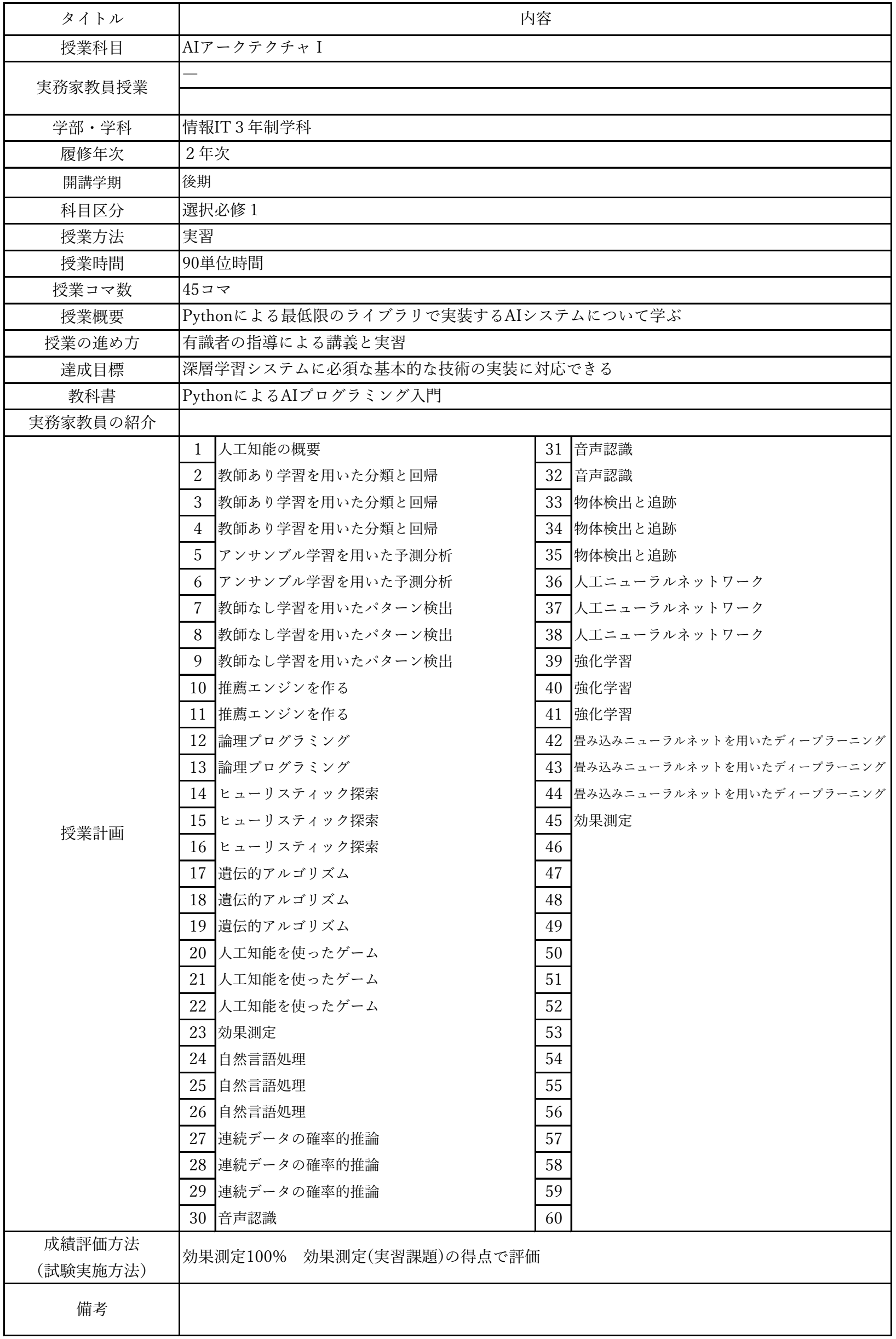

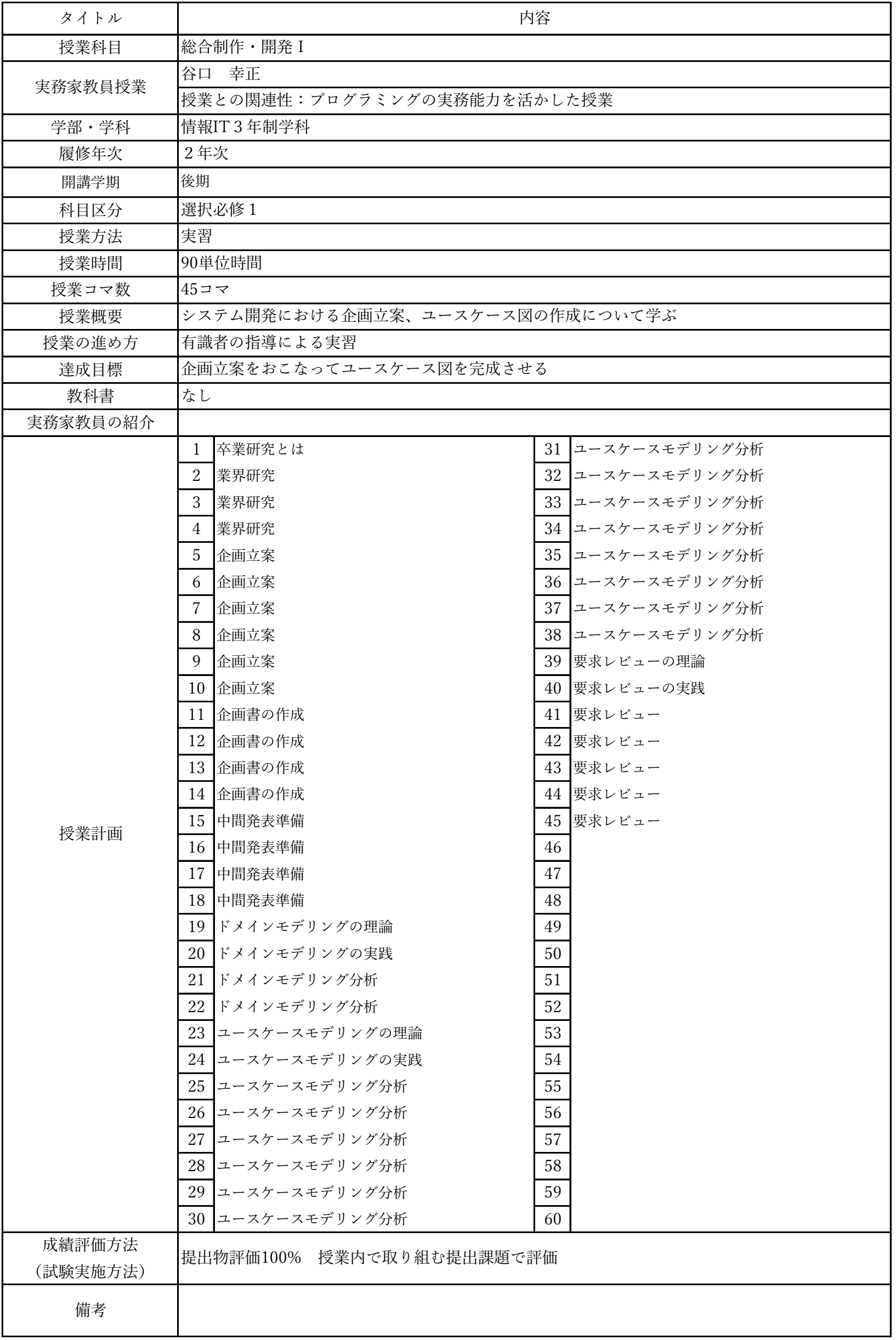

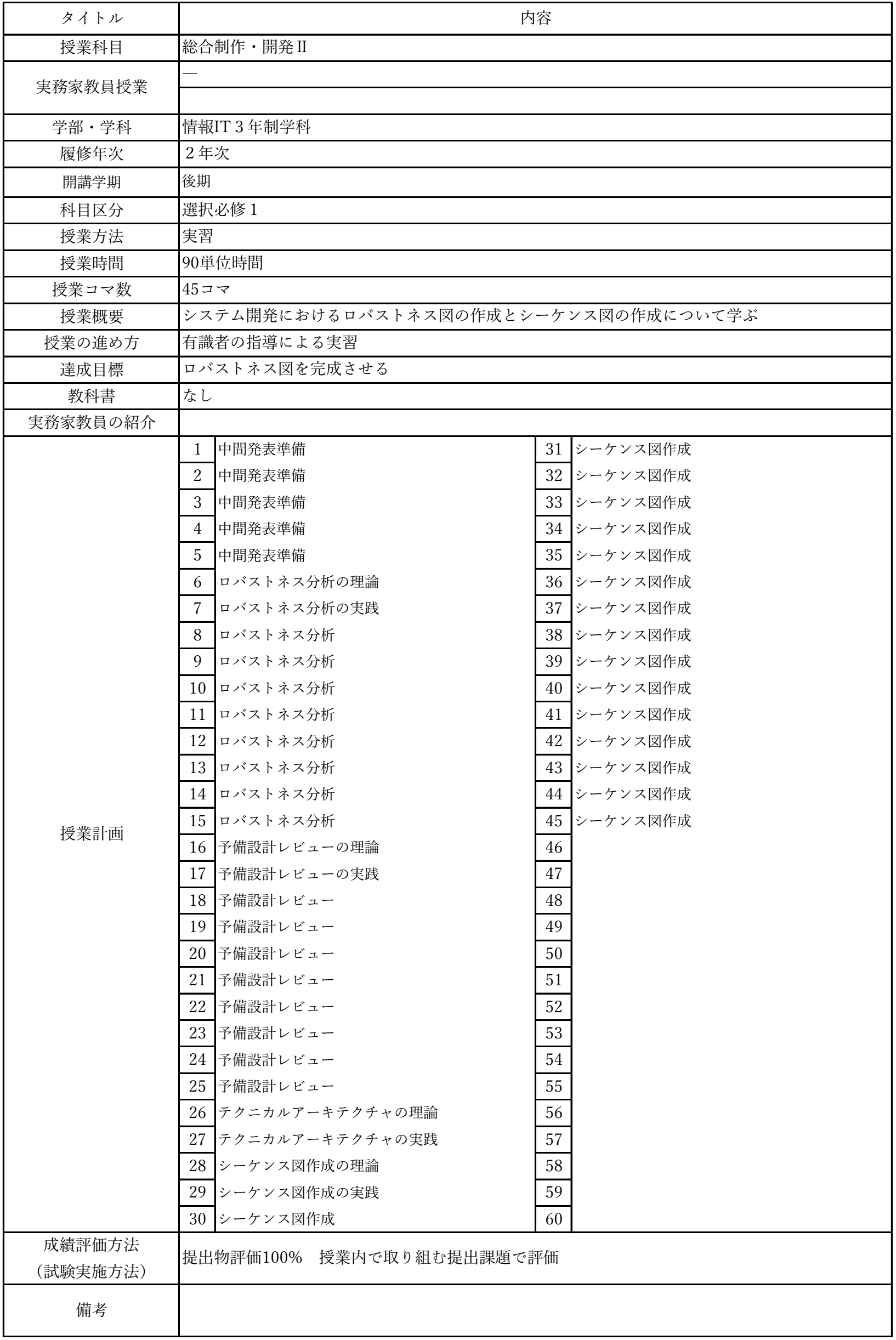

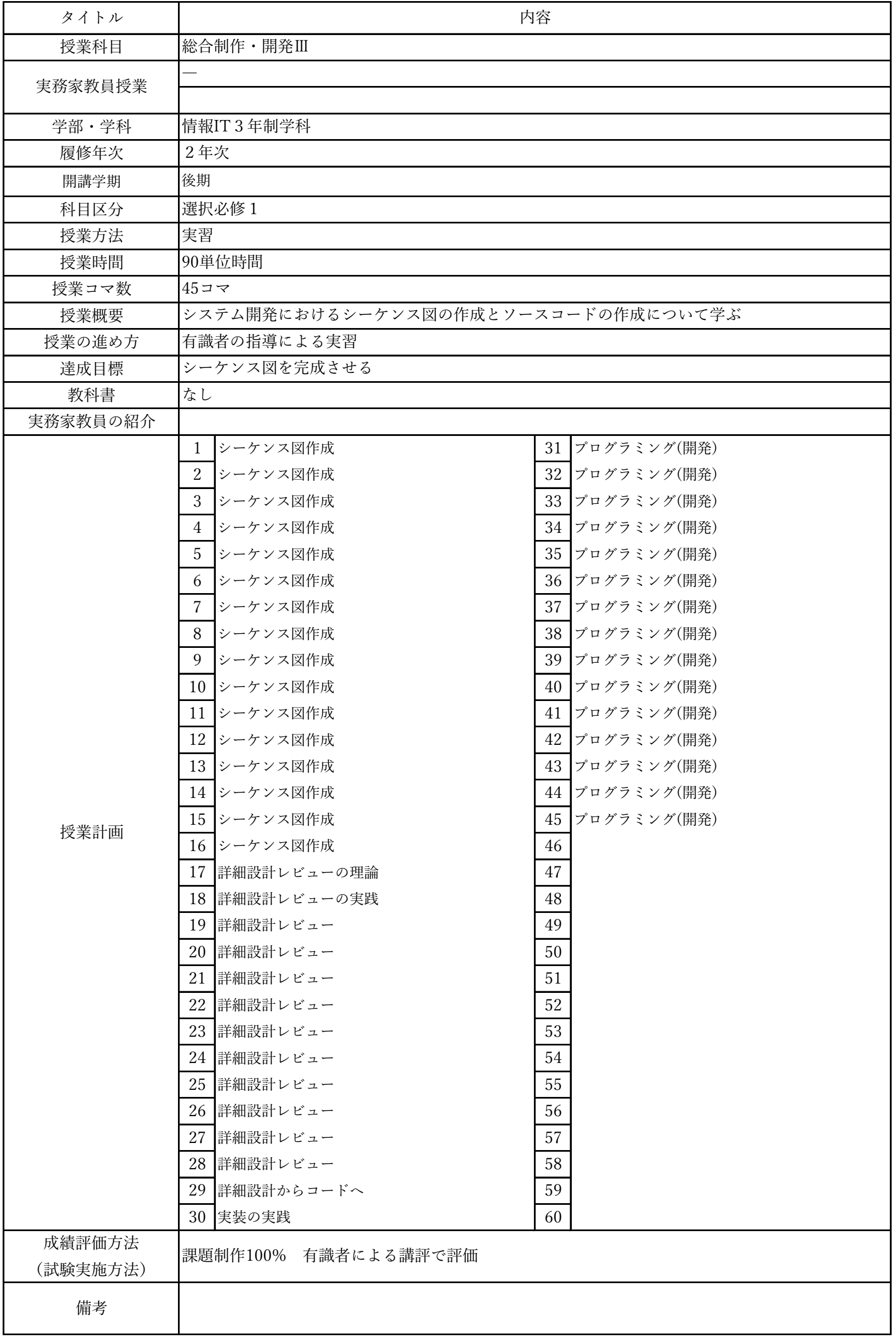
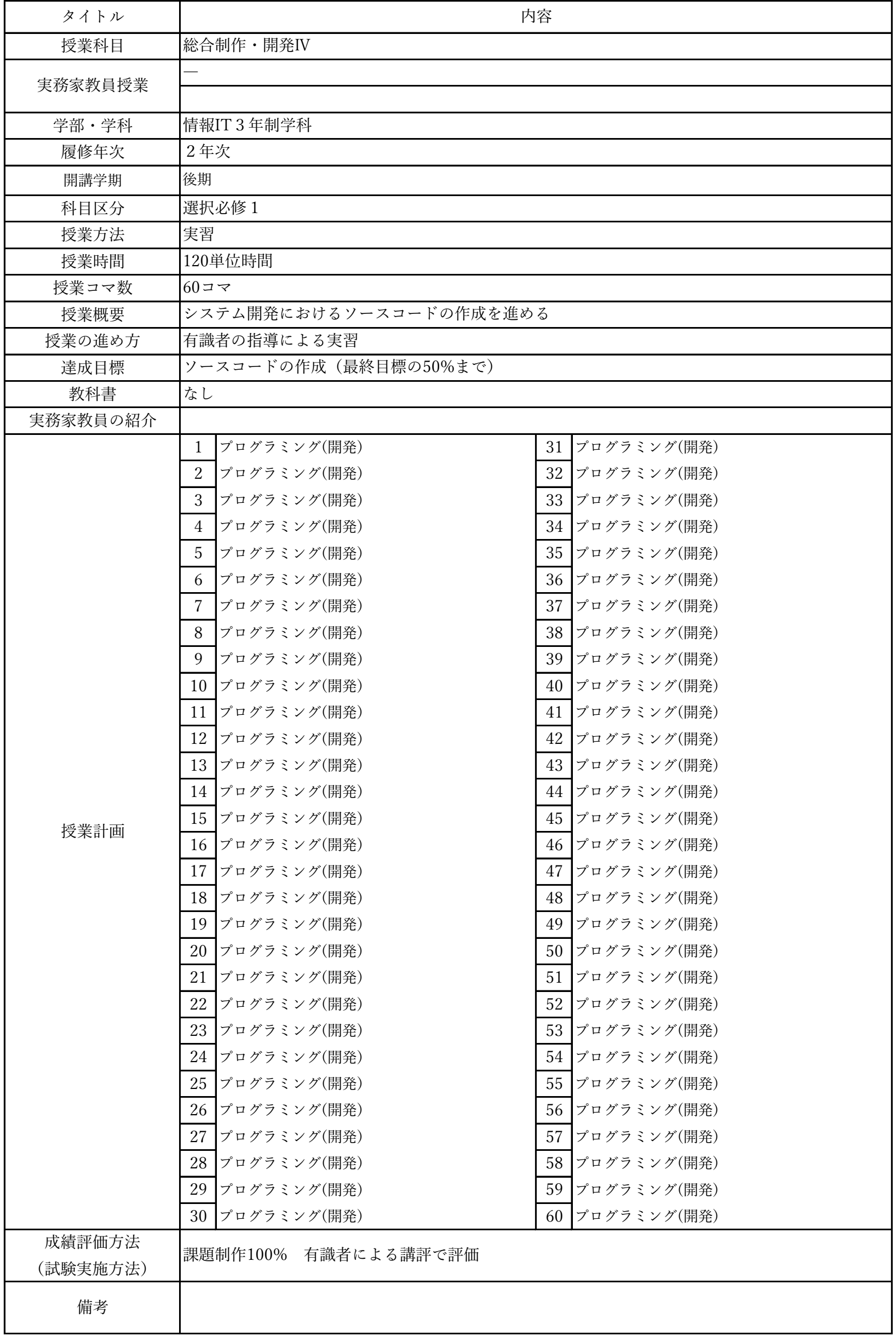

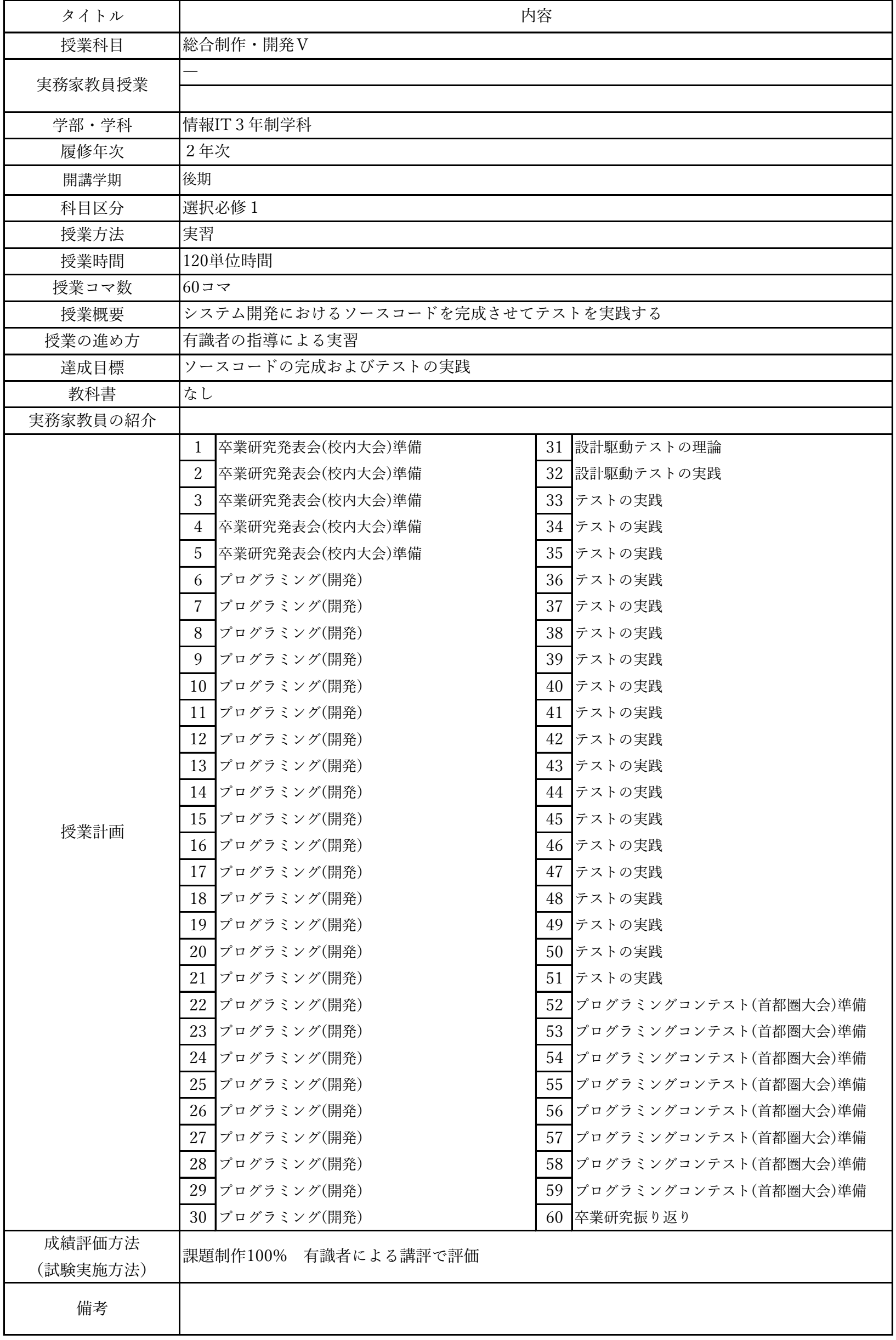

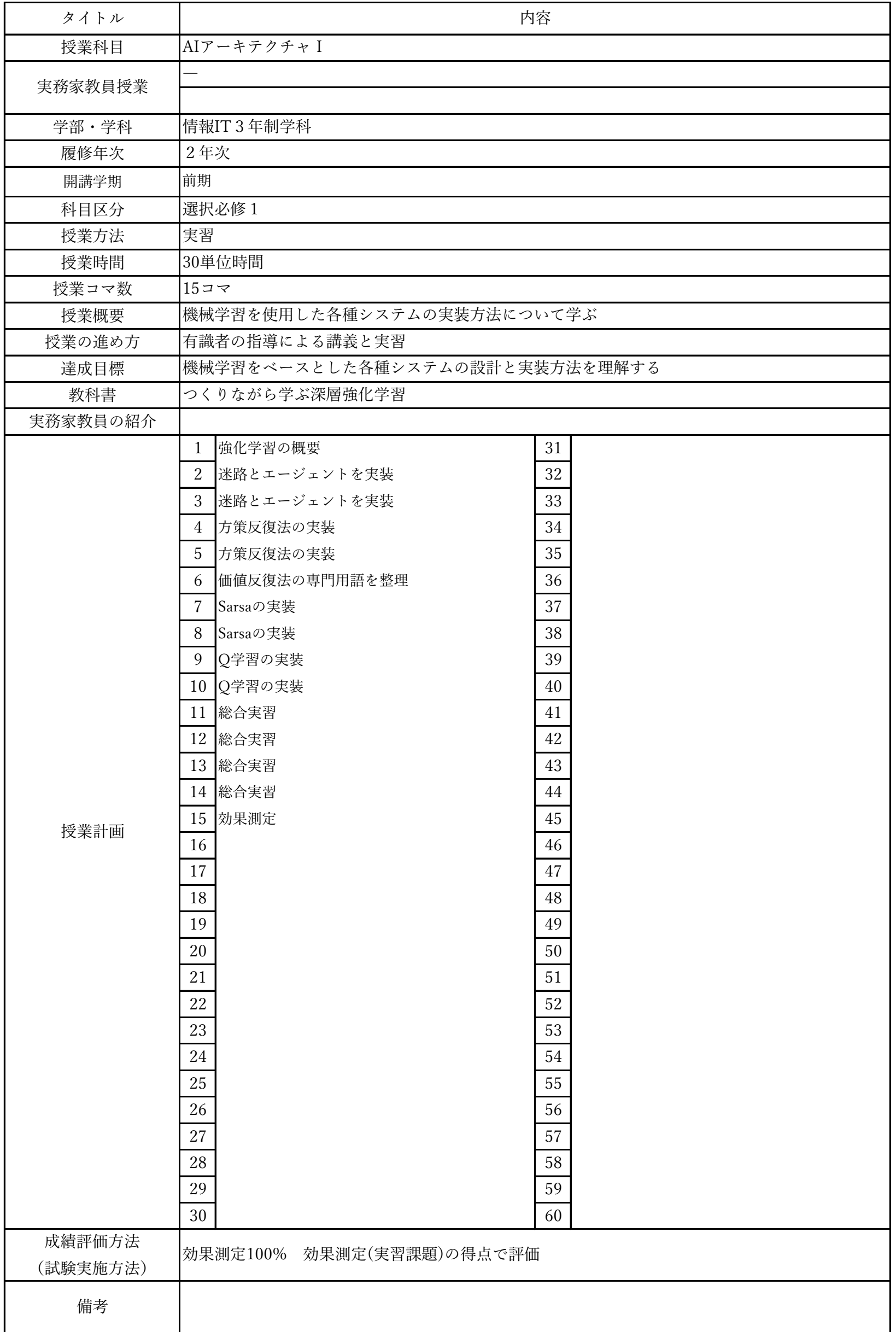

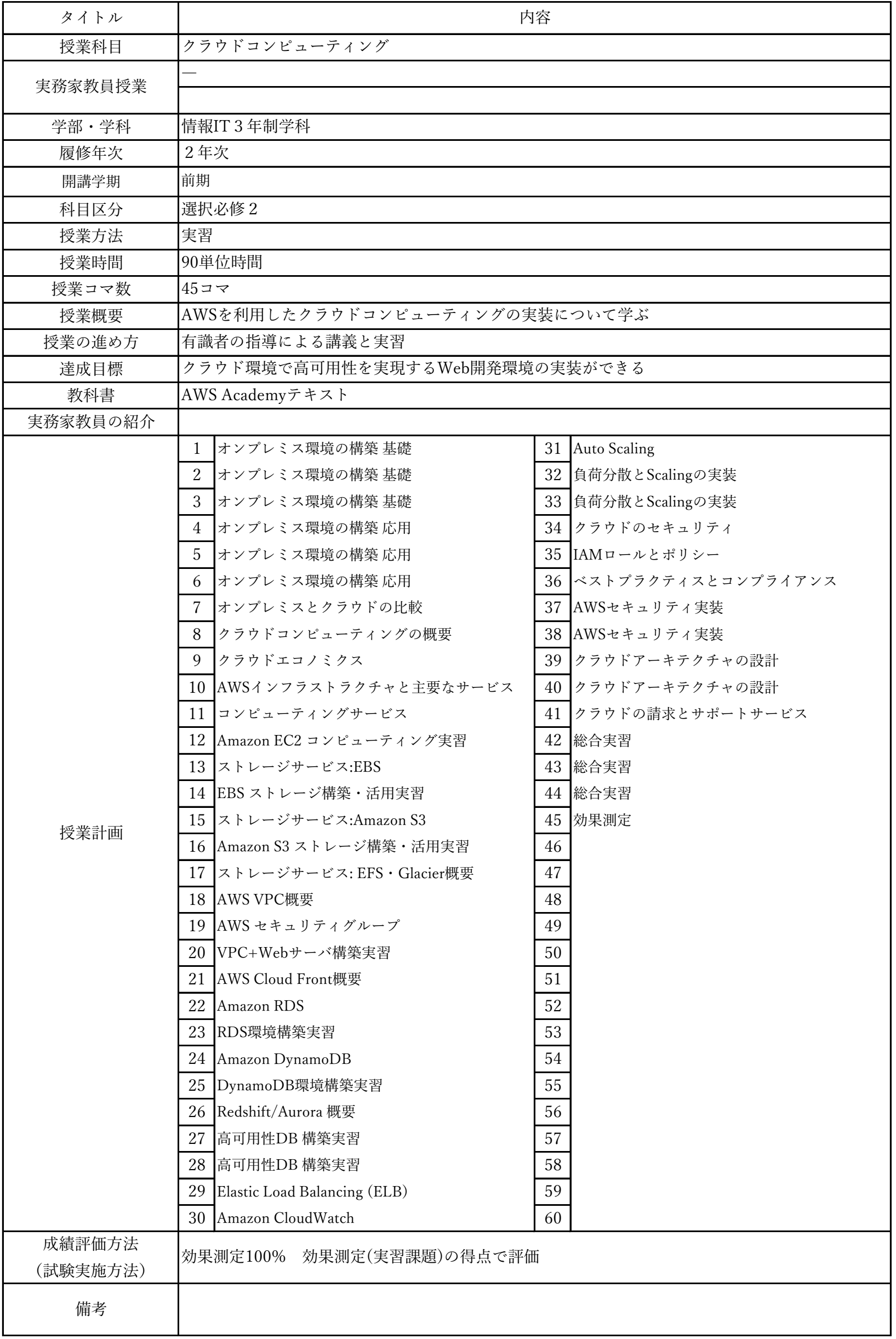

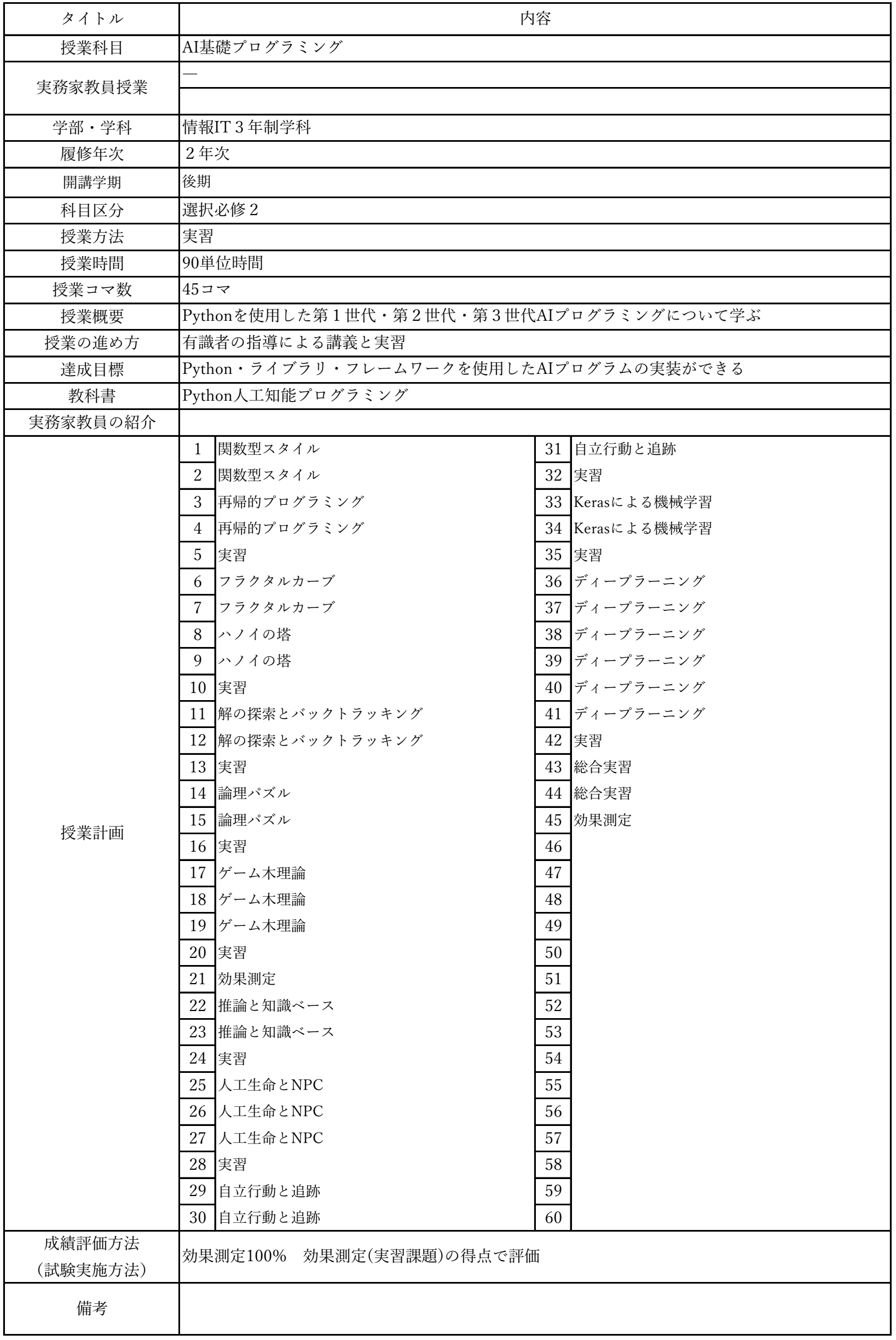

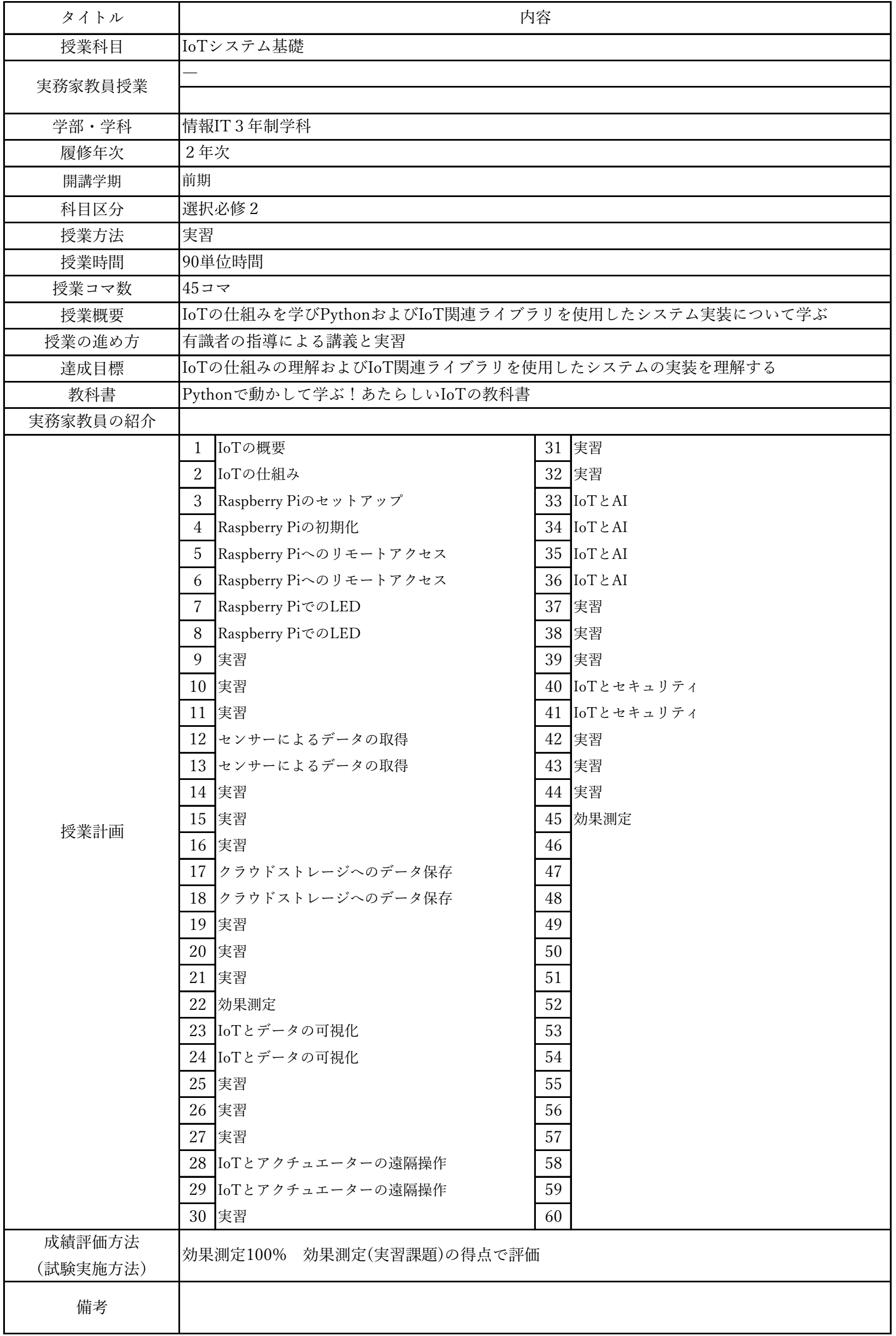

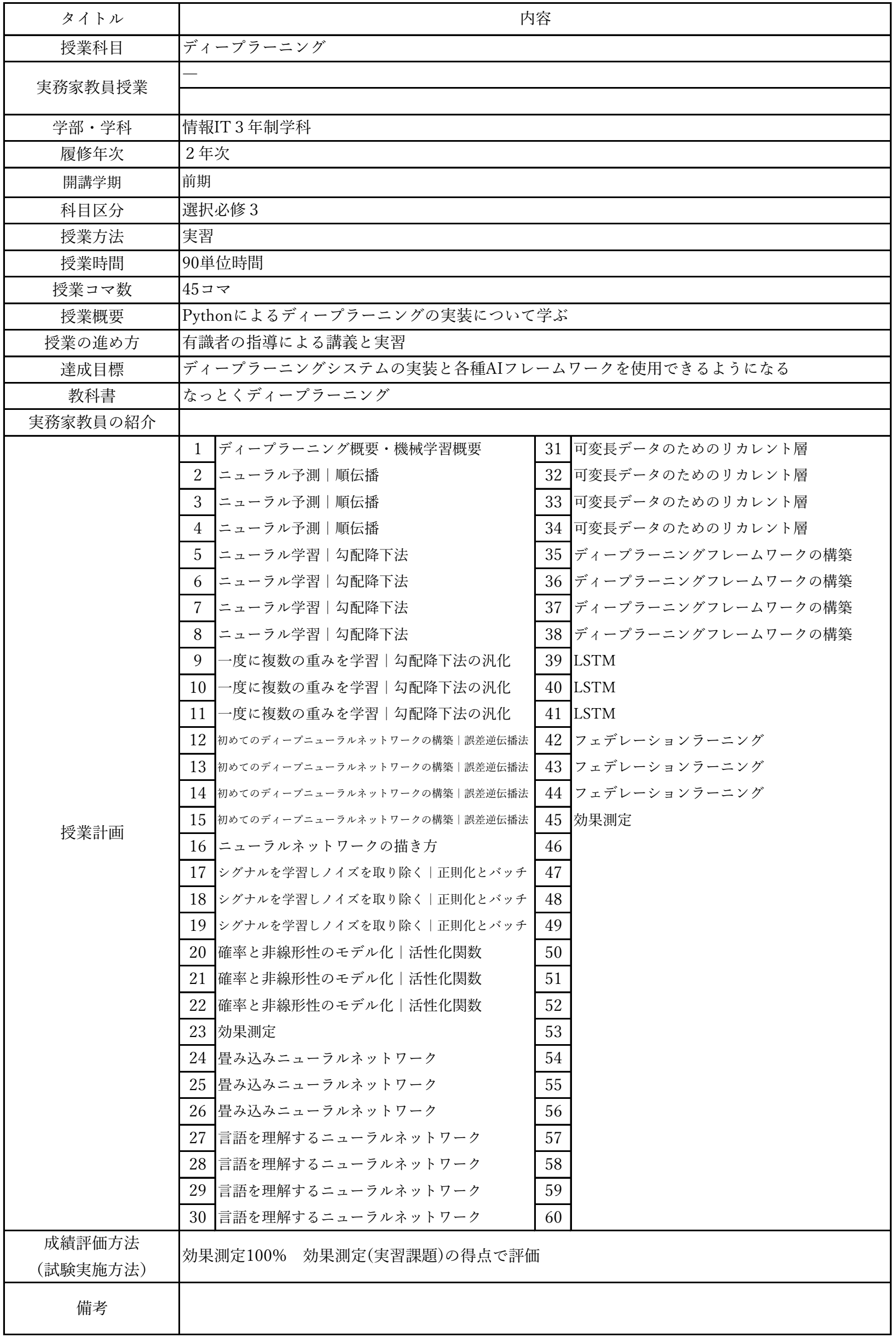

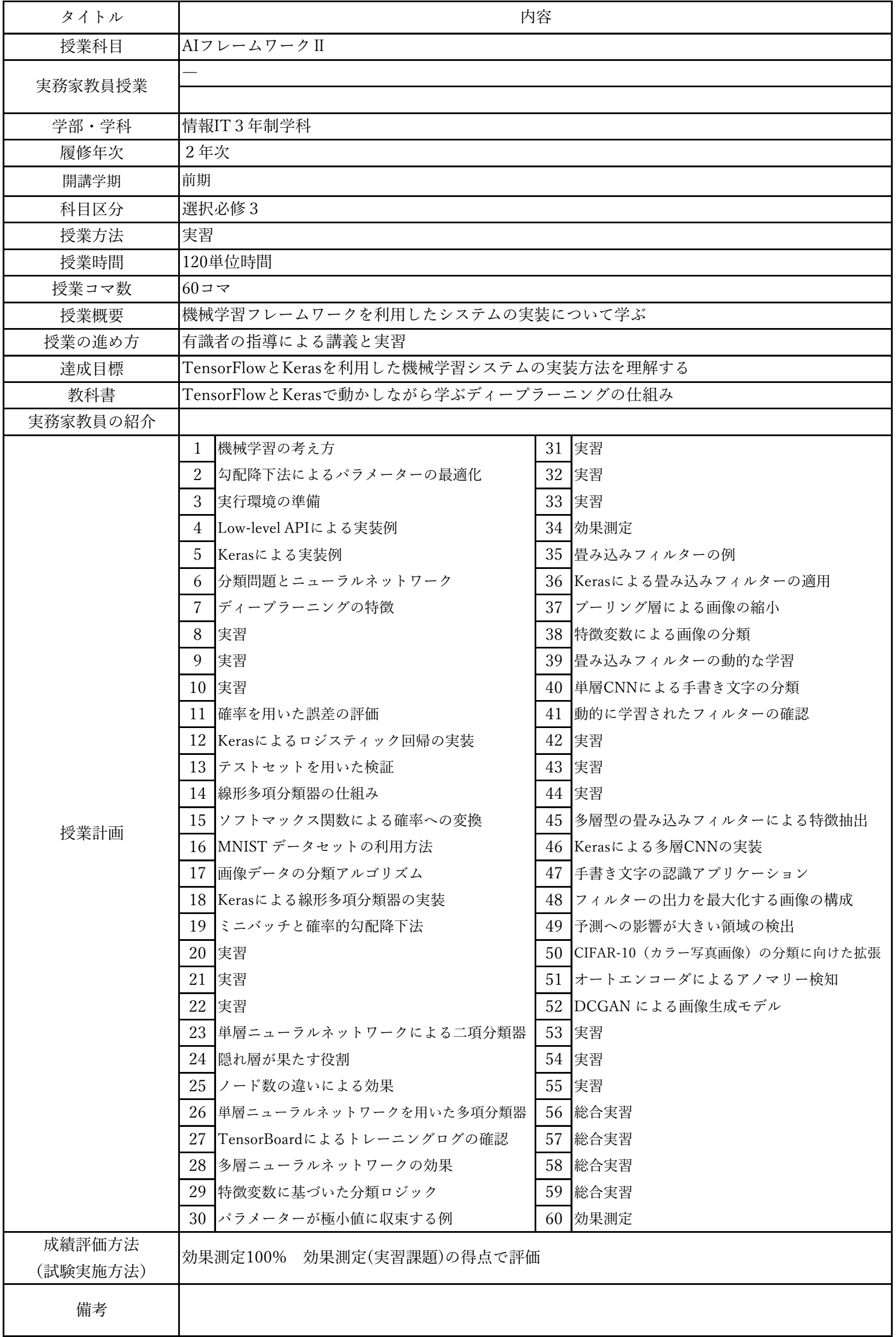

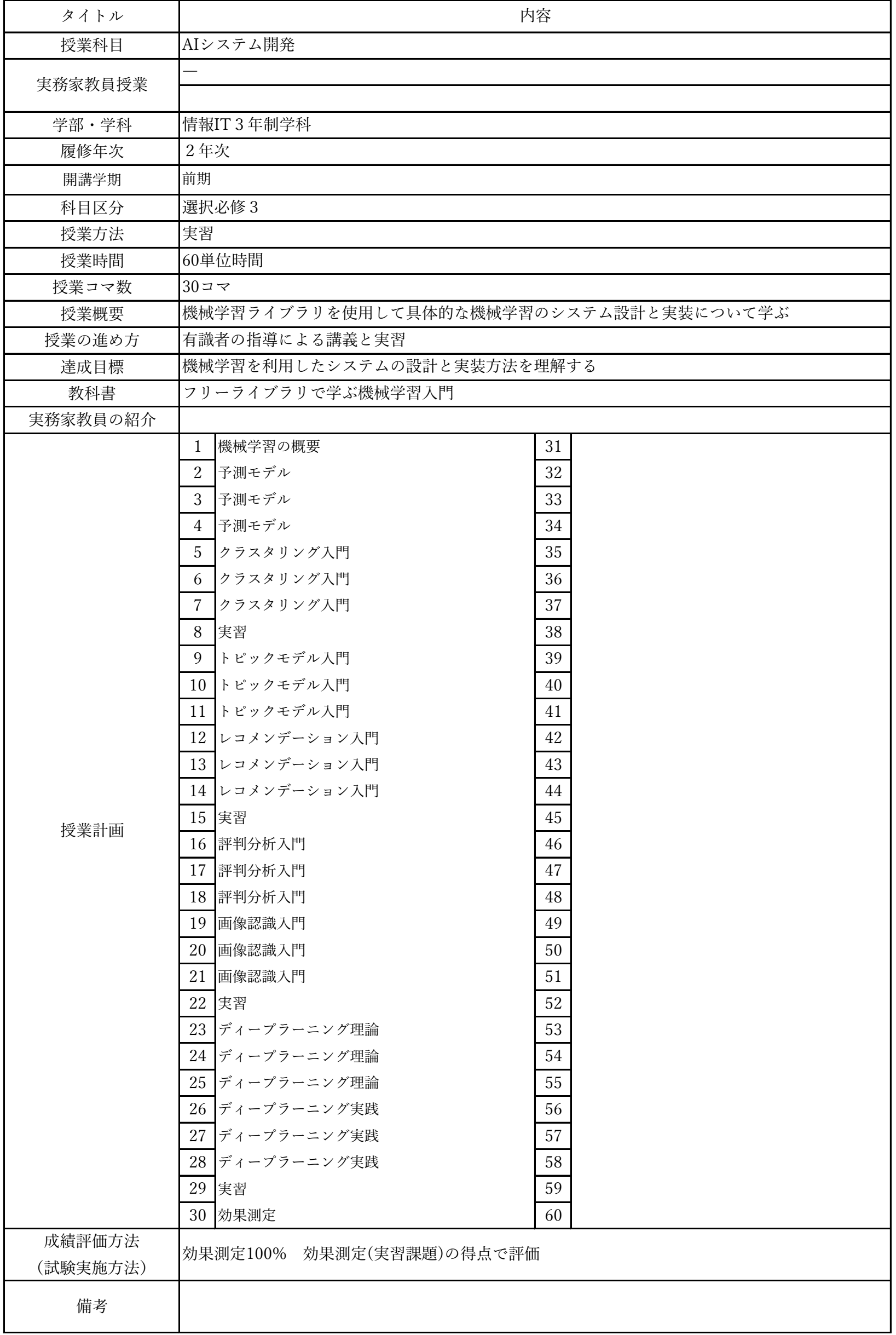

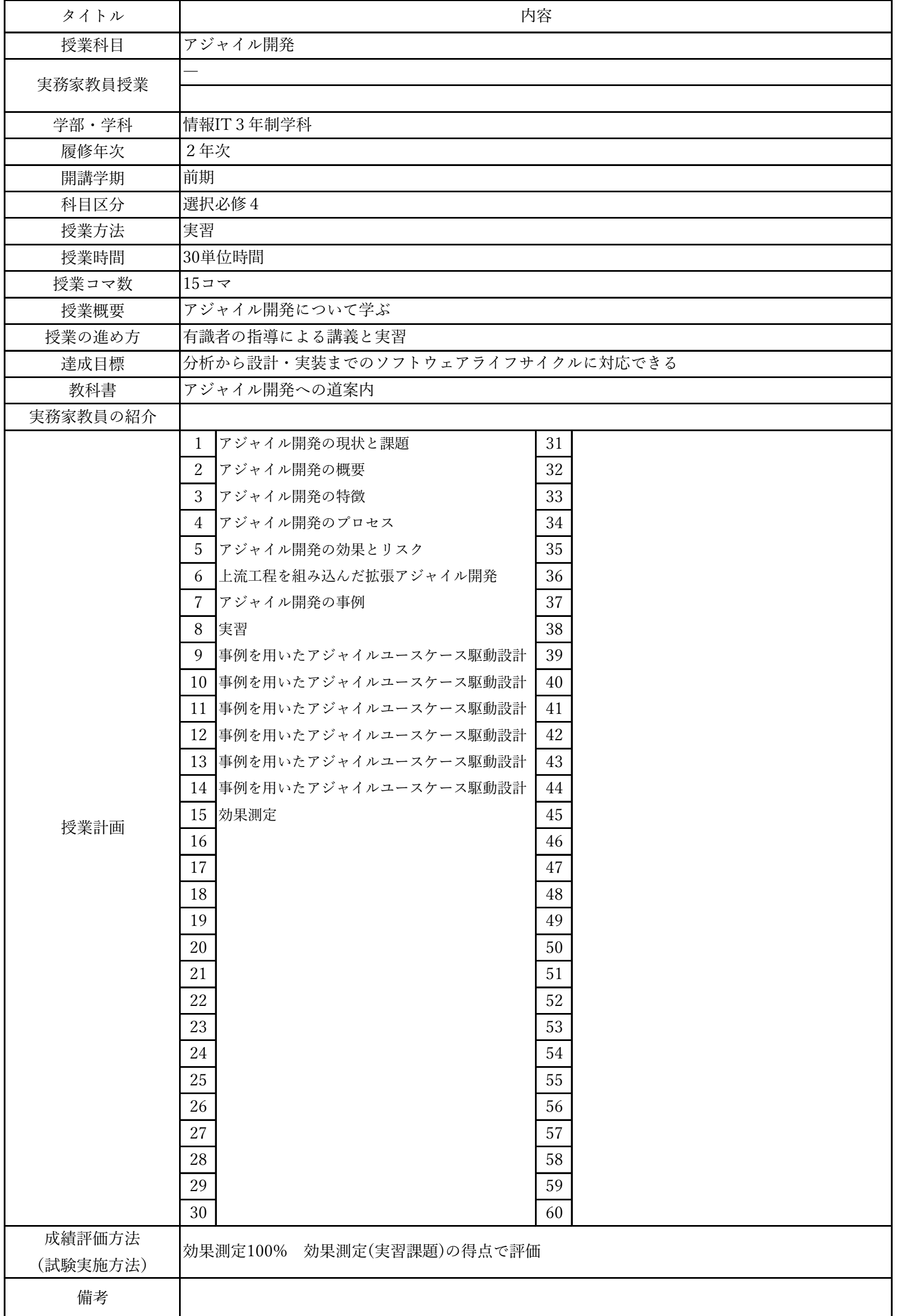

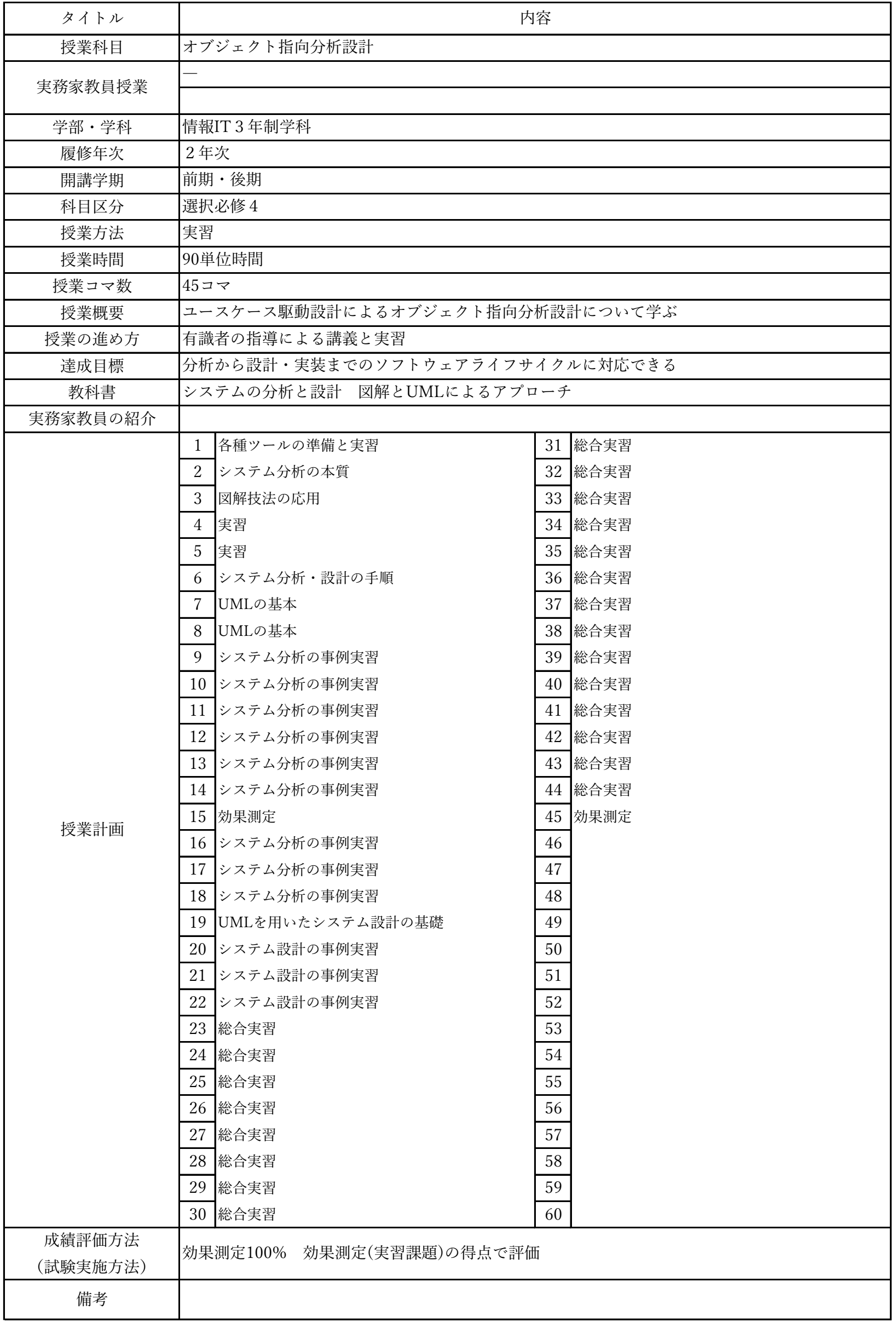

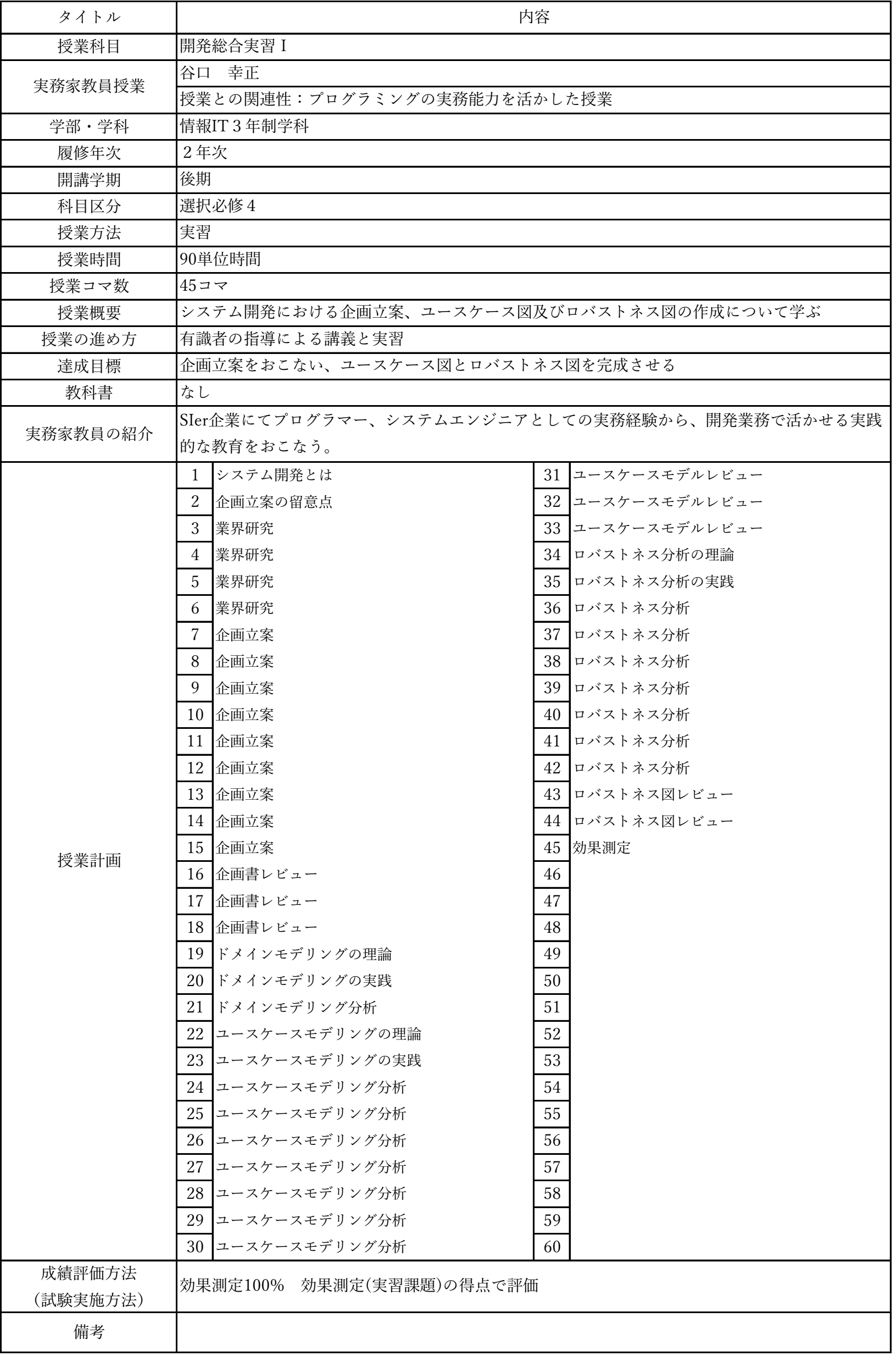

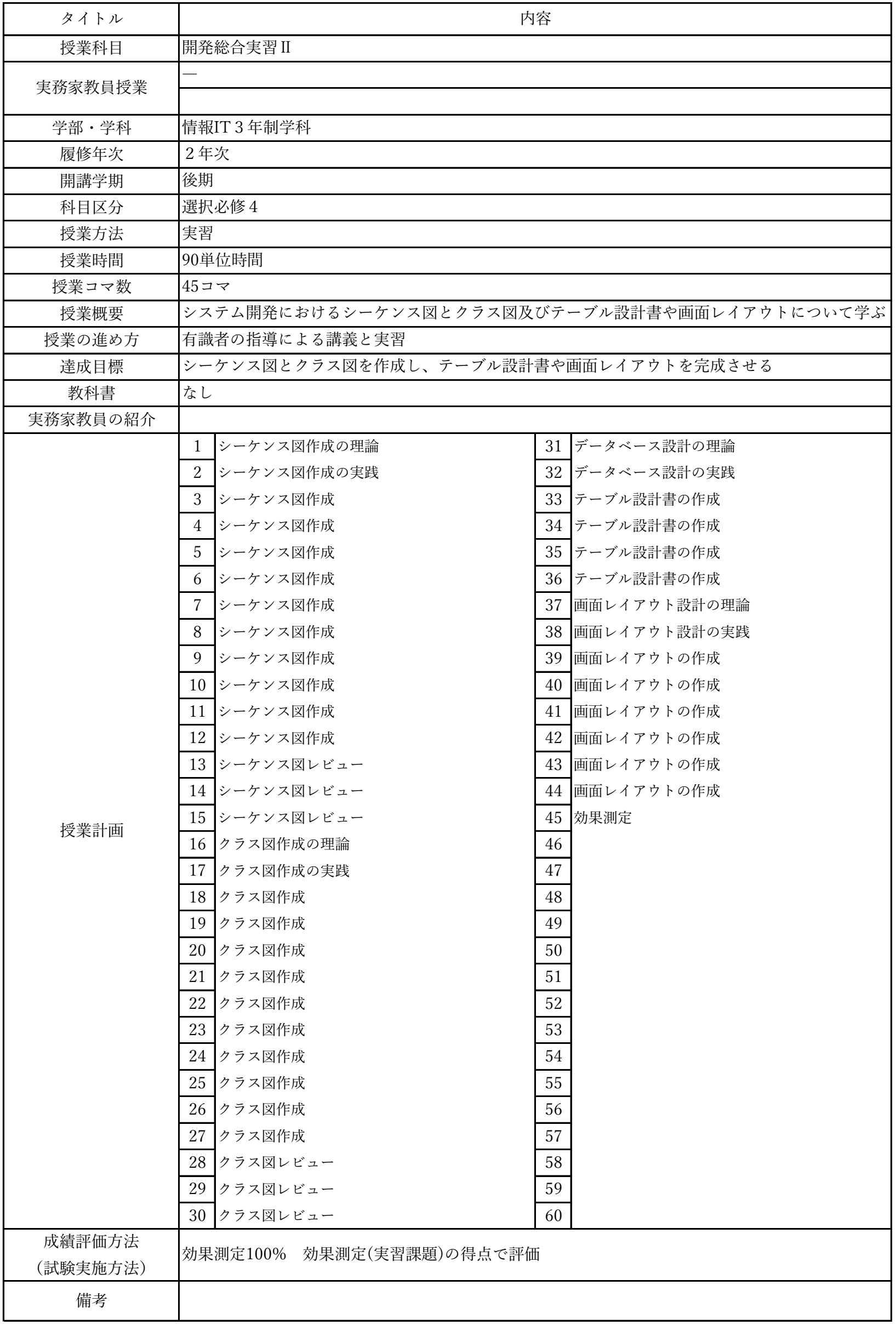

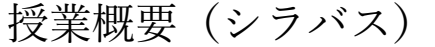

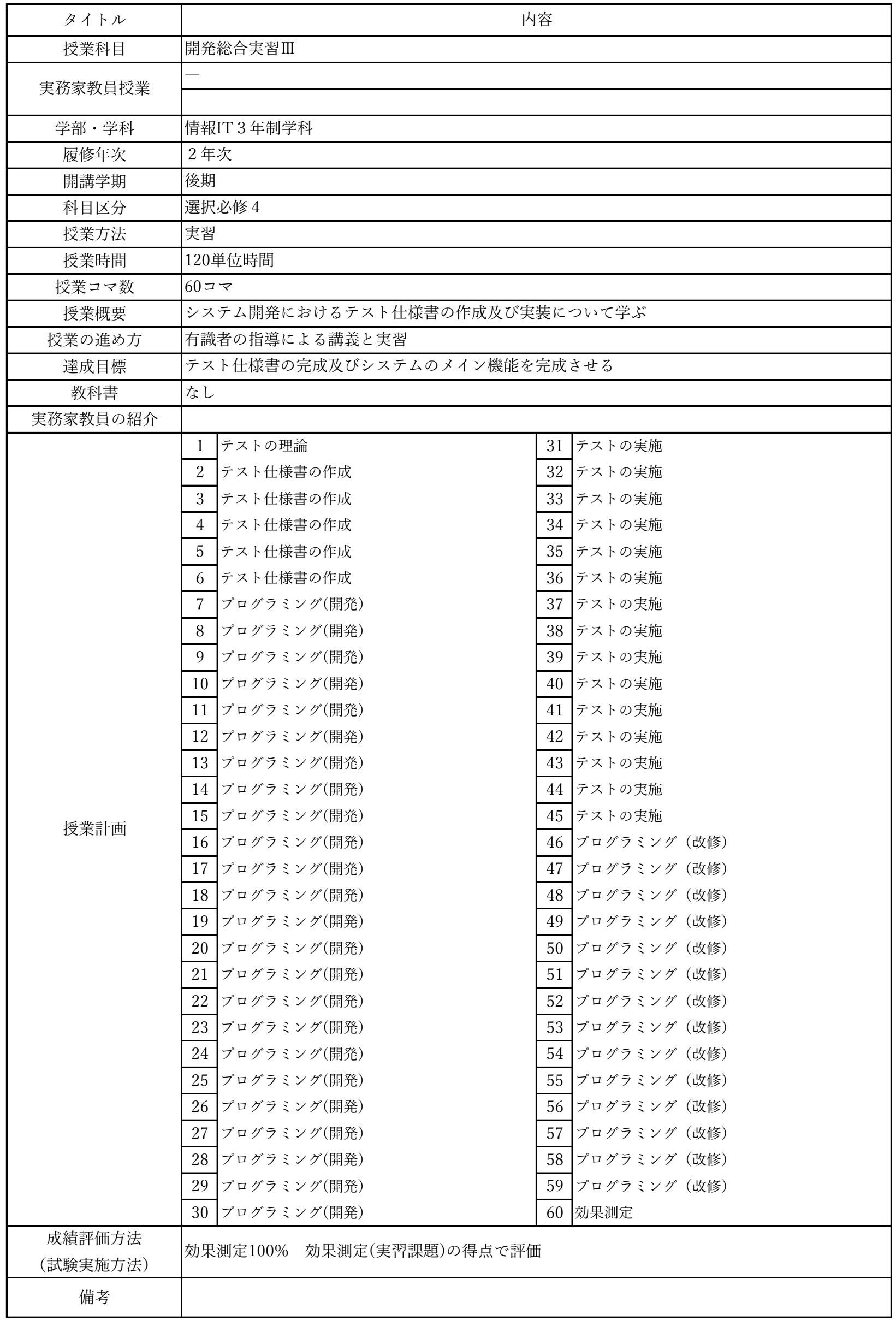

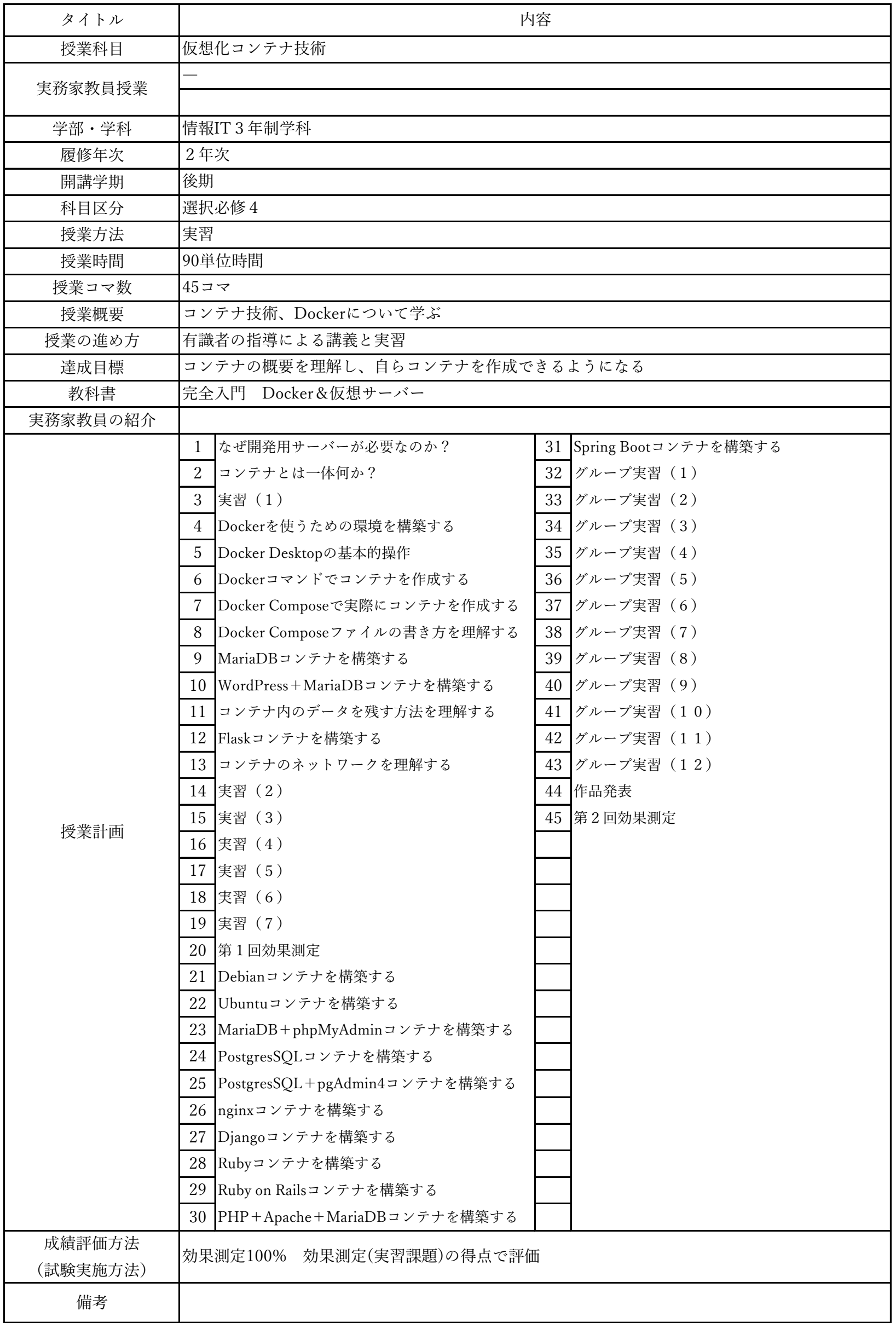

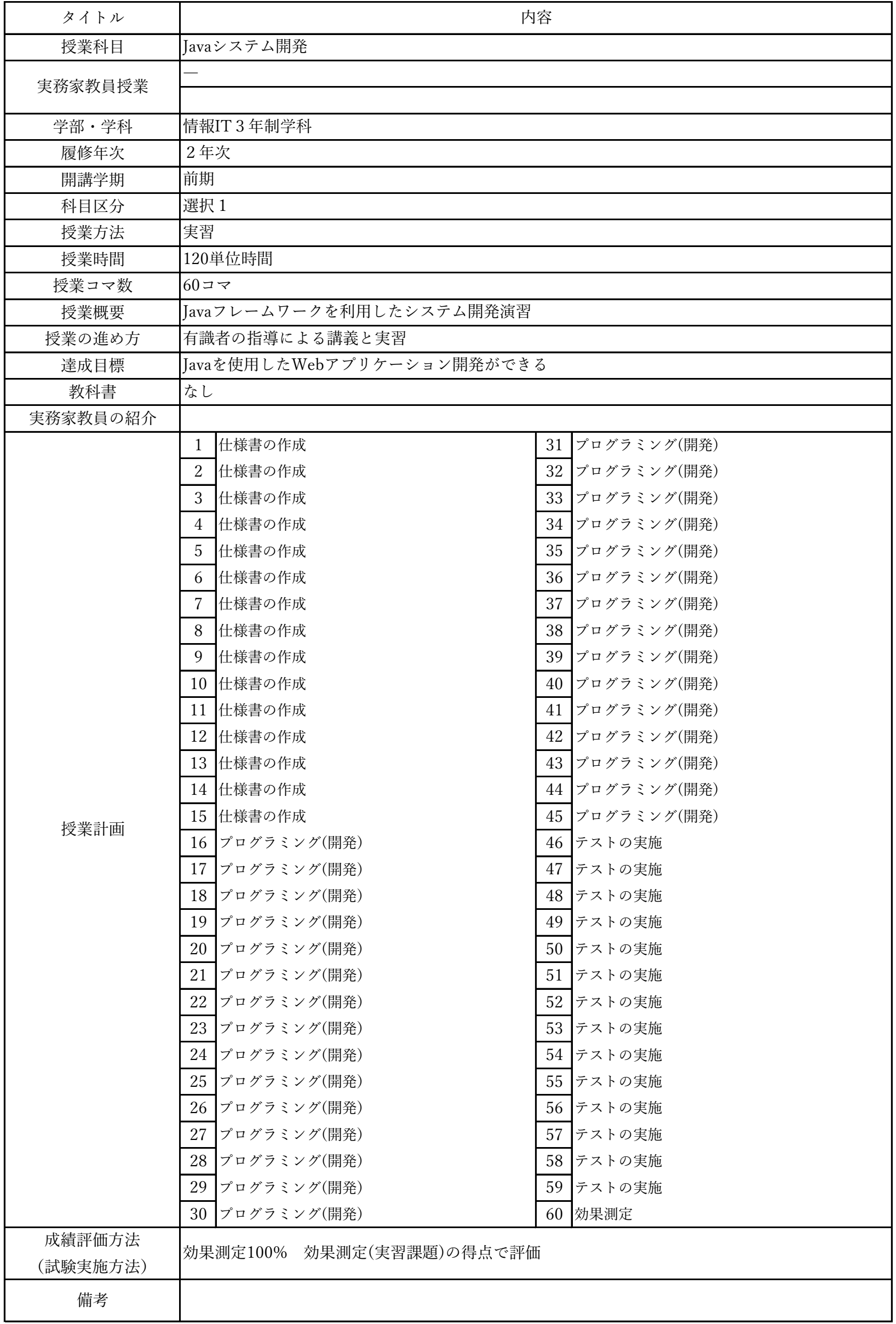

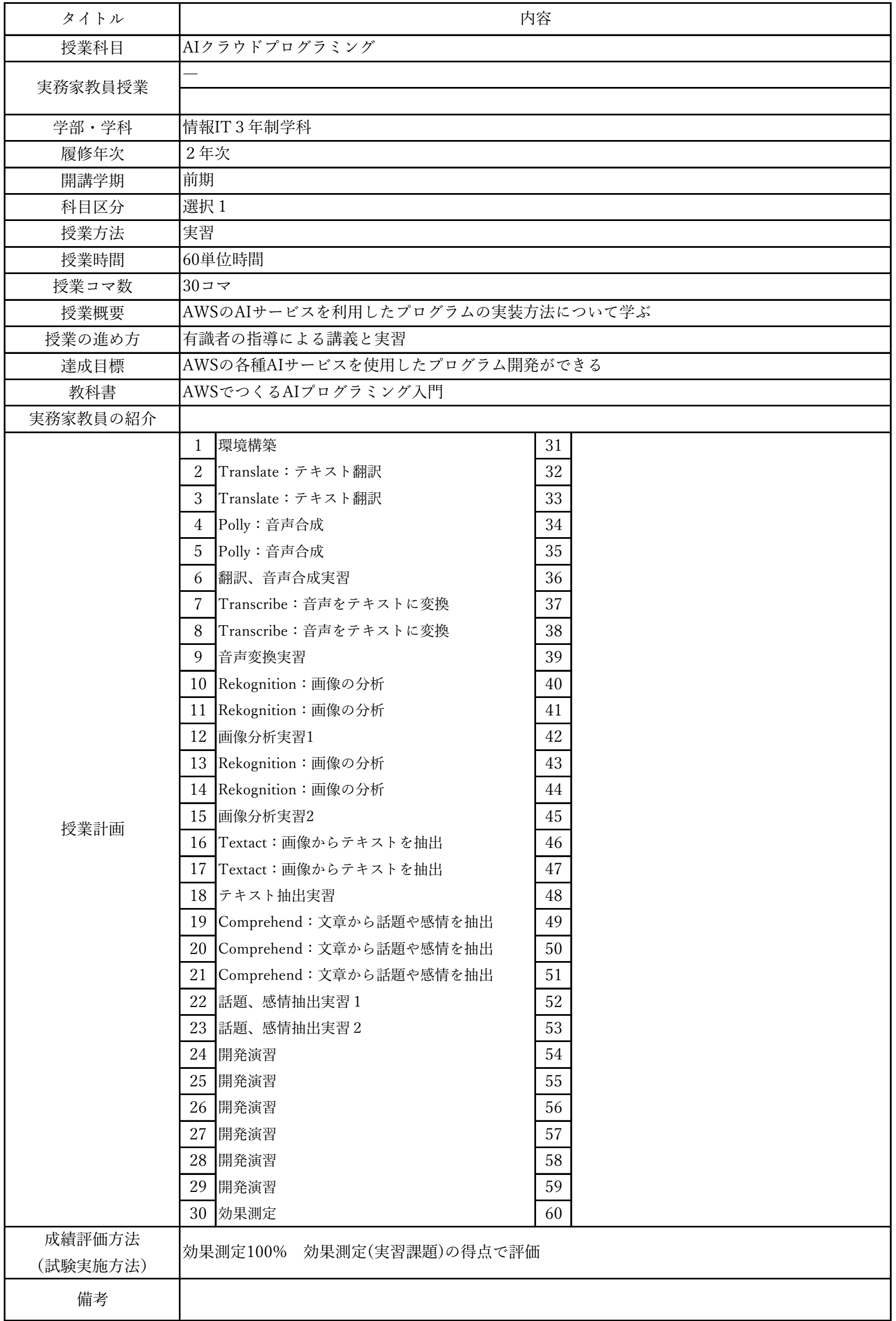

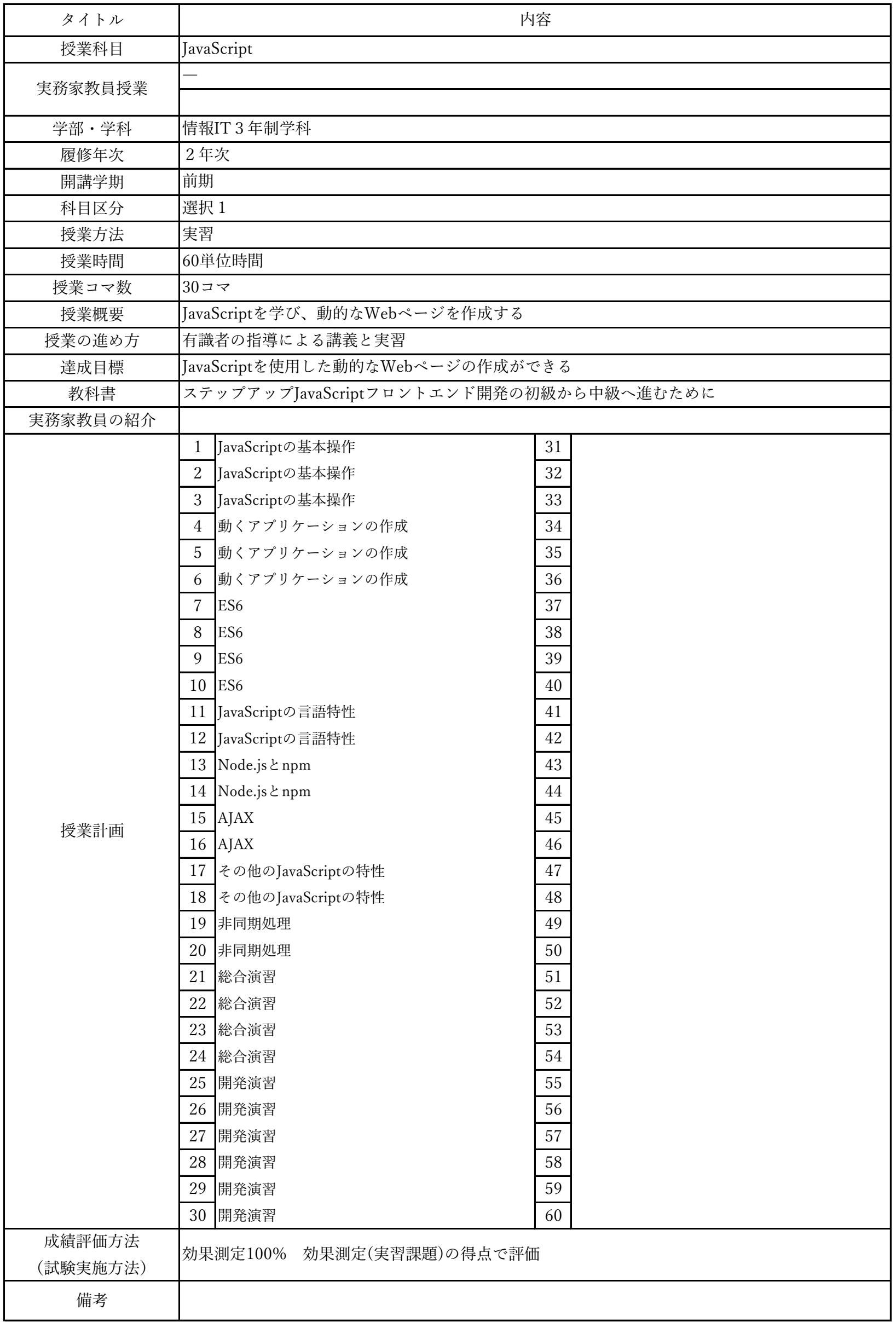

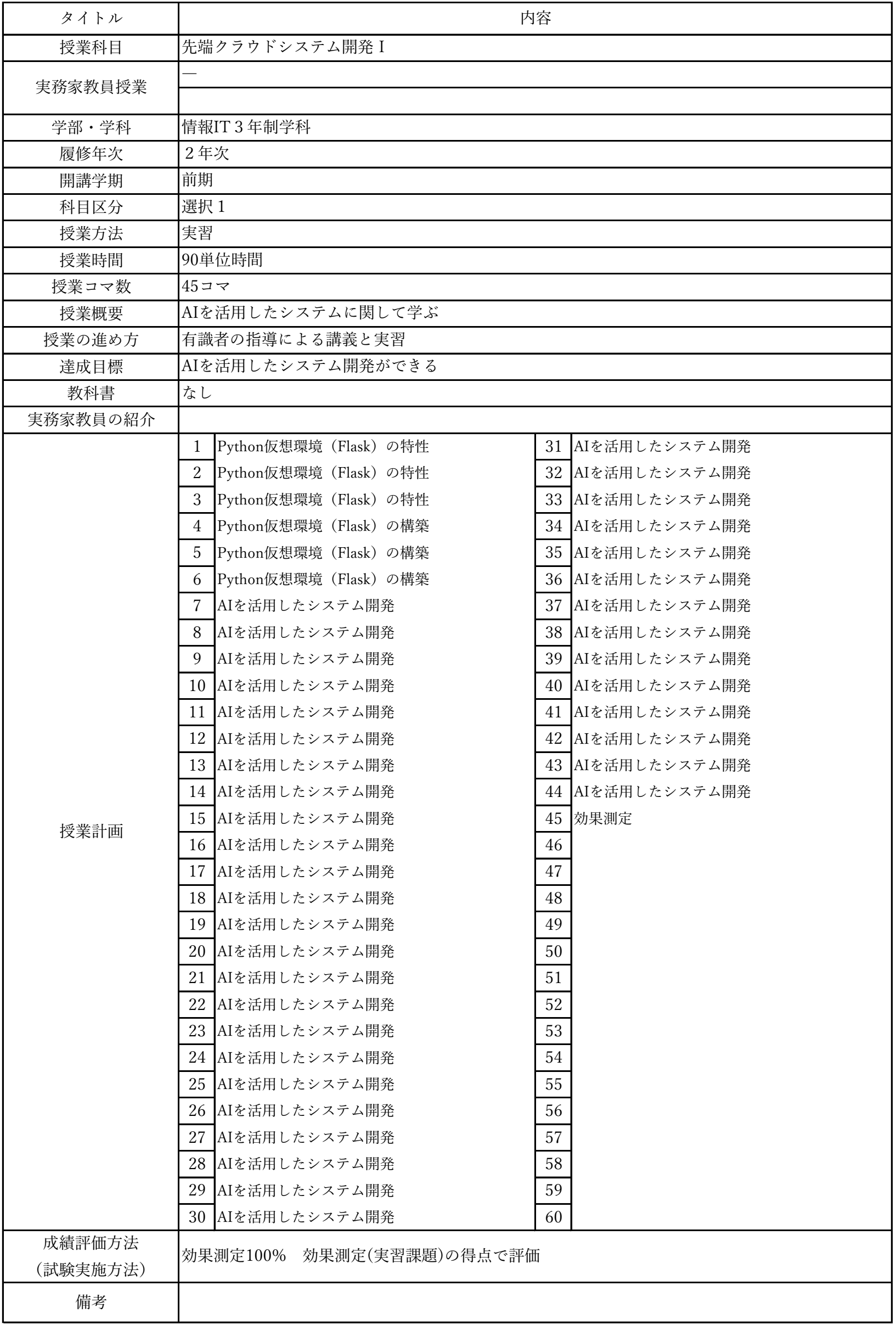

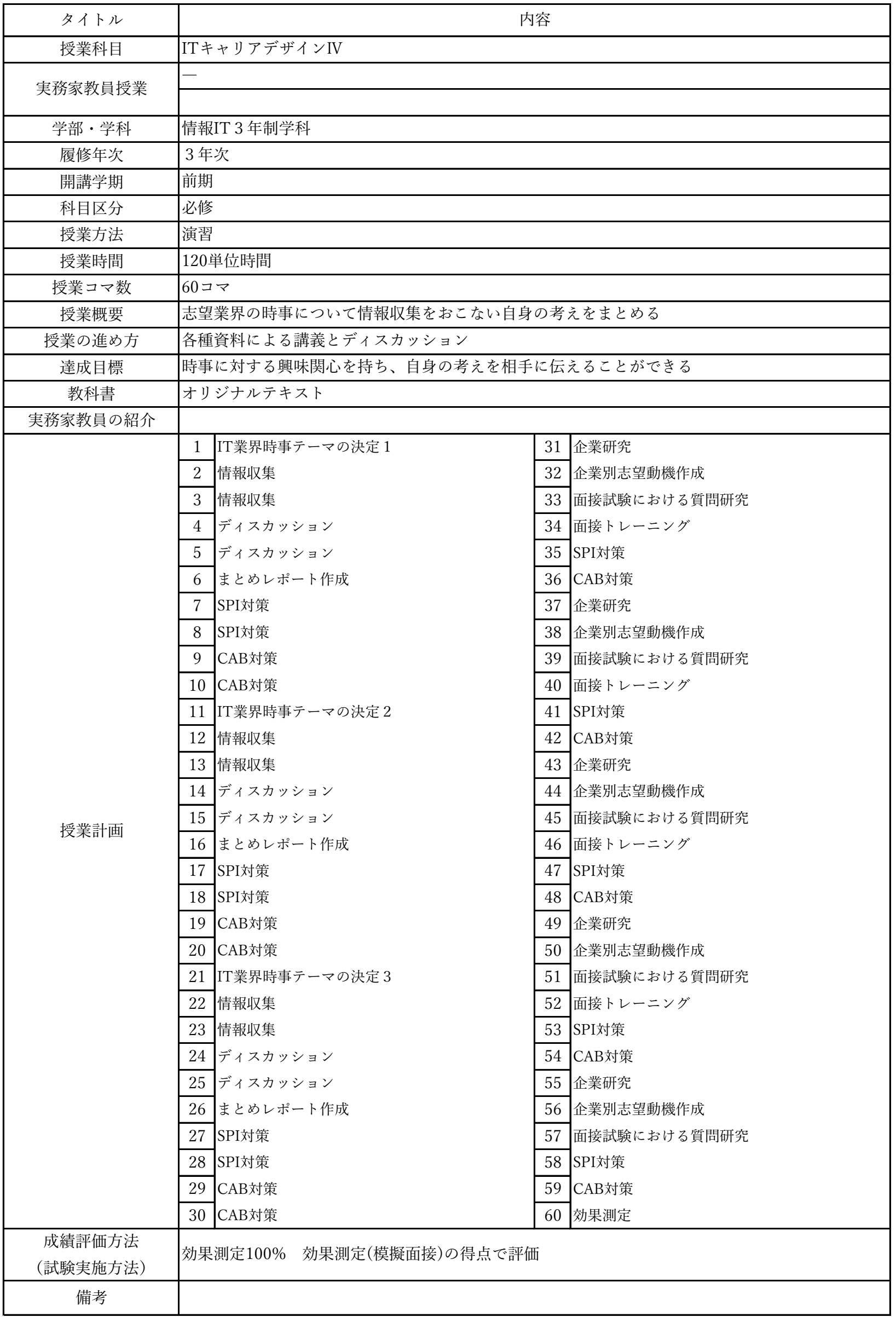

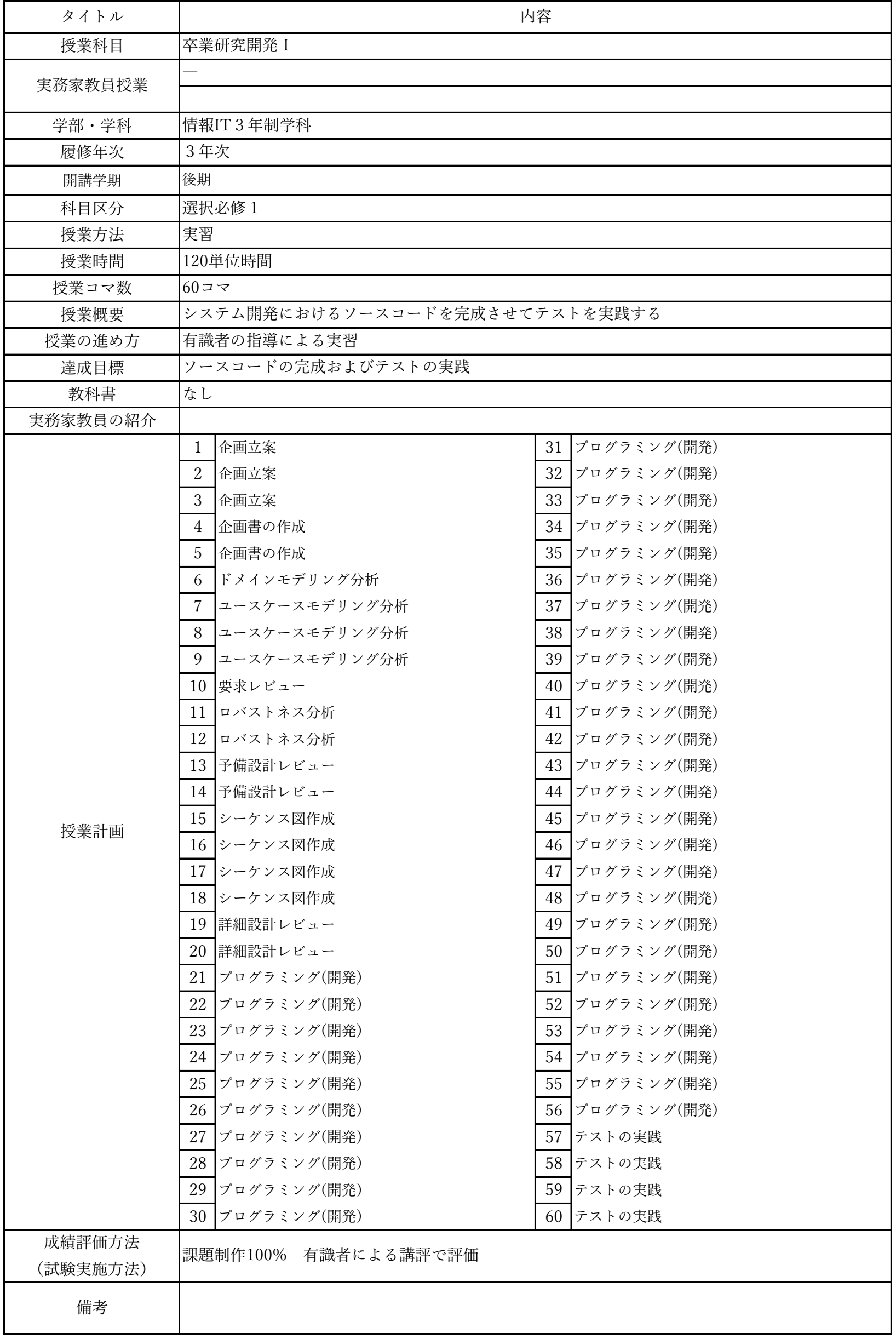

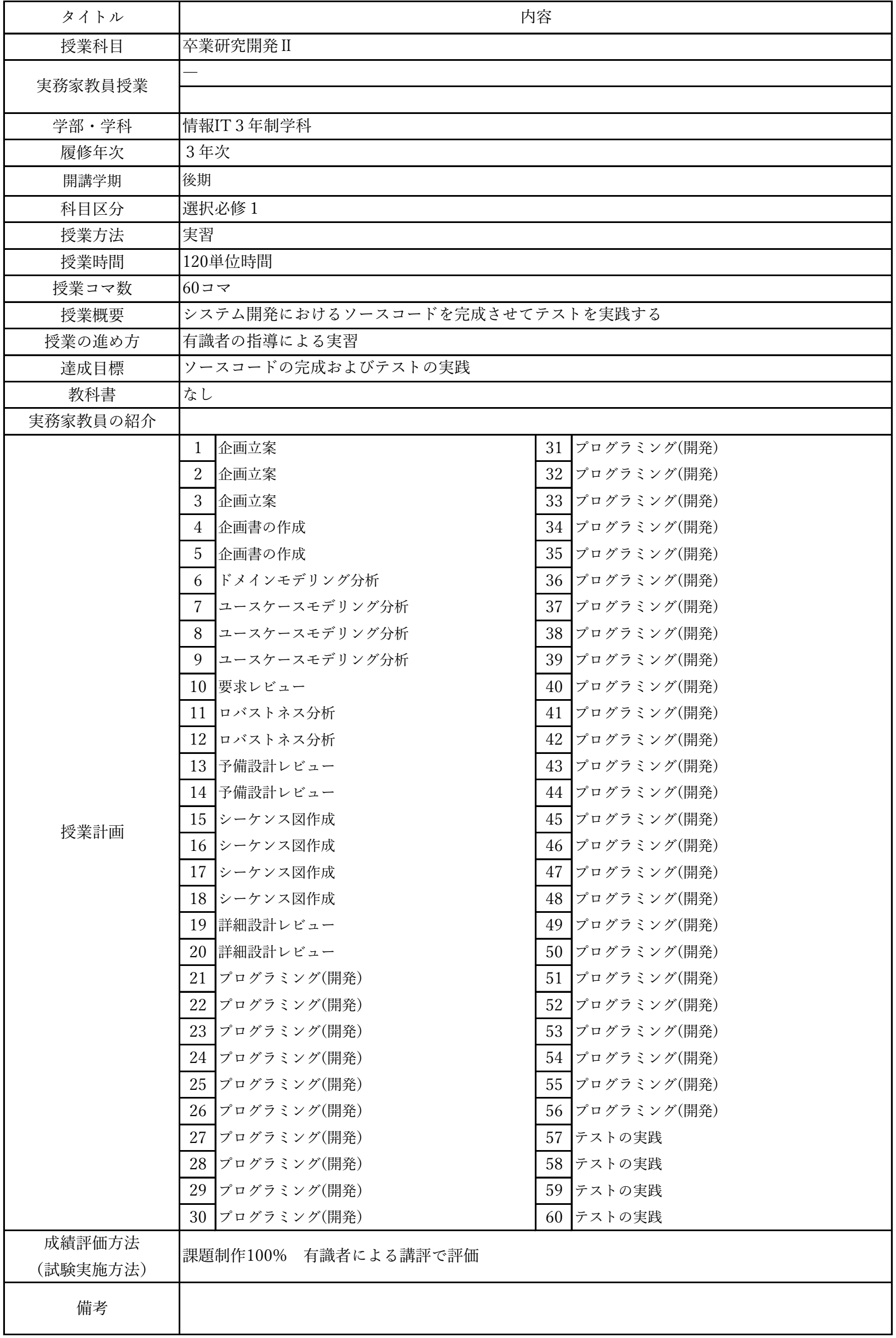

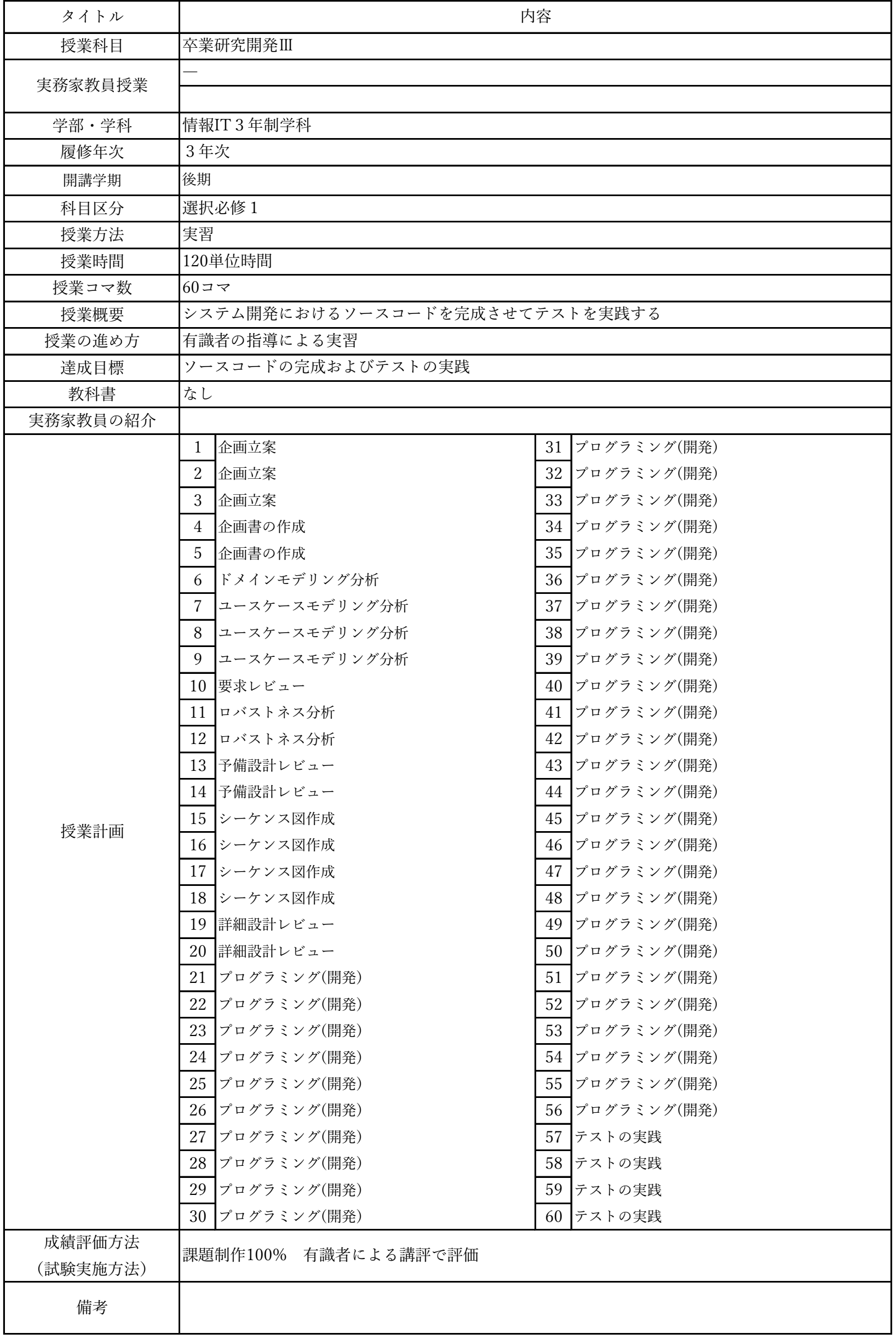

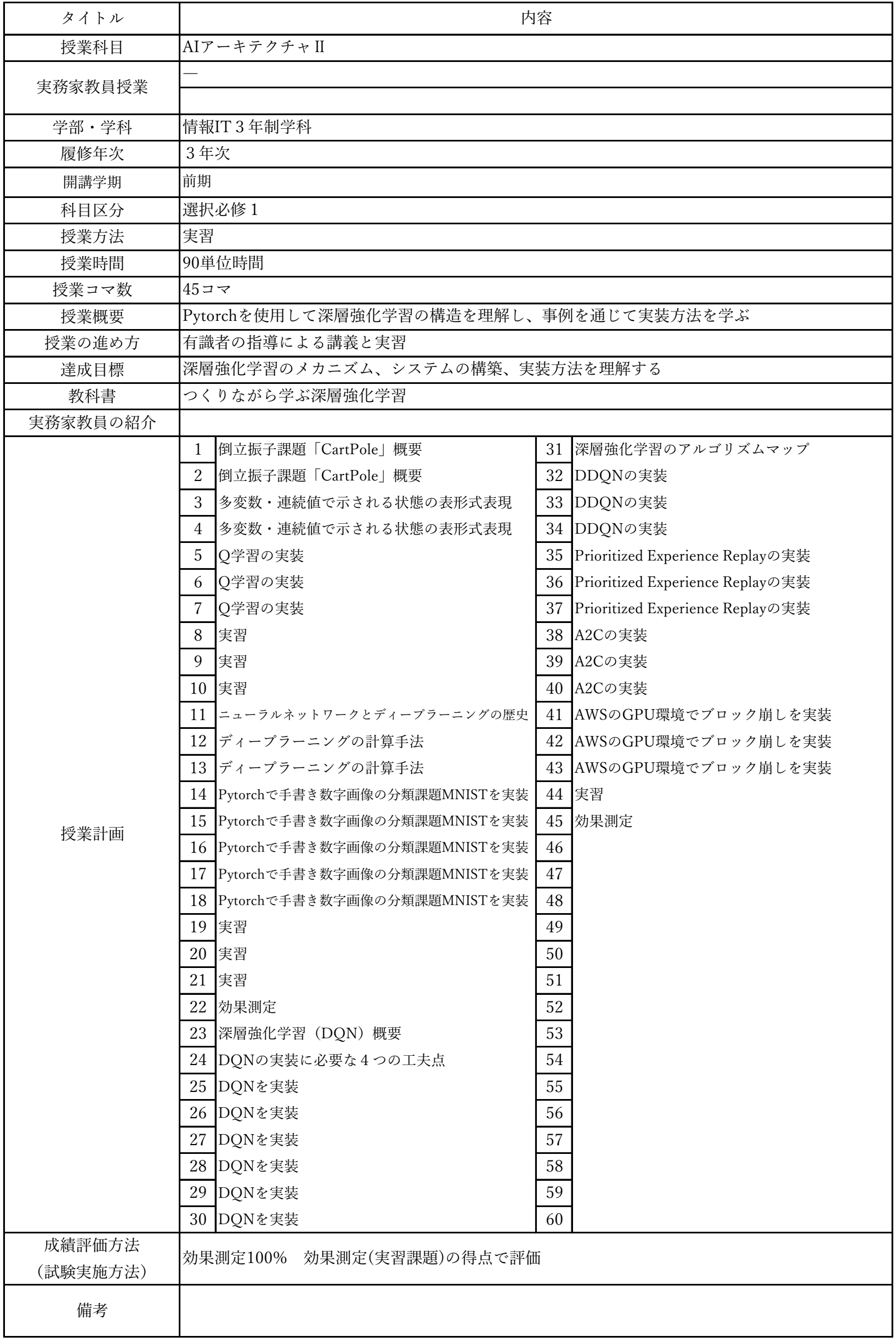

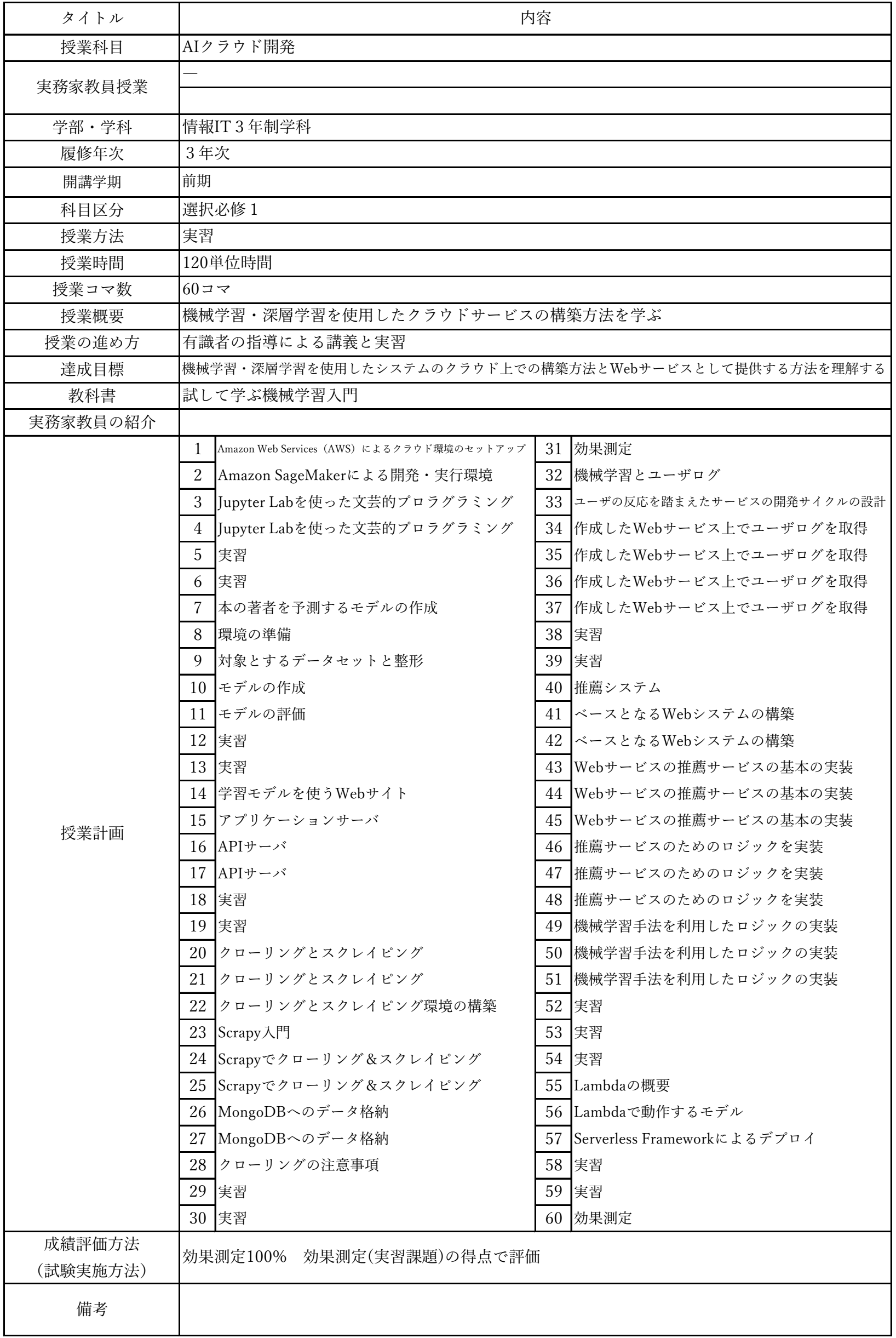

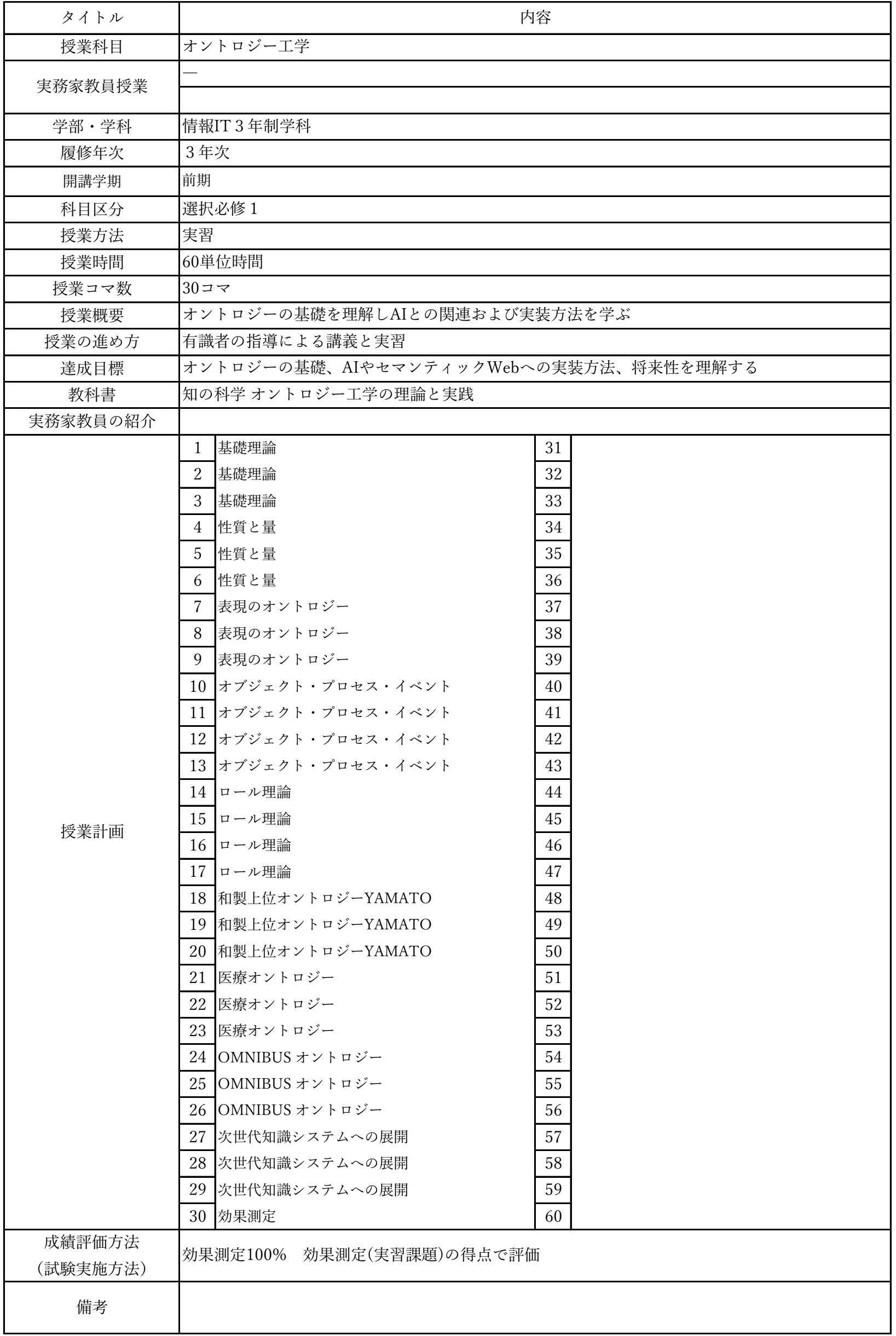

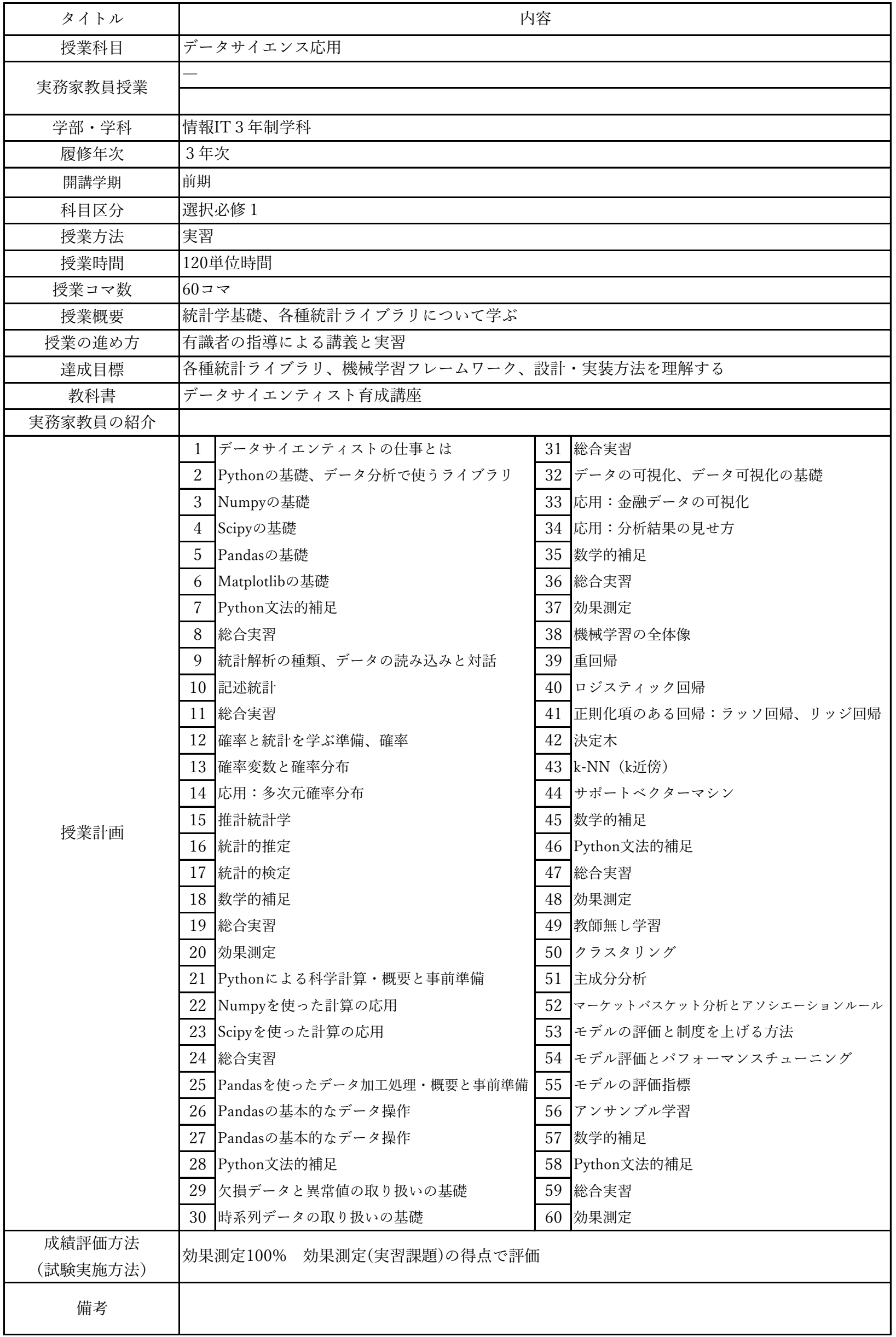

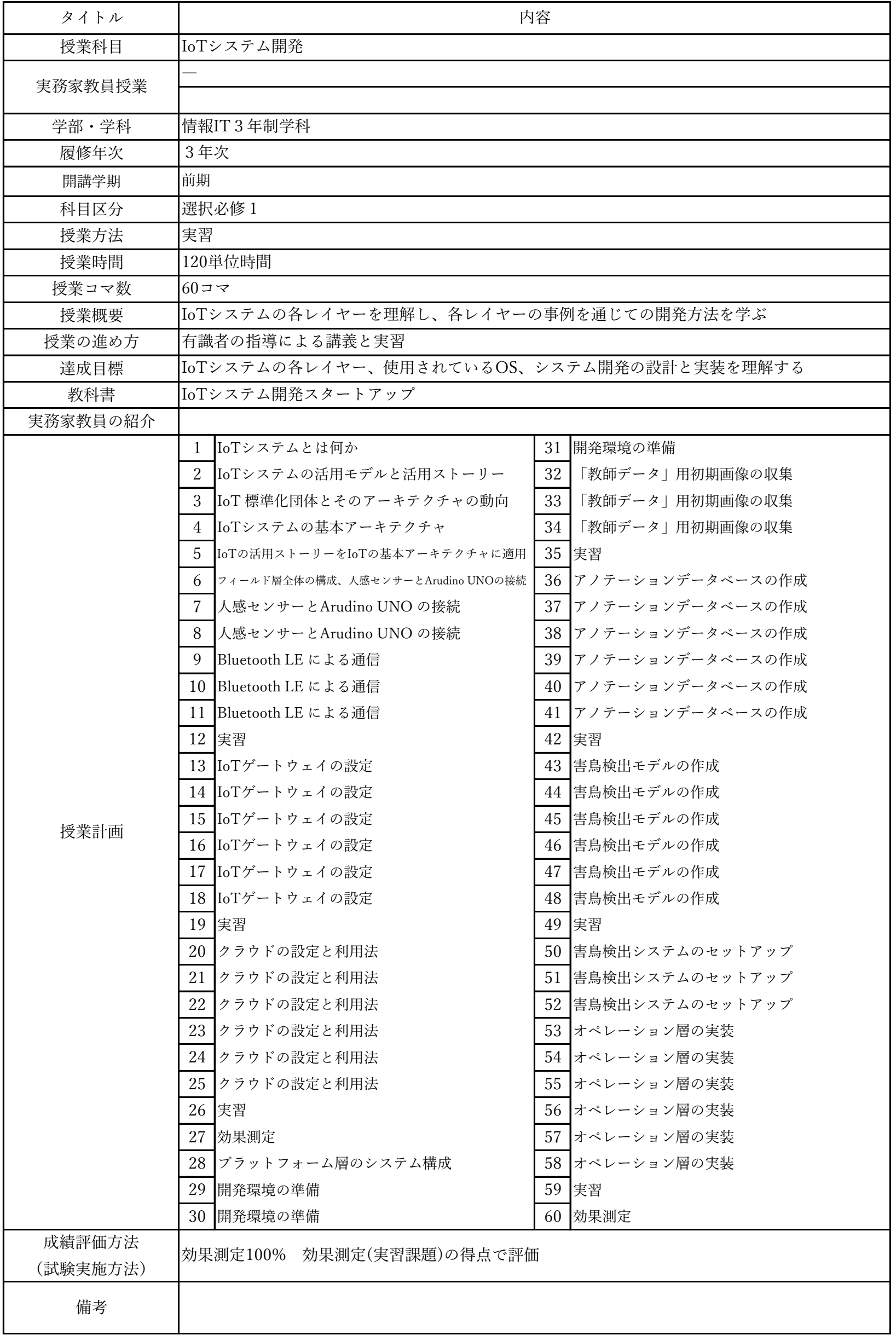

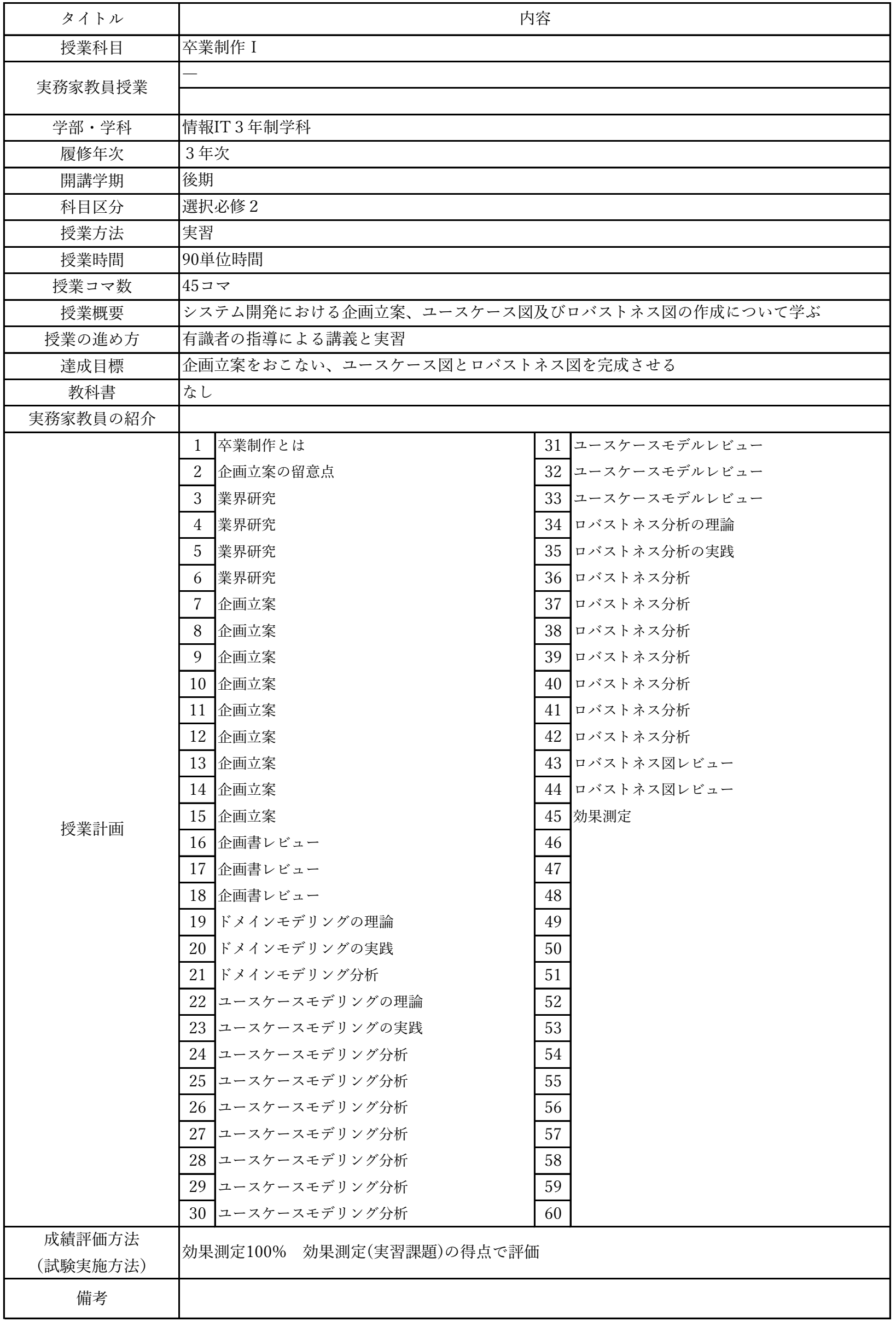

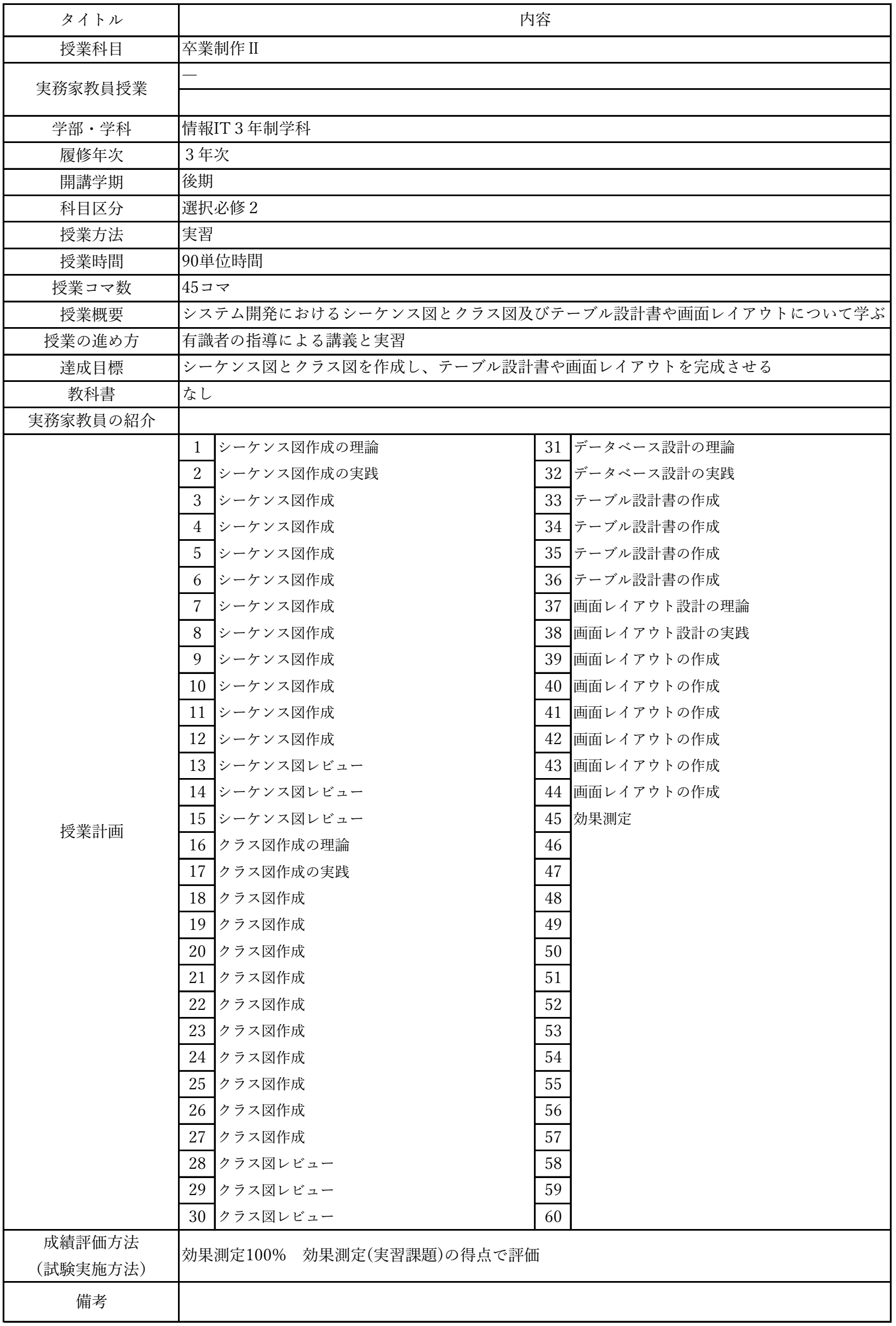

![](_page_66_Picture_446.jpeg)

授業概要(シラバス)

| タイトル               | 内容                             |        |  |
|--------------------|--------------------------------|--------|--|
| 授業科目               | ITキャリアデザインV                    |        |  |
|                    | $\overline{\phantom{0}}$       |        |  |
| 実務家教員授業            |                                |        |  |
| 学部・学科              | 情報IT3年制学科                      |        |  |
| 履修年次               | 3年次                            |        |  |
| 開講学期               | 前期・後期                          |        |  |
| 科目区分               | 選択必修2                          |        |  |
| 授業方法               | 演習                             |        |  |
| 授業時間               | 30単位時間                         |        |  |
| 授業コマ数              | $15 - 7$                       |        |  |
| 授業概要               | 社会人に必要なビジネスマナーについて学ぶ           |        |  |
| 授業の進め方             | テキストによる講義と演習                   |        |  |
| 達成目標               | ビジネスマナーについて理解し、状況別の電話応対ができる    |        |  |
| 教科書                | オリジナルテキスト                      |        |  |
| 実務家教員の紹介           |                                |        |  |
| 授業計画               | 学校と職場の違い<br>$\mathbf{1}$       | 31     |  |
|                    | $\overline{2}$<br>職場のマナー       | 32     |  |
|                    | 3<br>仕事の進め方                    | 33     |  |
|                    | 「ほう・れん・そう」とは<br>$\overline{4}$ | 34     |  |
|                    | $\overline{5}$<br>挨拶の種類        | 35     |  |
|                    | 笑顔・お辞儀<br>6                    | 36     |  |
|                    | $\overline{7}$<br>正しい敬語の使い方    | 37     |  |
|                    | 8<br>応対の基本                     | $38\,$ |  |
|                    | 9   電話応対のマナー                   | $39\,$ |  |
|                    | 10 電話の受け方                      | 40     |  |
|                    | 11<br>電話のかけ方                   | 41     |  |
|                    | 12<br>状況別の電話応対                 | 42     |  |
|                    | 13<br>状況別の電話応対                 | 43     |  |
|                    | 14 総合演習                        | 44     |  |
|                    | 15<br>効果測定                     | 45     |  |
|                    | 16                             | 46     |  |
|                    | 17                             | 47     |  |
|                    | 18                             | 48     |  |
|                    | 19                             | 49     |  |
|                    | $20\,$                         | 50     |  |
|                    | 21                             | 51     |  |
|                    | 22                             | 52     |  |
|                    | 23                             | 53     |  |
|                    | 24                             | 54     |  |
|                    | 25                             | 55     |  |
|                    | 26                             | 56     |  |
|                    | $27\,$                         | $57\,$ |  |
|                    | 28                             | 58     |  |
|                    | 29                             | 59     |  |
|                    | 30                             | 60     |  |
| 成績評価方法<br>(試験実施方法) | 効果測定100% 効果測定(電話応対)の得点で評価      |        |  |
| 備考                 |                                |        |  |

![](_page_68_Picture_330.jpeg)

![](_page_69_Picture_376.jpeg)

![](_page_70_Picture_376.jpeg)

![](_page_71_Picture_384.jpeg)
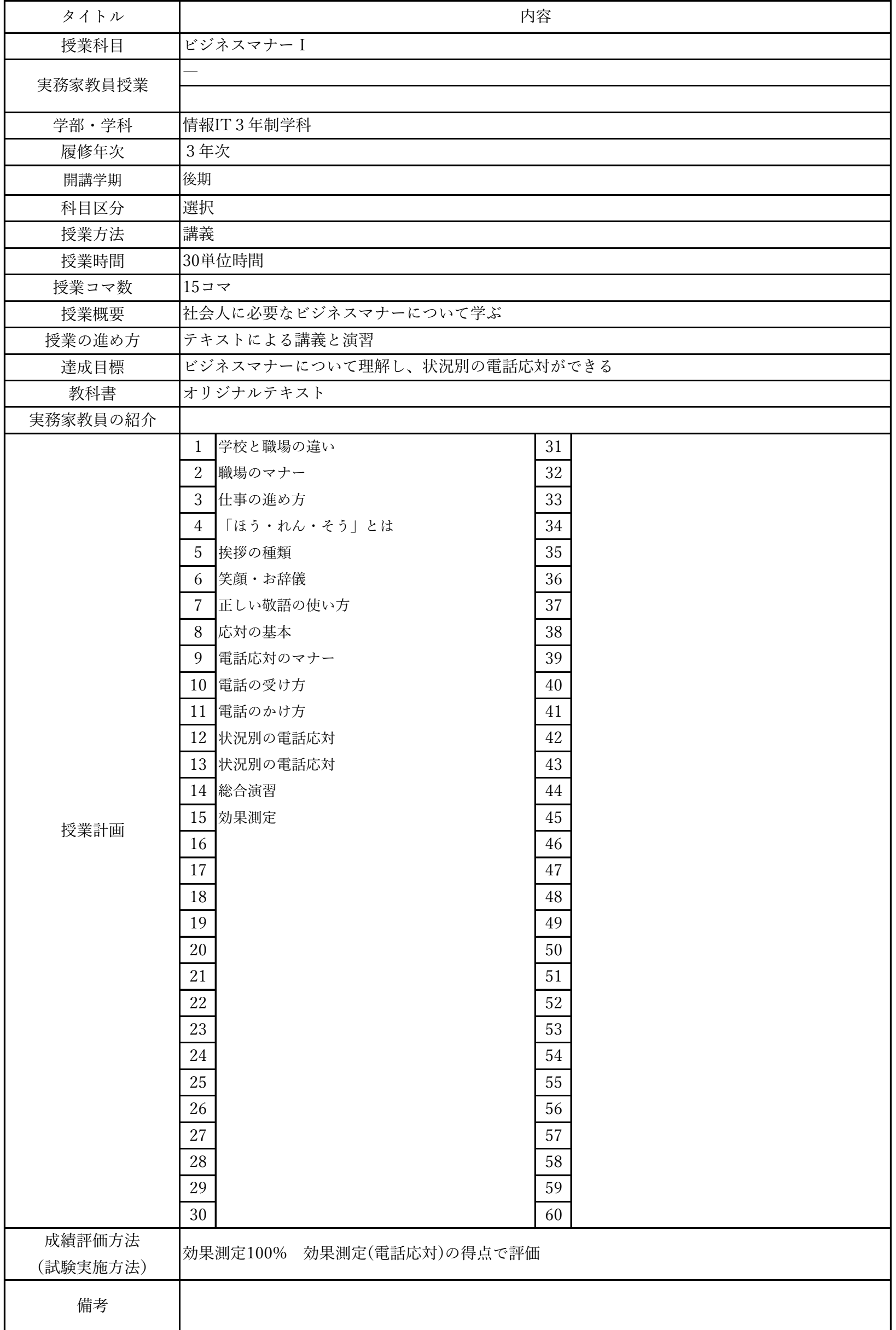

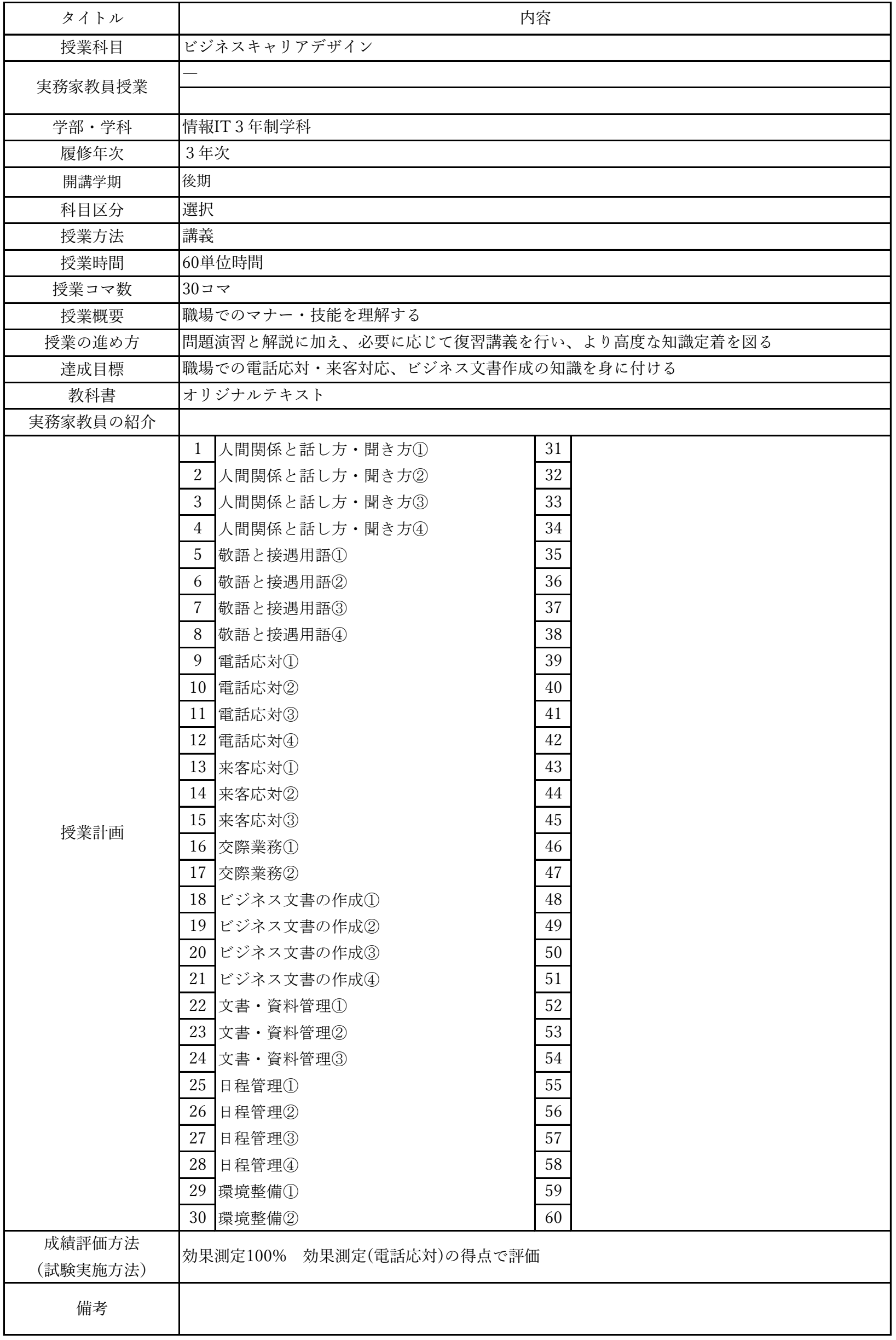